# LATEX Class for the Association for Computing Machinery∗

Boris Veytsman†

2018/04/14, v1.53

#### Abstract

This package provides a class for typesetting publications of the Association for Computing Machinery.

# Contents

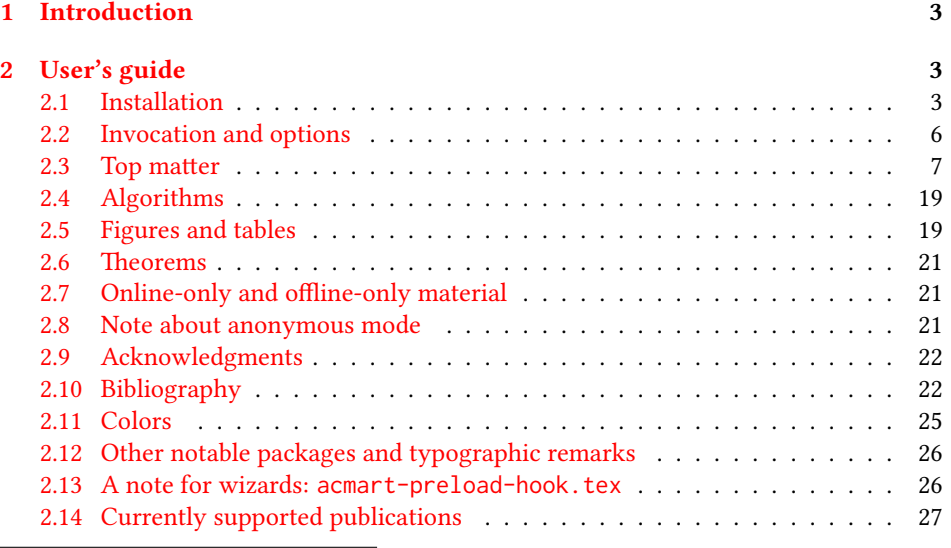

∗©2016–2018, Association for Computing Machinery

†[borisv@lk.net](mailto:borisv@lk.net), [boris@varphi.com](mailto:boris@varphi.com)

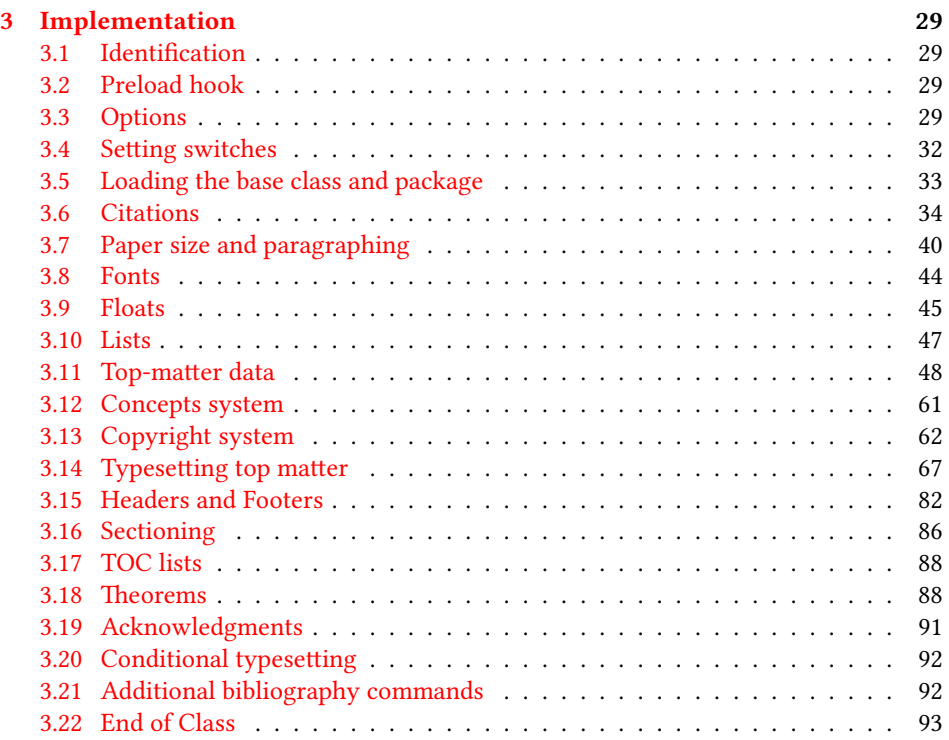

# <span id="page-2-0"></span>1 Introduction

The Association for Computing Machinery<sup>[1](#page-2-3)</sup> is the world's largest educational and scientific computing society, which delivers resources that advance computing as a science and a profession. It was one of the early adopters of TEX for its typesetting.

It provided several different classes for a number of journals and conference proceedings. Unfortunately during the years since these classes were written, the code was patched many times, and supporting different versions of the classes became difficult.

This package provides the uniform interface for all ACM publications. It is intended to replace all the different classes and packages and provide an up-to-date LATEX package.

This package uses only free TFX packages and fonts included in TFXLive, MikTFX and other popular TEX distributions. It is intended to be published in these distributions itself, which minimizes users' efforts in the installation and support of this package.

I am grateful to Michael D. Adams, Leif Andersen, Dirk Beyer, Joachim Breitner, Benjamin Byholm, Michael Ekstrand, Matthew Fluet, Paolo G. Giarrusso, Ben Greenman, Jamie Davis, LianTze Lim, Ben Liblit, Kai Mindermann, Frank Mittelbach, Serguei Mokhov, Ross Moore, John Owens, Joel Nider, Tobias Pape, Mathias Rav, Andreas Reichinger, Matteo Riondato, Craig Rodkin, Bernard Rous, David Shamma, Stephen Spencer, Daniel Thomas, Zack Weinberg, John Wickerson and many others for their invaluable help.

The development version of the package is available at [https://github.com/](https://github.com/borisveytsman/acmart) [borisveytsman/acmart](https://github.com/borisveytsman/acmart).

# <span id="page-2-1"></span>2 User's guide

This class uses many commands and customizaton options, so it might appear intimidating for a casual user. Do not panic! Many of these commands and options can be safely left with their default values or the values recommended by your conference or journal editors. If you have problems or questions, do not hesitate to ask me directly or the community at <https://github.com/borisveytsman/acmart>, [https:](https://tex.stackexchange.com) [//tex.stackexchange.com](https://tex.stackexchange.com) or the closest TFX Users Group. The world-wide TFX Users Group is at <https://tug.org/>; please consider joining us if you use TEX regularly.

#### <span id="page-2-2"></span>2.1 Installation

Most probably, you already have this package installed in your favorite T<sub>E</sub>X distribution; if not, you may want to upgrade. You may need to upgrade it anyway since this package uses a number of relatively recent packages, especially the ones related to fonts.

The latest released version of this package can be found on CTAN: [https://www.](https://www.ctan.org/pkg/acmart) [ctan.org/pkg/acmart](https://www.ctan.org/pkg/acmart). The development version can be found on GitHub: [https://](https://github.com/borisveytsman/acmart) [github.com/borisveytsman/acmart](https://github.com/borisveytsman/acmart). At this address you can file a bug report—or even contribute your own enhancement by making a pull request.

<span id="page-2-3"></span><sup>1</sup><http://www.acm.org/>

Please note that the version on Github is a development (or experimental) version: please download it for testing new features. The production version is the one on CTAN and ACM sites.

Most users should not attempt to install this package themselves but should rather rely on their TEX distributions to provide it. If you decide to install the package yourself, follow the standard rules:

- 1. Run latex acmart.ins. This will produce the file acmart.cls
- <span id="page-3-0"></span>2. Put the files acmart.cls and ACM-Reference-Format.bst in places where LATEX can find them (see  $[1]$  or the documentation for your T<sub>E</sub>X system).
- <span id="page-3-1"></span>3. Update the database of file names. Again, see  $[1]$  or the documentation for your T<sub>E</sub>X system for the system-specific details.
- 4. The file acmart.pdf provides the documentation for the package. (This is probably the file you are reading now.)

As an alternative to items [2](#page-3-0) and [3](#page-3-1) you can just put the files in the working directory where your . tex file is.

This class uses a number of other packages. They are included in all major TEX distributions (TEXLive, MacTEX, MikTEX) of 2015 and later, so you probably have them installed. Just in case here is the list of these packages:

- amscls, <http://www.ctan.org/pkg/amscls>
- amsfonts, <http://www.ctan.org/pkg/amsfonts>
- amsmath, <http://www.ctan.org/pkg/amsmath>
- binhex, <http://www.ctan.org/pkg/binhex>
- caption, <http://www.ctan.org/pkg/caption>
- comment, <http://www.ctan.org/pkg/comment>
- cm-super, <http://www.ctan.org/pkg/cm-super>
- cmap, <http://www.ctan.org/pkg/cmap>
- draftwatermark, <http://www.ctan.org/pkg/draftwatermark>
- environ, <http://www.ctan.org/pkg/environ>
- etoolbox, <http://www.ctan.org/pkg/etoolbox>
- fancyhdr, <http://www.ctan.org/pkg/fancyhdr>
- float, <http://www.ctan.org/pkg/float>
- fontaxes, <http://www.ctan.org/pkg/fontaxes>
- geometry, <http://www.ctan.org/pkg/geometry>
- graphics, <http://www.ctan.org/pkg/graphics>
- hyperref, <http://www.ctan.org/pkg/hyperref>
- *ifluatex*, <http://www.ctan.org/pkg/ifluatex>
- ifxetex, <http://www.ctan.org/pkg/ifxetex>
- inconsolata, <http://www.ctan.org/pkg/inconsolata>
- libertine, <http://www.ctan.org/pkg/libertine>
- manyfoot, <http://www.ctan.org/pkg/manyfoot>
- microtype, <http://www.ctan.org/pkg/microtype>
- mmap, <http://www.ctan.org/pkg/mmap>
- ms, <http://www.ctan.org/pkg/ms>
- mweights, <http://www.ctan.org/pkg/mweights>
- natbib, <http://www.ctan.org/pkg/natbib>
- nccfoots, <http://www.ctan.org/pkg/nccfoots>
- newtx, <http://www.ctan.org/pkg/newtx>
- oberdiek, <http://www.ctan.org/pkg/oberdiek>
- pdftex-def, <http://www.ctan.org/pkg/pdftex-def>
- refcount, <http://www.ctan.org/pkg/refcount>
- setspace, <http://www.ctan.org/pkg/setspace>
- textcase, <http://www.ctan.org/pkg/textcase>
- totpages, <http://www.ctan.org/pkg/totpages>
- trimspaces, <http://www.ctan.org/pkg/trimspaces>
- upquote, <http://www.ctan.org/pkg/upquote>
- url, <http://www.ctan.org/pkg/url>
- xcolor, <http://www.ctan.org/pkg/xcolor>
- xkeyval, <http://www.ctan.org/pkg/xkeyval>
- xstring, <http://www.ctan.org/pkg/xstring>

#### <span id="page-5-0"></span>2.2 Invocation and options

To use this class, put in the preamble of your document

```
\documentclass[\options)]{acmart}
```
There are several options corresponding to the type of the document and its general appearance. They are described below. Generally speaking, the options have key=value forms, for example,

\documentclass[format=acmsmall, screen=true, review=false]{acmart}

The option format describes the format of the output. There are several possible values for this option, for example,

\documentclass[format=acmtog]{acmart}

Actually the words format= can be omitted, e.g.,

\documentclass[acmtog, review=false]{acmart}

The possible formats are listed in Table [1.](#page-6-1) Note that formats starting with acm are intended for journals and transactions, while formats starting with sig are intended for proceedings published as books.

Note that sometimes conference proceedings are published as a special issue (or issues) of an ACM journal. In this case, you should use the journal format for a conference paper. Please contact your conference committee if in doubt.

There are several Boolean options that can take true or false values. They are listed in Table [2.](#page-7-0) The words =true can be omitted when setting a Boolean option, so instead of screen=true one can write just screen, for example,

\documentclass[acmsmall, screen, review]{acmart}

The option review is useful when combined with the manuscript format option. It provides a version suitable for reviewers and copy editors.

The default for the option screen depends on the publication. At present it is false for all publications but PACM, since PACM is now electronic-only. Thus PACM titles (see Table [5\)](#page-26-1) set this option to true. In the future this option may involve additional features suitable for on-screen versions of articles.

The option natbib is used when the corresponding  $BIBT<sub>F</sub>X$  style is based on natbib. In most cases you do not need to set it. See Section [2.10.](#page-21-1)

The option anonymous is used for anonymous review processes and causes all author information to be obscured.

The option timestamp is used to include a time stamp in the footer of each page. When preparing a document, this can help avoid confusing different revisions. The footer also includes the page range of the document. This helps detect missing pages in hard copies.

Table 1: The possible values for the format option

<span id="page-6-1"></span>

| Value      | Meaning                                                            |  |  |
|------------|--------------------------------------------------------------------|--|--|
| manuscript | A manuscript. This is the default.                                 |  |  |
| acmsma11   | Small single-column format. Used for CIE, CSUR, DTRAP, JACM,       |  |  |
|            | JDIQ, JEA, JERIC, JETC, PACMCGIT, PACMHCI, PACMPL, TAAS,           |  |  |
|            | TACCESS, TACO, TALG, TALLIP (formerly TALIP), TCPS, TDSCI,         |  |  |
|            | TEAC, TECS, THRI, TIIS, TIOT, TISSEC, TIST, TKDD, TMIS, TOCE,      |  |  |
|            | TOCHI, TOCL, TOCS, TOCT, TODAES, TODS, TOIS, TOIT, TOMACS,         |  |  |
|            | TOMM (formerly TOMCCAP), TOMPECS, TOMS, TOPC, TOPLAS,              |  |  |
|            | TOPS, TOS, TOSEM, TOSN, TRETS, TSAS, TSC, TSLP and TWEB, in-       |  |  |
|            | cluding special issues.                                            |  |  |
| acmlarge   | Large single-column format. Used for IMWUT, JOCCH, POMACS and      |  |  |
|            | TAP, including special issues.                                     |  |  |
| acmtog     | Large double-column format. Used for TOG, including annual confer- |  |  |
|            | ence Technical Papers.                                             |  |  |
| sigconf    | Proceedings format for most ACM conferences (with the exceptions   |  |  |
|            | listed below) and all ICPS volumes.                                |  |  |
| sigplan    | Proceedings format for SIGPLAN conferences.                        |  |  |
| sigchi     | Proceedings format for SIGCHI conferences.                         |  |  |
| sigchi-a   | Format for SIGCHI extended abstracts.                              |  |  |

The option authordraft is intended for author's drafts that are not intended for distribution. It typesets a copyright block to give the author an idea of its size and the overall size of the paper but overprints it with the phrase "Unpublished working draft. Not for distribution.", which is also used as a watermark. This option sets timestamp and review to true, but these can be overriden by setting these options to false *after* setting authordraft to true.

#### <span id="page-6-0"></span>2.3 Top matter

A number of commands set up top matter or (in computer science jargon) metadata for an article. They establish the publication name, article title, authors, DOI and other data. Some of these commands, like \title and \author, should be put by the authors. Others, like \acmVolume and \acmDOI—by the editors. Below we describe these commands and mention who should issue them. These macros should be used before the \maketitle command. Note that in previous versions of ACM classes some of these commands should be used before \maketitle, and some after it. Now they all must be used before \maketitle.

This class internally loads the amsart class, so many top-matter commands are inherited from amsart [\[2\]](#page-93-1).

\acmJournal The macro \acmJournal{(shortName)} sets the name of the journal or transaction for journals and transactions. The argument is the short name of the publication in uppercase, for example,

Table 2: Boolean options

<span id="page-7-0"></span>

| Option        | Default  | Meaning                                                                                             |
|---------------|----------|----------------------------------------------------------------------------------------------------|
| review        | false    | A review version: lines are numbered and hyperlinks<br>are colored                                  |
| screen        | see text | A screen version: hyperlinks are colored                                                            |
| natbib        | true     | Whether to use the natbib package (see Section 2.10)                                                |
| anonymous     | false    | Whether to make author(s) anonymous                                                                 |
| authorversion | false    | Whether to generate a special version for the authors'<br>personal use or posting (see Section 2.3) |
| timestamp     | false    | Whether to put a time stamp in the footer of each page                                              |
| authordraft   | false    | Whether author's-draft mode is enabled                                                              |
| acmthm        | true     | Whether to define theorem-like environments, see Sec-                                               |
|               |          | tion $2.6$                                                                                          |

\acmJournal{TOMS}

The currently recognized journals are listed in Table [5.](#page-26-1) Note that conference proceedings published in book form do not set this macro.

It is expected that this command is inserted by the author of the manuscript when she decides to which journal to submit the manuscript.

\acmConference The macro \acmConference[ $\short name$ ]{ $\name{}({name})$ { $\delta{}$ {date}}{ $\epsilon{}$ } is used for conference proceedings published in the book form. The arguments are the following:

short name: the abbreviated name of the conference (optional).

name: the name of the conference.

date: the date(s) of the conference.

**venue:** the place of the conference.

Examples:

\acmConference[TD'15]{Technical Data Conference}{November 12--16}{Dallas, TX, USA} \acmConference{SA'15 Art Papers}{November 02--06, 2015}{Kobe, Japan}

\acmBooktitle By default we assume that conference proceedings are published in the book named Proceedings of CONFERENCE, where CONFERENCE is the name of the conference inferred from the command \acmConference above. However, sometimes the book title is different. The command \acmBooktitle can be used to set this title, for example,

> \acmBooktitle{Companion to the first International Conference on the Art, Science and Engineering of Programming (Programming '17)}

\editor In most cases, conference proceedings are edited. You can use the command  $\delta$  \editor{ $\{editor\}$ } to set the editor of the volume. This command can be repeated, for example,

> \editor{Jennifer B. Sartor} \editor{Theo D'Hondt} \editor{Wolfgang De Meuter}

\title The command \title, as in the amsart class, has two arguments: one optional, and one mandatory:

\title[\ShortTitle\]{\fullTitle\}

The mandatory argument is the full title of the article. The optional argument, if present, defines the shorter version of the title for running heads. If the optional argument is absent, the full title is used instead.

It is expected that this command is inserted by the author of the manuscript.

\subtitle Besides title, ACM classes allow a subtitle, set with the \subtitle{ $\{subfile\r$ } macro. The commands for specifying authors are highly structured. The reason is they serve double duty: the authors' information is typeset in the manuscript and is used by the metadata extraction tools for indexing and cataloguing. Therefore it is very important to follow the guidelines exactly.

\author e basic commands are \author, \orcid (for the researchers registered with OR- \orcid CID, <http://www.orcid.org/>), \affiliation and \email. In the simplest case, you enter them in this order:

\affiliation \email

```
\author{...}
\orcid{...}
\affiliation{...}
\email{...}
```
Do not use the ETEX \and macro! Each author deserves his or her own \author command.

Note that some formats do not typset e-mails or ORCID identifiers. Do not worry: the metadata tools will get them.

Sometimes an author has several affiliations. In this case, the \affiliation command should be repeated:

\author{...} \orcid{...} \affiliation{...} \affiliation{...} \email{...}

Similarly you can repeat the \email command.

You may have several authors with the same affiliation, different affiliations, or overlapping affiliations (author  $A_1$  is affiliated with institutions  $I_1$  and  $I_2$ , while author  $A_2$  is affiliated with  $I_2$  only, author  $A_3$  is affiliated with  $I_1$  and  $I_3$ , etc.). The recommended solution is to put the \affiliation commands after each author, possibly repeating them:

```
\author{...}
\orcid{...}
\affiliation{...}
\affiliation{...}
\email{...}
\author{...}
\orcid{...}
\affiliation{...}
\email{...}
\author{...}
\orcid{...}
\affiliation{...}
\affiliation{...}
\email{...}
```
In some cases, when several authors share the same affiliation, you can try to save space using the format

```
\author{...}
\email{...}
\author{...}
\email{...}
\affiliation{...}
```
However, this format is not generally recommended.

\additionalaffiliation In some cases, too many affiliations can take too much space. The command \additionalaffiliation{ $\{affilation\}$  creates a footnote after an author's name with the words "Also with  ${\{\alpha\textit{ffiliation}\}}$ ". You should use this command only as a last resort. An example of usage is:

```
\author{G. Tobin}
\author{Ben Trovato}
\additionalaffiliation{%
  \institution{The Th{\o}rv{\"a}ld Group}
  \streetaddress{1 Th{\o}rv{\"a}ld Circle}
  \city{Hekla}
  \country{Iceland}}
\affiliation{%
  \institution{Institute for Clarity in Documentation}
  \streetaddress{P.O. Box 1212}
  \city{Dublin}
  \state{Ohio}
  \postcode{43017-6221}}
```
Here Trovato and Tobin share their affiliation with the Institute for Clarity in Documentation, but only Ben Trovato is affiliated with The Thørväld Group.

\institution \department \streetaddress \city \state \postcode \country

 $\Delta$  \position  $\Delta$  affiliation and \additionalaffiliation commands are further structured to interact with the metadata extraction tools. Inside these commands you should use the \position, \institution, \department, \city, \streetaddress, \state, \postcode and \country macros to indicate the corresponding parts of the affiliation. Note that in some cases (for example, journals) these parts are not printed in the resulting copy, but they are necessary since they are used by the XML metadata extraction programs. Do not put commas or  $\setminus \$  between the elements of  $\affiliation$ . They will be provided automatically.

An example of the author block:

```
\author{A. U. Thor}
\orcid{1234-4564-1234-4565}
\affiliation{%
  \institution{University of New South Wales}
  \department{School of Biomedical Engineering}
  \streetaddress{Samuels Building (F25), Kensington Campus}
  \city{Sidney}
  \state{NSW}
  \postcode{2052}
  \country{Australia}}
\email{author@nsw.au.edu}
\author{A. N. Other}
\affiliation{%
  \institution{University of New South Wales}
  \city{Sidney}
  \state{NSW}
  \country{Australia}}
\author{C. O. Respondent}
\orcid{1234-4565-4564-1234}
\affiliation{%
  \institution{University of Pennsylvania}
  \city{Philadelphia}
  \state{PA}
  \country{USA}}
\affiliation{%
  \institution{University of New South Wales}
  \city{Sidney}
  \state{NSW}
  \country{Australia}}
```
Note that the old ACM conference formats did not allow more than six authors and required some effort from authors to achieve alignment. The new format is much better in this.

Sometimes an author works in several departments within the same insitution. There could be two situations: the departments are independent, or one department is within another. In the first case, just repeat the command  $\text{dependent}$  several times. To handle

the second case the command has an optional numerical parameter. The departments with higher numbers are higher in the organizational chart. Compare

```
\affiliation{%
  \department[0]{Department of Lunar Studies} % 0 is the default
  \department[1]{John Doe Institute} % higher than 0
  \institution{University of San Serriffe}
  \country{San Serriffe}}
```
and

```
\affiliation{%
  \department{Department of Lunar Studies} % Not in the John Doe Institute!
  \department{John Doe Institute}
  \institution{University of San Serriffe}
  \country{San Serriffe}}
```
The command \affiliation formats its output according to American conventions. This might be wrong for some cases. Consider, for example, a German address. In Germany, the postcode is put before the city and is not separated by a comma. We can handle this order using

```
\affiliation{%
  \institution{Fluginstitut}
  \streetaddress{Sonnenallee 17}
  \postcode{123456}
  \city{Helm}
  \country{Germany}}
```
However, the comma after the postcode is unfortunate: the address will be typeset (in some formats) as

Fluginstitut Sonenallee 17 123456, Helm, Germany

To overcome this problem, the command \affiliation has an optional parameter obeypunctuation, which can be false (the default) or true. If this parameter is true, \afffiliation obeys the author's command. Thus

```
\affiliation[obeypunctuation=true]{%
  \institution{Fluginstitut}\\
  \streetaddress{Sonnenallee 17}\\
  \postcode{123456}
  \city{Helm},
  \country{Germany}}
```
will be typeset as

Fluginstitut Sonenallee 17 123456 Helm, Germany

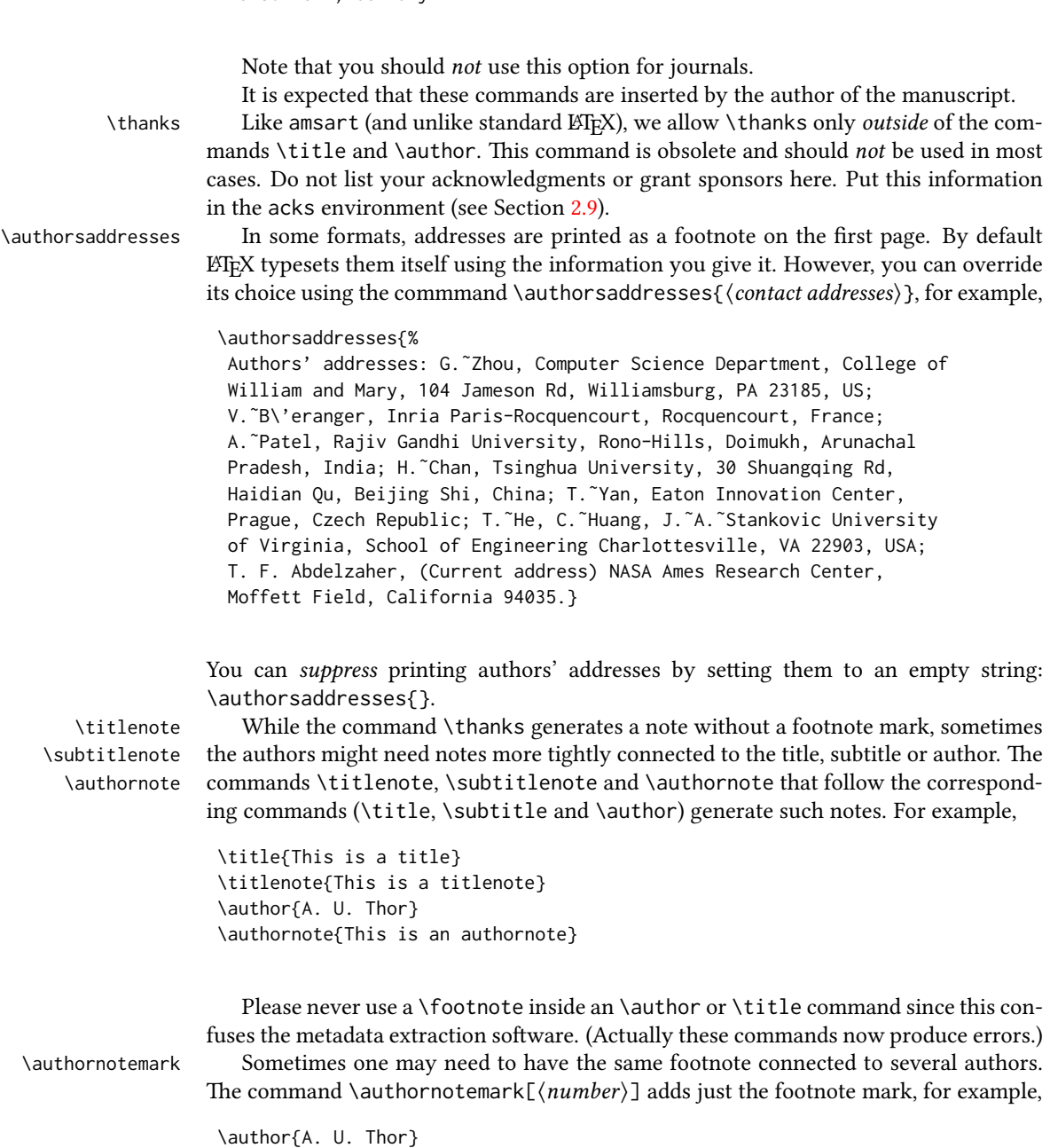

\authornote{Both authors contributed equally to the paper}

```
...
\author{A. N. Other}
\authornotemark[1]
```
The correct numbering of these marks is the responsibility of the user.

\acmNumber \acmArticle \acmYear \acmMonth

\acmVolume e macros \acmVolume, \acmNumber, \acmArticle, \acmYear and \acmMonth are inserted by the editor and set the journal volume, issue, article number, year and month corrspondingly. The arguments of all these commands, including \acmMonth, is numerical. For example,

```
\acmVolume{9}
\acmNumber{4}
\acmArticle{39}
\acmYear{2010}
\acmMonth{3}
```
Note that \acmArticle is used not only for journals but also for some conference proceedings.

\acmArticleSeq The articles in the same issue of a journal have a *sequence number*. It is used to vertically position the black blob on the first page of some formats. By default it is the same as the article number, but the command \acmArticleSeq{ $\langle n \rangle$ } can be used to change it:

```
\acmArticle{39} % The sequence number will be 39 by default
\acmArticleSeq{5} % We redefine it to 5
```
Setting this number to zero suppresses the blob.

\acmSubmissionID If your paper got a Submission ID from the Conference Management System, put it here:

\acmSubmissionID{123-A56-BU3}

```
\acmPrice The macro \acmPrice{\langle price \rangle} sets the price for the article, for example,
```
\acmPrice{25.00}

Note that you do not need to put the dollar sign here, just the amount. By default the price is \$15.00, unless the copyright is set to usgov, rightsretained, iw3c2w3, or iw3c2w3g, when it is suppressed. Note that to override the defaults you need to set the price after the \setcopyright command. Also, the command \acmPrice{} suppresses the printing of the price.

 $\text{SBN} \rightarrow \text{Book-like volumes}$  have ISBN numbers attached to them. The macro  $\text{SBN} \{ISBN\}$ sets it. Normally it is set by the typesetter, for example,

```
\acmISBN{978-1-4503-3916-2}
```
#### Setting it to the empty string, as \acmISBN{}, suppresses printing the ISBN. \acmDOI The macro \acmDOI{ $\langle DOI \rangle$ } sets the DOI of the article, for example,

\acmDOI{10.1145/9999997.9999999}

and XML metadata with the paper.

It is normally set by the typesetter. Setting it to the empty string, as  $\a$ nd  $\o$ [{, suppresses the DOI.

\acmBadgeR Some conference articles get special distinctions, for example, the artifact evaluation \acmBadgeL for PPoPP 2016 (see <http://ctuning.org/ae/ppopp2016.html>). These articles display special badges supplied by the conference organizers. This class provides commands to add these badges:  $\alpha\equiv\frac{\langle\langle\langle\langle\rangle\rangle\langle\langle\langle\rangle\rangle\rangle}{\langle\langle\langle\rangle\rangle\rangle}$  and  $\alpha\equiv\frac{\langle\langle\langle\langle\rangle\rangle\rangle}{\langle\langle\langle\rangle\rangle}$ . The first command puts the badge to the right of the title, and the second one-to the left. The exception is the sigchi-a mode for SIGCHI extended abstracts, which puts the badges on the left margin. The arguments have the following meaning:  $[\langle \langle url \rangle]$ , if provided, sets the link to the badge authority in the screen version, while  $\{\langle graphics \rangle\}$ sets the graphics file with the badge image. The file must be a cropped square, which is scaled to a standard size in the output. For example, if the badge image is ae-logo.pdf, the command is

\acmBadgeR[http://ctuning.org/ae/ppopp2016.html]{ae-logo}

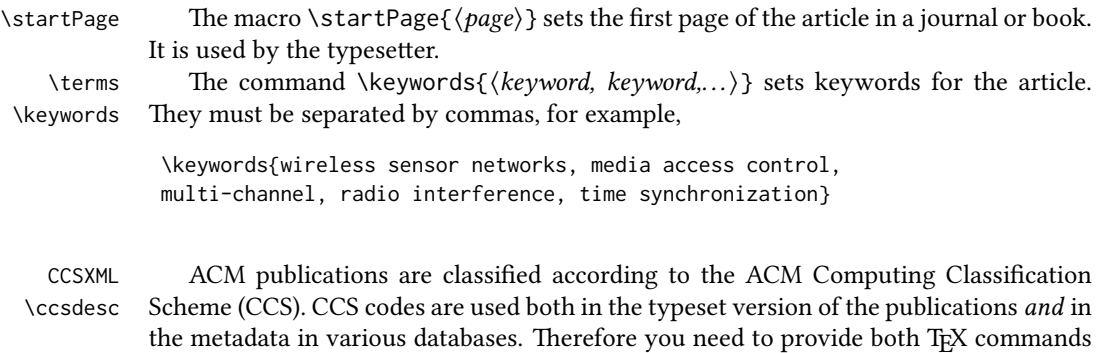

The tool at <http://dl.acm.org/ccs.cfm> can be used to generate CCS codes. After you select the topics, click on "Generate CCS codes" to get results like the following:

```
\begin{CCSXML}
<ccs2012>
 <concept>
  <concept_id>10010520.10010553.10010562</concept_id>
  <concept_desc>Computer systems organization˜Embedded systems</concept_desc>
  <concept_significance>500</concept_significance>
 </concept>
 <concept>
  <concept_id>10010520.10010575.10010755</concept_id>
  <concept_desc>Computer systems organization˜Redundancy</concept_desc>
  <concept_significance>300</concept_significance>
```

```
</concept>
 <concept>
 <concept_id>10010520.10010553.10010554</concept_id>
  <concept_desc>Computer systems organization˜Robotics</concept_desc>
  <concept_significance>100</concept_significance>
 </concept>
 <concept>
  <concept_id>10003033.10003083.10003095</concept_id>
  <concept_desc>Networks˜Network reliability</concept_desc>
  <concept_significance>100</concept_significance>
 </concept>
</ccs2012>
\end{CCSXML}
\ccsdesc[500]{Computer systems organization˜Embedded systems}
```

```
\ccsdesc[300]{Computer systems organization˜Redundancy}
\ccsdesc{Computer systems organization˜Robotics}
\ccsdesc[100]{Networks˜Network reliability}
```
You just need to copy this code and paste it in your paper anywhere before \maketitle.

\setcopyright There are several possibilities for the copyright of the papers published by the ACM: the authors may transfer the rights to the ACM, license them to the ACM, some or all authors might be employees of the US or Canadian governments, etc. Accordingly the command \setcopyright{ $\dots$ } is introduced. Its argument is the copyright status of the paper, for example, \setcopyright{acmcopyright}. The possible values for this command are listed in Table [3.](#page-16-0)

> The ACM submission software should generate the right command for you to paste into your file.

\copyrightyear Each copyright statement must have the year of copyright. By default it is the same as \acmYear, but you can override this using the macro \copyrightyear, e.g.,

```
\acmYear{2016}
\copyrightyear{2015}
```
There is a special case for a personal copy that the authors may be allowed to generate for their use or a posting on a personal site (check the instructions for the specific journal or conference for the details). The document option authorversion=true produces a special form of the copyright statement for this case. Note that you still need the \setcopyright command and (optionally) \copyrightyear command to tell TEX about the copyright owner and year. Also, you should be aware that due to the different sizes of the permssion blocks for the printed version and authors' version, the page breaks might be different between them.

abstract The environment abstract must precede the \maketitle command. Again, this is different from the standard LATEX.

teaserfigure A special kind of figure is used for many two-column conference proceedings.

<span id="page-16-0"></span>

| Parameter          | Meaning                                                      |
|--------------------|--------------------------------------------------------------|
| none               | The copyright and permission information is not typeset.     |
|                    | (This is the option for some ACM conferences.)               |
| acmcopyright       | The authors transfer the copyright to the ACM (the "tradi-   |
|                    | tional" choice).                                             |
| acmlicensed        | The authors retain the copyright but license the publication |
|                    | rights to ACM.                                               |
| rightsretained     | The authors retain the copyright and publication rights to   |
|                    | themselves or somebody else.                                 |
| usgov              | All the authors are employees of the US government.          |
| usgovmixed         | Some authors are employees of the US government.             |
| cagov              | All the authors are employees of the Canadian government.    |
| cagovmixed         | Some authors are employees of the Canadian government.       |
| licensedusgovmixed | Some authors are employees of the US government, and the     |
|                    | publication rights are licensed to ACM.                      |
| licensedcagov      | All the authors are employees of the Canadian government,    |
|                    | and the publication rights are licensed to ACM.              |
| licensedcagovmixed | Some authors are employees of the Canadian government,       |
|                    | and the publication rights are licensed to ACM.              |
| othergov           | Authors are employees of a government other than the US      |
|                    | or Canada.                                                   |
| licensedothergov   | Authors are employees of a government other than the US      |
|                    | or Canada, and the publication rights are licensed to ACM.   |
| iw3c2w3            | Special statement for conferences organized by IW3C2.        |
| iw3c2w3g           | Special statement for conferences organized by IW3C2,        |
|                    | when some authors are approved Google employees.             |

Table 3: Parameters for the  $\setminus$  setcopyright command

Table 4: Settings for the \settopmatter command

<span id="page-17-0"></span>

| Parameter                                               | Values                                            | Meaning                                                                                                    |
|---------------------------------------------------------|---------------------------------------------------|----------------------------------------------------------------------------------------------------|
| printccs<br>printacmref<br>printfolios<br>authorsperrow | true/false<br>true/false<br>true/false<br>numeric | Whether to print CCS categories<br>Whether to print the ACM bibliographic entry<br>Whether to print page numbers (folios)<br>Number of authors per row for the title page in con-<br>ference proceedings formats |

This figure is placed just after the authors but before the main text. The environment teaserfigure is used for these figures. This environment must be used before \maketitle, for example,

```
\begin{teaserfigure}
  \includegraphics[width=\textwidth]{sampleteaser}
  \caption{This is a teaser}
  \label{fig:teaser}
\end{teaserfigure}
```

```
\settopmatter Some information in the top matter is printed for certain journals or proceed-
            ings and suppressed for others. You can override these defaults using the command
            \settopmatter{\{set, \}4. For
            example,
```
\settopmatter{printacmref=false, printccs=true, printfolios=true}

The parameter authorsperrow requires some explanation. In conference proceedings authors' information is typeset in boxes, several boxes per row (see sample-sigconf.pdf, sample-sigplan.pdf, etc.). The number of boxes per row is determined automatically. If you want to override this, you can do it using this parameter, for example,

```
\settopmatter{authorsperrow=4}
```
However, in most cases you should not do this and should use the default settings. Setting authorsperrow to 0 will revert it to the default settings.

\received The command \received[ $\langle stage \rangle$ ]{ $\langle date \rangle$ } sets the history of the publication. The  $[\langle stage \rangle]$  argument is optional; the default is Received for the first date and revised for the subsequent ones. For example,

> \received{February 2007} \received[revised]{March 2009} \received[accepted]{June 2009}

 $\mathcal{E}$  maketitle macro \maketitle must be the last command in the top-matter group. That is

it must follow the commands defined in this section.

 $\lambda$  \shortauthors  $After the command \maketilde{ the macro \shortmid}$  here names of the authors for the running head. You can redene it if the list of author's name is too long, e.g.,

```
\maketitle
\renewcommand{\shortauthors}{Zhou et al.}
```
# <span id="page-18-0"></span>2.4 Algorithms

There are now several good packages for typesetting algorithms  $[3, 4, 5]$  $[3, 4, 5]$  $[3, 4, 5]$  $[3, 4, 5]$  $[3, 4, 5]$ , and the authors are free to choose their favorite one.

# <span id="page-18-1"></span>2.5 Figures and tables

The new ACM styles use the standard LATEX interface for figures and tables. There are some important items to be aware of, however.

- 1. The captions for figures must be entered after the figure bodies and for tables before the table bodies.
- 2. The ACM uses the standard types for figures and tables and adds several new ones. In total there are the following types:
	- figure, table: a standard figure or table taking a full text width in one-column formats and one column width in two-column formats.
	- figure<sup>\*</sup>, table<sup>\*</sup> in two-column formats, a special figure or table taking a full text width.
	- teaserfigure: a special figure before \maketitle.
	- sidebar, marginfigure, margintable: in the sigchi-a format, special sidebars, tables and figures in the margin.
- 3. Accordingly, when scaling images, one should use the following sizes:
	- (a) For teaserfigure, figure in one-column mode or figure\* in two-column mode, use \textwidth. In one-column mode, you can also use \columnwidth, which coincides with \textwidth in this case.
	- (b) For figure in two-column mode, use \columnwidth.
	- (c) For marginfigure, use \marginparwidth.
	- (d) For figure\* in SIGCHI extended abstracts, use \fulltextwidth.

It is strongly recommended to use the package booktabs [\[6\]](#page-93-5) and follow its main principles of typography with respect to tables:

- 1. Never, ever use vertical rules.
- 2. Never use double rules.

It is also a good idea not to overuse horizontal rules.

For table *footnotes* you have several options described in the TeX FAQ  $[1]$ . The simplest one is to use a \minipage environment:

```
\begin{table}
\caption{Simulation Configuration}
\label{tab:conf}
\begin{minipage}{\columnwidth}
\begin{center}
\begin{tabular}{ll}
  \toprule
 TERRAIN\footnote{This is a table footnote. This is a
    table footnote. This is a table footnote.} &
    (200\,m$\times$200\,m) Square\\
  Node Number & 289\\
  Node Placement & Uniform\\
  Application & Many-to-Many/Gossip CBR Streams\\
 Payload Size & 32 bytes\\
 Routing Layer & GF\\
 MAC Layer 8 CSMA/MMSN\\
 Radio Layer & RADIO-ACCNOISE\\
 Radio Bandwidth & 250Kbps\\
 Radio Range & 20m--45m\\
  \bottomrule
\end{tabular}
\end{center}
\bigskip
\footnotesize\emph{Source:} This is a table
sourcenote. This is a table sourcenote. This is a table
 sourcenote.
\emph{Note:} This is a table footnote.
\end{minipage}
```
\end{table}

marginfigure margintable

sidebar SIGCHI extended abstracts use margin space extensively. This package provides three environments for this with optional captions:

sidebar: textual information in the margin

marginfigure: a figure in the margin

margintable: a table in the margin

Tables and figures (including margin tables and margin figures) are by default centered. However, in some cases (for example, when you use several subimages per gure) you may need to override this. A good way to do so is to put the contents into a \minipage of the width \columnwidth.

## <span id="page-20-0"></span>2.6 Theorems

The ACM classes define two theorem styles and several pre-defined theorem environments:

acmplain: this is the style used for theorem, conjecture, proposition, lemma and corollary, and

acmdefinition: this is the style used for example and definition.

These environments are defined by default. In the unusual circumstance that a user does not wish to have these environments defined, the option acmthm=false in the preamble will suppress them.

#### <span id="page-20-1"></span>2.7 Online-only and offline-only material

printonly Some supplementary material in ACM publications is put online but not in the printed screenonly version. The text inside the environment screenonly will be typeset only when the option screen (see Section [2.2\)](#page-5-0) is set to true. Conversely, the text inside the environment printonly is typset only when this option is set to false. For example,

```
\section{Supplementary materials}
```

```
\begin{printonly}
  Supplementary materials are available in the online version of this paper.
\end{printonly}
```

```
\begin{screenonly}
  (The actual supplementary materials.)
\end{screenonly}
```
We use the comment package for typesetting this code, so \begin and \end should start on a line of their own with no leading or trailing spaces.

#### <span id="page-20-2"></span>2.8 Note about anonymous mode

anonsuppress When the option anonymous is selected, TEX suppresses author information (including the number of authors) for a blind review. However, sometimes the information identifying the authors may be present in the body of the paper. For example,

```
\begin{anonsuppress}
  This is the continuation of the previous work by the author
  \cite{prev1, prev2}.
\end{anonsuppress}
```
As for the printonly and screenonly environments, \begin{anonsuppress} and \end{anonsuppress} should start on a line of their own with no leading or trailing spaces.

#### <span id="page-21-0"></span>2.9 Acknowledgments

e traditional "Acknowledgments" section is conventionally used to thank persons and granting agencies for their help and support. However, there are several important considerations about this section.

First, in anonymous mode this section must be omitted: it gives too much information to reviewers. Second, data about grants is extracted and stored separately by the postprocessing software. ACM classes provide facilities for both these tasks.

acks e environment acks starts an unnumbered section "Acknowledgments" unless the anonymous mode is chosen. Put all thanks inside this environment.

As for the printonly and screenonly environments, \begin{acks} and \end{acks} should start on a line of their own with no leading or trailing spaces.

\grantsponsor All financial support must be listed using the commands \grantsponsor and  $\gamma$  \grantnum \grantnum. These commands tell the postprocessing software about the granting organization and grant. The format of these commands is the following:

```
\grantsponsor{\langle sponsorID \rangle}{\langle name \rangle}{\langle url \rangle}
\grantnum[\langle url \rangle]{\langle sponsorID \rangle}{\langle number \rangle}.
```
Here  $\{\langle sponsorID \rangle\}$  is the unique ID used to match grants to sponsors,  $\{\langle name \rangle\}$  is the name of the sponsor,  $\{\langle url \rangle\}$  is its URL, and  $\{\langle number \rangle\}$  is the grant number. The  $\{\langle sponsorID \rangle\}$  of the \grantnum command must correspond to the  $\{\langle sponsorID \rangle\}$  of a \grantsponsor command. Some awards have their own web pages, which you can include using the optional argument of the \grantnum command.

At present  $\{\langle sponsorID \rangle\}$  is chosen by the authors and can be an arbitrary key in the same way the label of a  $\c{cite}$  is arbitrarily chosen. There might be a change to this policy if the ACM decides to create a global database of sponsoring organizations. Example:

```
\begin{acks}
```
The authors would like to thank Dr. Yuhua Li for providing the matlab code of the \textit{BEPS} method.

The authors would also like to thank the anonymous referees for their valuable comments and helpful suggestions. This work is supported by the \grantsponsor{GS501100001809}{National Natural Science Foundation of China}{https://doi.org/10.13039/501100001809} under Grant No.:˜\grantnum{GS501100001809}{61273304} and˜\grantnum[http://www.nnsf.cn/youngscientists]{GS501100001809}{Young Scientists' Support Program}. \end{acks}

# <span id="page-21-1"></span>2.10 Bibliography

The ACM uses the natbib package for formatting references and the BibT<sub>EX</sub> style file ACM-Reference-Format.bst for BibTEX processing. You can disable loading of natbib using the option natbib=false in \documentclass. However, it is not recommended,

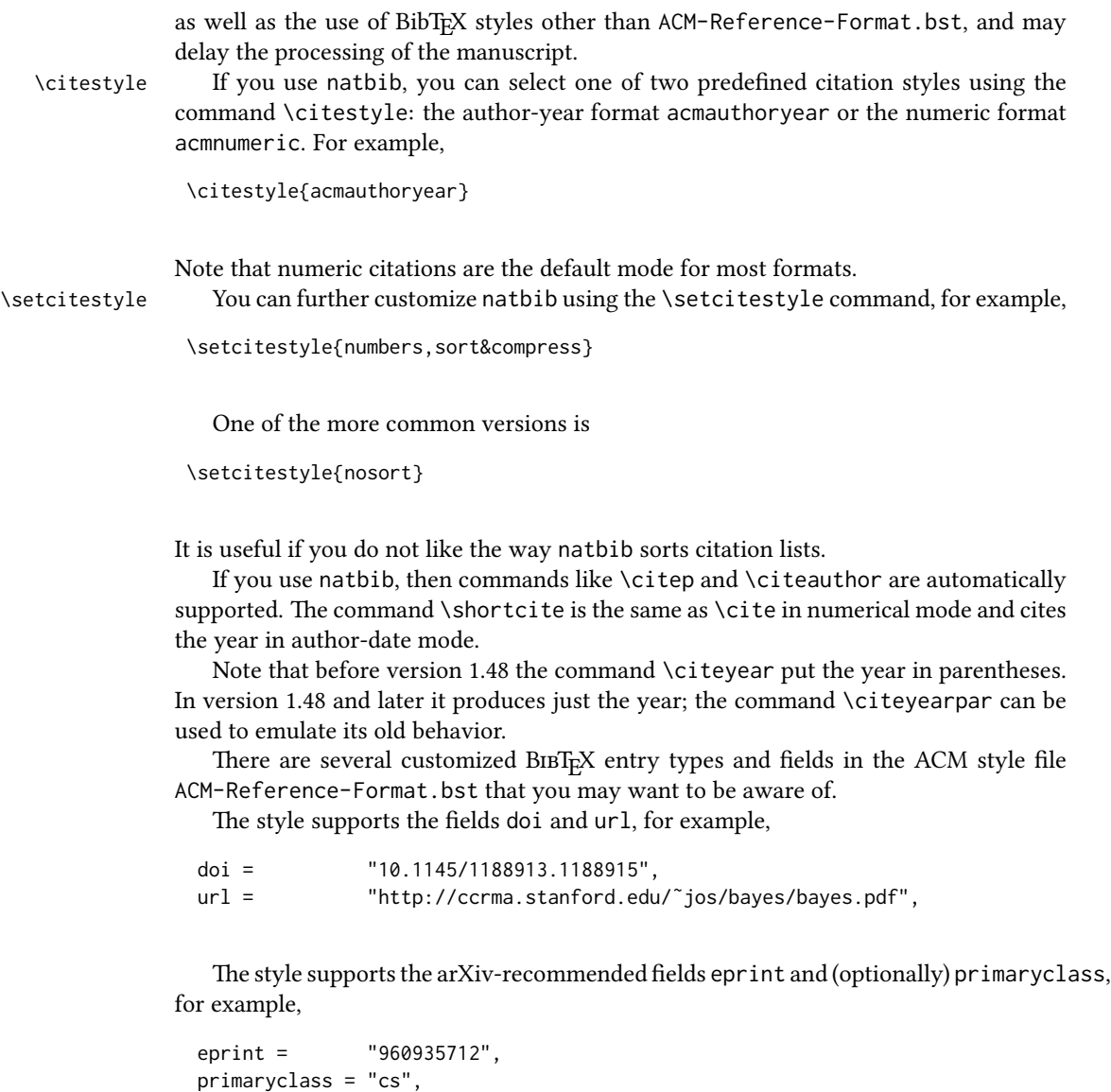

See the examples at <http://arxiv.org/hypertex/bibstyles/>.

There are the special entry types online and game for Web pages and games, for example,

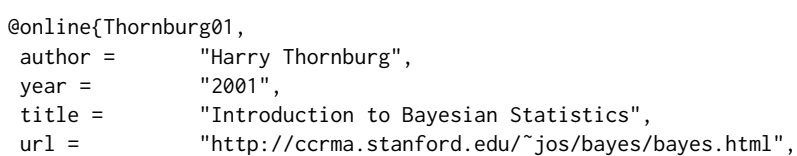

```
month = mar,
lastaccessed = "March 2, 2005",
}
```
For these entry types you can use the lastaccessed field to add the access date for the URL.

There are two ways to enter video or audio sources in the bibliograpy corresponding to two different possibilies. For standalone sources available online, you can use an online entry and set its howpublished field. For example,

```
@online{Obama08,
author = "Barack Obama",
year = "2008",
title = "A more perfect union",
howpublished = "Video",
day = "5",
url = "http://video.google.com/videoplay?docid=6528042696351994555",
month = mar.
lastaccessed = "March 21, 2008",
}
```
For sources available as attachments to conference proceedings and similar documents, you can use the usual inproceedings entry type and set its howpublished field:

```
@Inproceedings{Novak03,
author = "Dave Novak"
title = "Solder man",
booktitle = "ACM SIGGRAPH 2003 Video Review on Animation theater Program",
year = "2003",
publisher = "ACM Press",
address = "New York, NY",
pages = "4",month = "March 21, 2008",
```
howpublished = "Video", }

Sometimes you need to cite a complete issue of a journal. The periodical entry type is intended for this:

```
@periodical{JCohen96,
key = "Cohen",
editor = "Jacques Cohen",
title = "Special issue: Digital Libraries",
journal = "Communications of the {ACM}",
volume = "39",
number = 11",
month = nov,
```
doi = "10.9999/woot07-S422",

```
year = "1996",
}
```
If you do not know the year of publication, the style will add "[n. d.]" (for "no date") to the entry.

If you do not know the author (this is often the case for online entries), use the key field to add a key for sorting and citations, for example,

```
@online{TUGInstmem,
```

```
key = {TUG},
year = 2017.title = "Institutional members of the {\TeX} Users Group",
url = "http://wwtug.org/instmem.html",
lastaccessed = "May 27, 2017",
}
```
### <span id="page-24-0"></span>2.11 Colors

While printed ACM publications are usually black and white, screen mode allows the use of colors. The ACM classes pre-define several colors according to  $[7]$ : ACMBlue, ACMYellow, ACMOrange, ACMRed, ACMLightBlue, ACMGreen, ACMPurple and ACMDarkBlue. You can use them in color assignments.

The ACM provides the following recommendation on color use.

The most accessible approach would be to ensure that your article is still readable when printed in greyscale. The most notable reasons for this are:

- 1. The most common type of inherited Color Vision Deficiency (CVD) is red-green (in which similar-brightness colors that differ only in their amounts of red or green are often confused), and it affects up to 8% of males and 0.5% of females of Northern European descent.
- 2. The most common type of acquired Color Vision Deficiency (CVD) is blue-yellow (including mild cases for many older adults).
- 3. Most printing is in black and white.
- 4. Situational impairments (e.g., bright sunlight shining on a mobile screen) tend to reduce the entire color gamut, reducing color discriminability.

Note: It is not safe to encode information using only variations in color (i.e., only differences in hue and/or saturation) as there is bound to be someone affected!

To ensure that you are using the most accessible colors, the ACM recommends that you choose sets of colors to help ensure suitable variations in when printed in greyscale by using either of the following tools:

- 1. ColourBrewer: <http://colorbrewer2.org/>
- 2. ACE: The Accessible Colour Evaluator: <http://daprlab.com/ace/> for designing WCAG 2.0 compliant palettes.

### <span id="page-25-0"></span>2.12 Other notable packages and typographic remarks

Several other packages are recommended for specialized tasks.

The package subcaption  $\lceil 8 \rceil$  is recommended for complex figures with several subplots or subfigures that require separate subcaptioning. The packages nomencl  $[9]$  and glossaries [\[10\]](#page-93-9) can be used for the automatic creation of the lists of symbols and concepts used.

By default acmart prevents all widows and orphans (i.e., lonely lines at the beginning or end of the page) and hyphenation at the end of the page. This is done by the rather strict settings

```
\widowpenalty=10000
\clubpenalty=10000
\brokenpenalty=10000
```
However, this may lead to frustrating results when the authors must obey a page limit. Setting these penalties to smaller values may help if you absolutely need to.

Another problem might be the too strict line breaking rules. Again, a strategically placed \sloppy command or puing the problematic paragraph inside sloppypar environment might help—but beware, the results might be, well, sloppy.

Note that the uppercasing in section titles is done using the textcase package [\[11\]](#page-93-10), so the command \NoCaseChange inside the title may help to prevent extraneous uppercasing.

#### <span id="page-25-1"></span>2.13 A note for wizards: **acmart-preload-hook.tex**

Sometimes you need to change the behavior of acmart. The usual way to do this is to redefine commands in the preamble. However, these definitions are executed *after* acmart is loaded and certain decisions are made. This presents a number of problems.

For example, one may want to use the titletoc package with acmart. This package should be loaded before hyperref. However, since acmart loads hyperref itself, the line \usepackage{titletoc} in the preamble will lead to grief (see [http://tex.](http://tex.stackexchange.com/questions/357265/using-titletoc-with-acm-acmart-style) [stackexchange.com/questions/357265/using-titletoc-with-acm-acmart-style](http://tex.stackexchange.com/questions/357265/using-titletoc-with-acm-acmart-style)).

Another example is passing options to a package. Suppose you want to use the dvipsnames option of the xcolor package. Normally you cannot do this because acmart loads this package itself without options.

The file acmart-preload-hook.tex can be used to solve these problems. If this file exists, it will be processed before any other package. You can use this file to load packages or pass options to them. For example, if you put in this file

```
\let\LoadClassOrig\LoadClass
\renewcommand\LoadClass[2][]{\LoadClassOrig[#1]{#2}%
\usepackage{titletoc}}
```
then titletoc will be loaded before hyperref. If you put in this file

\PassOptionsToPackage{dvipsnames}{xcolor}

you will pass dvipsnames to xcolor.

Important note. This hook makes it too easy to create a manuscript that is not acceptable by the ACM. It is even easier to create a file that cannot be compiled. So please do not use it unless you know what you are doing. And if you use it, do not ask for support. If you decide to use this hook, you are on your own.

# <span id="page-26-0"></span>2.14 Currently supported publications

Table 5: ACM publications and arguments of the \acmJournal command

<span id="page-26-1"></span>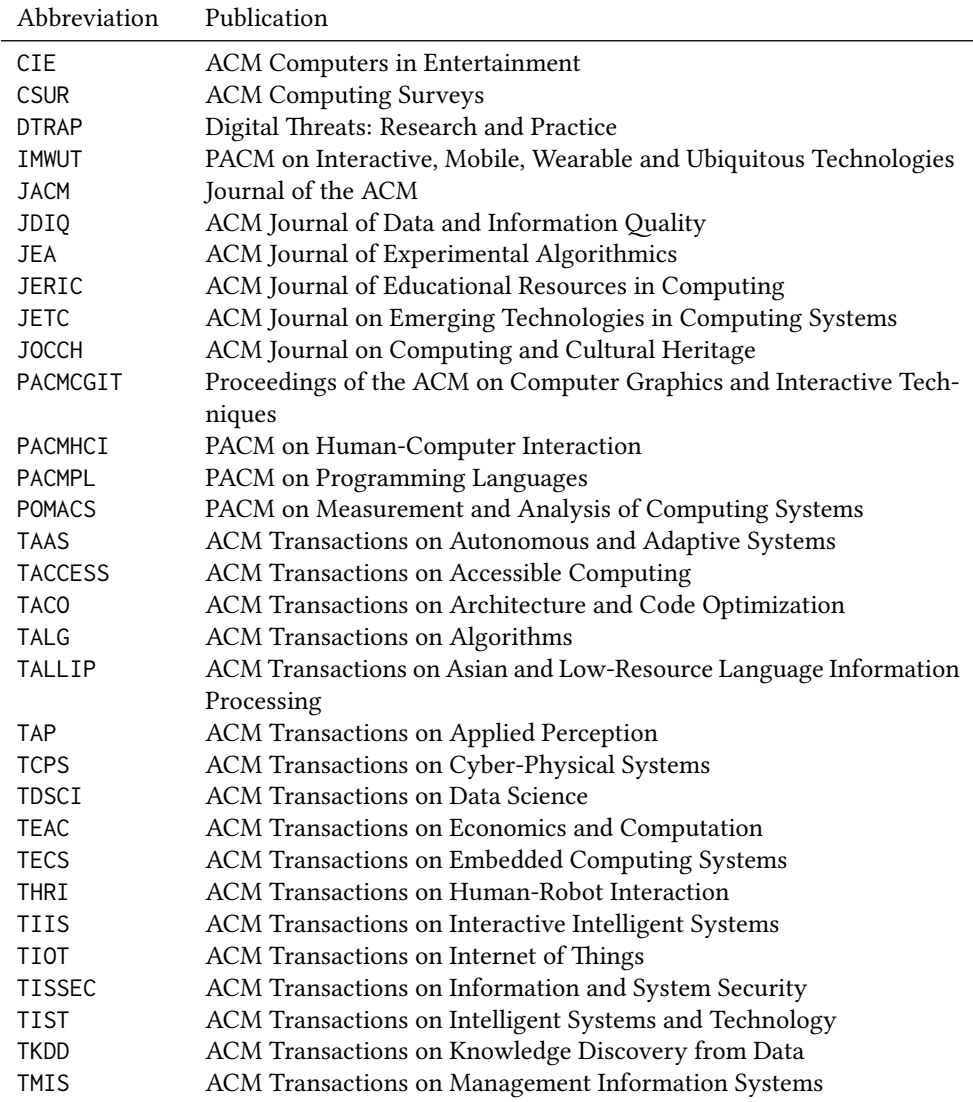

Table 5: ACM publications and arguments of the \acmJournal command (continued)

| Abbreviation     | Publication                                                     |
|------------------|-----------------------------------------------------------------|
| <b>TOCE</b>      | ACM Transactions on Computing Education                         |
| <b>TOCHI</b>     | ACM Transactions on Computer-Human Interaction                  |
| <b>TOCL</b>      | ACM Transactions on Computational Logic                         |
| TOCS             | ACM Transactions on Computer Systems                            |
| <b>TOCT</b>      | ACM Transactions on Computation Theory                          |
| <b>TODAES</b>    | ACM Transactions on Design Automation of Electronic Systems     |
| <b>TODS</b>      | ACM Transactions on Database Systems                            |
| T <sub>O</sub> G | <b>ACM Transactions on Graphics</b>                             |
| <b>TOIS</b>      | ACM Transactions on Information Systems                         |
| <b>TOIT</b>      | ACM Transactions on Internet Technology                         |
| <b>TOMACS</b>    | ACM Transactions on Modeling and Computer Simulation            |
| <b>TOMM</b>      | ACM Transactions on Multimedia Computing, Communications and    |
|                  | Applications                                                    |
| <b>TOMPECS</b>   | ACM Transactions on Modeling and Performance Evaluation of Com- |
|                  | puting Systems                                                  |
| <b>TOMS</b>      | ACM Transactions on Mathematical Software                       |
| <b>TOPC</b>      | ACM Transactions on Parallel Computing                          |
| <b>TOPLAS</b>    | ACM Transactions on Programming Languages and Systems           |
| <b>TOPS</b>      | ACM Transactions on Privacy and Security                        |
| T <sub>0</sub> S | <b>ACM Transactions on Storage</b>                              |
| <b>TOSEM</b>     | ACM Transactions on Software Engineering and Methodology        |
| <b>TOSN</b>      | <b>ACM Transactions on Sensor Networks</b>                      |
| <b>TRETS</b>     | ACM Transactions on Reconfigurable Technology and Systems       |
| <b>TSAS</b>      | ACM Transactions on Spatial Algorithms and Systems              |
| TSC              | ACM Transactions on Social Computing                            |
| <b>TSLP</b>      | ACM Transactions on Speech and Language Processing              |
| <b>TWEB</b>      | ACM Transactions on the Web                                     |

# <span id="page-28-0"></span>3 Implementation

# <span id="page-28-1"></span>3.1 Identification

We start with a declaration of who we are. Most .dtx files put driver code in a separate .drv driver file. We roll this code into the main file and use the pseudo-guard <gobble> for it.

1 (class)\NeedsTeXFormat{LaTeX2e}  $2 \langle$ \*gobble $\rangle$  \ProvidesFile{acmart.dtx}  $4 \langle /gobble \rangle$ 5 (class)\ProvidesClass{acmart} [2018/04/14 v1.53 Typesetting articles for the Association for Computing Machinery] And the driver code: 8 (\*gobble) \documentclass{ltxdoc} \usepackage{array,booktabs,amsmath,graphicx,fancyvrb,tabularx, longtable} \usepackage[tt=false, type1=true]{libertine} \usepackage[varqu]{zi4} \usepackage[libertine]{newtxmath} \usepackage[tableposition=top]{caption} \usepackage{hypdoc} \PageIndex \CodelineIndex \RecordChanges \EnableCrossrefs \begin{document} 21 \DocInput{acmart.dtx} \end{document}  $23 \langle/gobble\rangle$   $\langle$  \*class $\rangle$ \def\@classname{acmart}

# <span id="page-28-2"></span>3.2 Preload hook

We preload acmart-preload-hook:

- 26 \InputIfFileExists{acmart-preload-hook.tex}{%
- 27 \ClassWarning{\@classname}{%
- 28 I am loading acmart-preload-hook.tex. You are fully responsible
- 29 for any problems from now on.}}{}

## <span id="page-28-3"></span>3.3 Options

We need xkeyval since some of our options may have values:

```
30 \RequirePackage{xkeyval}
```
We use xstring to check whether user input is integer

31 \RequirePackage{xstring}

```
format The possible formats
                 32 \define@choicekey*+{acmart.cls}{format}[\ACM@format\ACM@format@nr]{%
                 33 manuscript, acmsmall, acmlarge, acmtog, sigconf, siggraph,
                 34 sigplan, sigchi, sigchi-a}[manuscript]{}{%
                 35 \ClassError{\@classname}{The option format must be manuscript,
                 36 acmsmall, acmlarge, acmtog, sigconf, siggraph,
                 37 sigplan, sigchi or sigchi-a}}
                 38 \def\@DeclareACMFormat#1{\DeclareOptionX{#1}{\setkeys{acmart.cls}{format=#1}}}
                 39 \@DeclareACMFormat{manuscript}
                 40 \@DeclareACMFormat{acmsmall}
                 41 \@DeclareACMFormat{acmlarge}
                 42 \@DeclareACMFormat{acmtog}
                 43 \@DeclareACMFormat{sigconf}
                 44 \@DeclareACMFormat{siggraph}
                 45 \@DeclareACMFormat{sigplan}
                 46 \@DeclareACMFormat{sigchi}
                 47 \@DeclareACMFormat{sigchi-a}
                 48 \ExecuteOptionsX{format}
\if@ACM@screen Whether we use screen mode
                 49 \define@boolkey+{acmart.cls}[@ACM@]{screen}[true]{%
                 50 \if@ACM@screen
                 51 \PackageInfo{\@classname}{Using screen mode}%
                 52 \else
                 53 \PackageInfo{\@classname}{Not using screen mode}%
                 54 \fi}{\PackageError{\@classname}{The option screen can be either true or
                 55 false}}
                 56 \ExecuteOptionsX{screen=false}
\if@ACM@acmthm Whether we define theorem-like environments.
                 57 \define@boolkey+{acmart.cls}[@ACM@]{acmthm}[true]{%
                 58 \if@ACM@acmthm
                 59 \PackageInfo{\@classname}{Requiring acmthm}%
                 60 \else
                 61 \PackageInfo{\@classname}{Suppressing acmthm}%
                 62 \fi}{\PackageError{\@classname}{The option acmthm can be either true or
                 63 false}}
                 64 \ExecuteOptionsX{acmthm=true}
\if@ACM@review Whether we use review mode
                 65 \define@boolkey+{acmart.cls}[@ACM@]{review}[true]{%
                 66 \if@ACM@review
                 67 \PackageInfo{\@classname}{Using review mode}%
                 68 \AtBeginDocument{\@ACM@printfoliostrue}%
                 69 \else
                 70 \PackageInfo{\@classname}{Not using review mode}%
                 71 \fi}{\PackageError{\@classname}{The option review can be either true or
                 72 false}}
```

```
73 \ExecuteOptionsX{review=false}
```
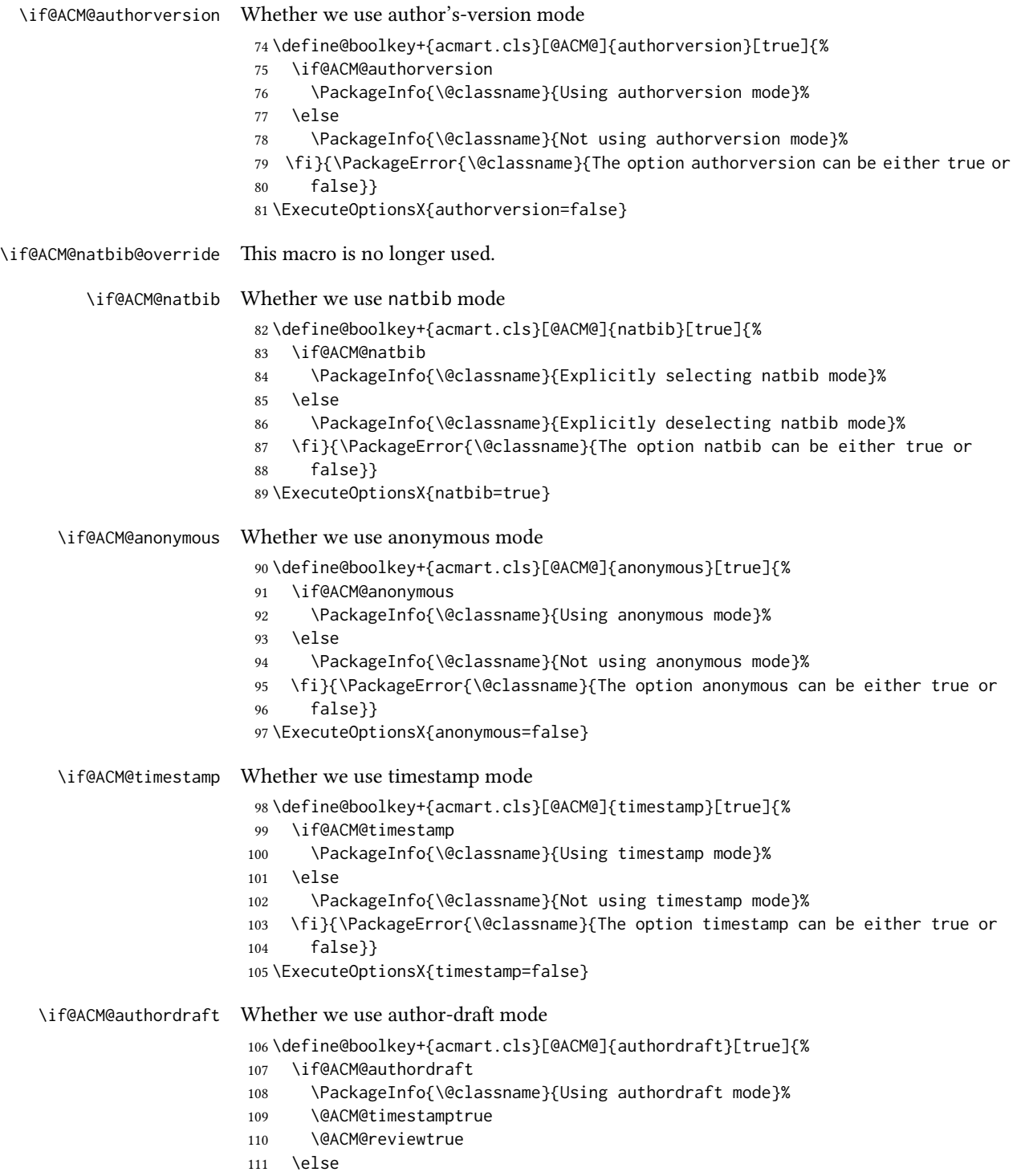

<span id="page-31-0"></span>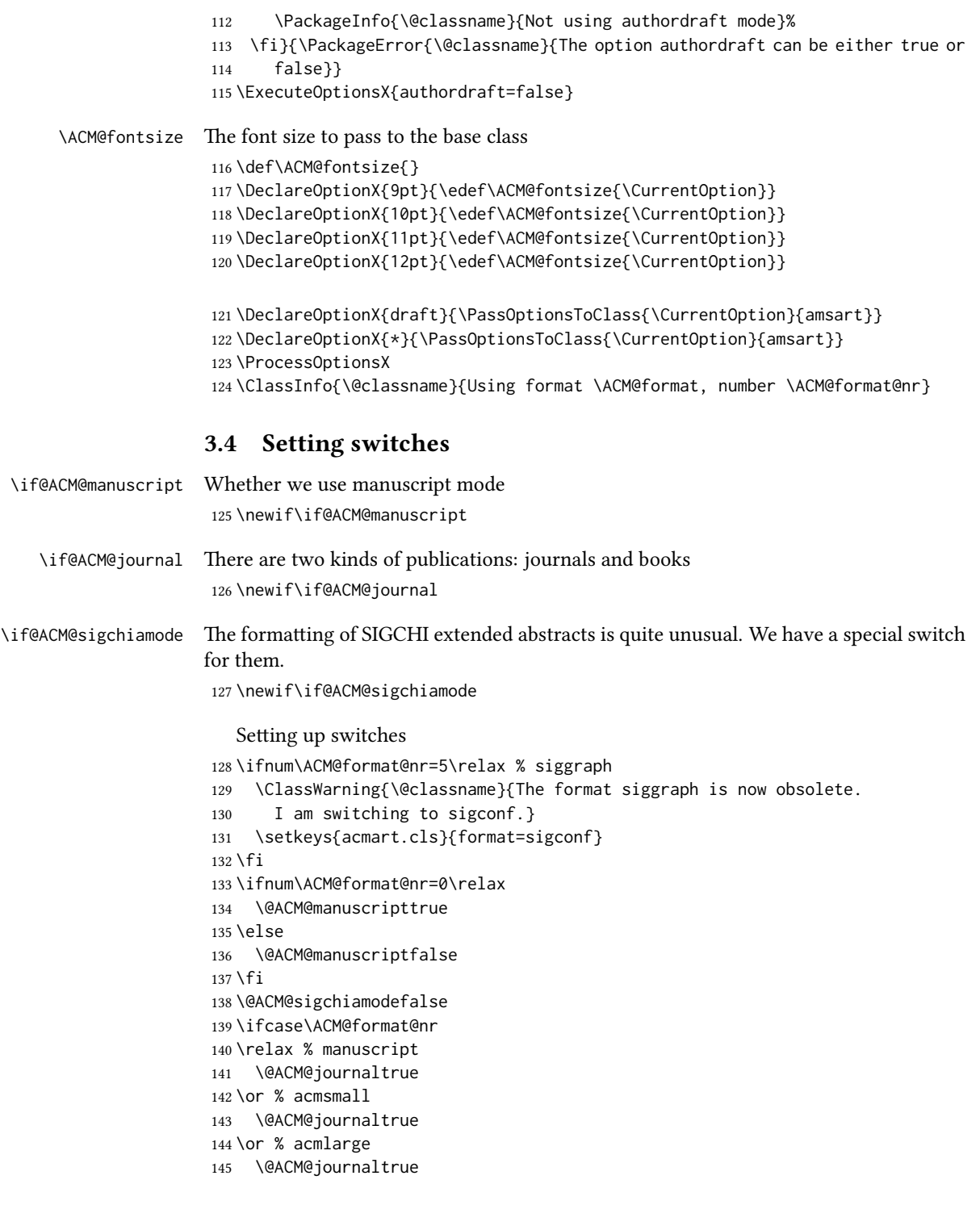

```
146 \or % acmtog
147 \@ACM@journaltrue
148 \or % sigconf
149 \@ACM@journalfalse
150 \or % siggraph
151 \@ACM@journalfalse
152 \or % sigplan
153 \@ACM@journalfalse
154 \or % sigchi
155 \@ACM@journalfalse
156 \or % sigchi-a
157 \@ACM@journalfalse
158 \@ACM@sigchiamodetrue
159 \fi
```
# <span id="page-32-0"></span>3.5 Loading the base class and package

At this point we either have \ACM@fontsize or use defaults

```
160 \ifx\ACM@fontsize\@empty
161 \ifcase\ACM@format@nr
162 \relax % manuscript
163 \def\ACM@fontsize{9pt}%
164 \or % acmsmall
165 \def\ACM@fontsize{10pt}%
166 \or % acmlarge
167 \def\ACM@fontsize{10pt}%
168 \or % acmtog
169 \def\ACM@fontsize{9pt}%
170 \or % sigconf
171 \def\ACM@fontsize{9pt}%
172 \or % siggraph
173 \def\ACM@fontsize{9pt}%
174 \or % sigplan
175 \def\ACM@fontsize{10pt}%
176 \or % sigchi
177 \def\ACM@fontsize{10pt}%
178 \or % sigchi-a
179 \def\ACM@fontsize{10pt}%
180 \fi
181 \fi
182 \ClassInfo{\@classname}{Using fontsize \ACM@fontsize}
183 \LoadClass[\ACM@fontsize, reqno]{amsart}
184 \RequirePackage{microtype}
  We need etoolbox for delayed code
```

```
185 \RequirePackage{etoolbox}
```
We need totpages to calculate the number of pages and refcount to use that number

```
186 \RequirePackage{refcount}
```
\RequirePackage{totpages}

The \collect@body macro in amsmath is defined using \def. We load environ to access the \long version of this command

\RequirePackage{environ}

We use setspace for double spacing

```
189 \if@ACM@manuscript
190 \RequirePackage{setspace}
191 \onehalfspacing
192 \setminus fi
```
We need textcase for better upcasing

\RequirePackage{textcase}

#### <span id="page-33-0"></span>3.6 Citations

We patch \setcitestyle to allow, for example, \setcitestyle{sort} and \setcitestyle{nosort}. We patch  $\ci$ testyle to warn about undefined citation styles.

```
194 \if@ACM@natbib
195 \RequirePackage{natbib}
196 \renewcommand{\bibsection}{%
197 \section*{\refname}%
198 \phantomsection\addcontentsline{toc}{section}{\refname}%
199 }
200 \renewcommand{\bibfont}{\bibliofont}
201 \renewcommand\setcitestyle[1]{
202 \@for\@tempa:=#1\do
203 {\def\@tempb{round}\ifx\@tempa\@tempb
204 \renewcommand\NAT@open{(}\renewcommand\NAT@close{)}\fi
205 \def\@tempb{square}\ifx\@tempa\@tempb
206 \renewcommand\NAT@open{[}\renewcommand\NAT@close{]}\fi
207 \def\@tempb{angle}\ifx\@tempa\@tempb
208 \renewcommand\NAT@open{$<$}\renewcommand\NAT@close{$>$}\fi
209 \def\@tempb{curly}\ifx\@tempa\@tempb
210 \renewcommand\NAT@open{\{}\renewcommand\NAT@close{\}}\fi
211 \def\@tempb{semicolon}\ifx\@tempa\@tempb
212 \renewcommand\NAT@sep{;}\fi
213 \def\@tempb{colon}\ifx\@tempa\@tempb
214 \renewcommand\NAT@sep{;}\fi
215 \def\@tempb{comma}\ifx\@tempa\@tempb
216 \renewcommand\NAT@sep{,}\fi
217 \def\@tempb{authoryear}\ifx\@tempa\@tempb
218 \NAT@numbersfalse\fi
219 \def\@tempb{numbers}\ifx\@tempa\@tempb
220 \NAT@numberstrue\NAT@superfalse\fi
221 \def\@tempb{super}\ifx\@tempa\@tempb
222 \NAT@numberstrue\NAT@supertrue\fi
223 \def\@tempb{nobibstyle}\ifx\@tempa\@tempb
224 \let\bibstyle=\@gobble\fi
```

```
225 \def\@tempb{bibstyle}\ifx\@tempa\@tempb
226 \let\bibstyle=\@citestyle\fi
227 \def\@tempb{sort}\ifx\@tempa\@tempb
228 \def\NAT@sort{\@ne}\fi
229 \def\@tempb{nosort}\ifx\@tempa\@tempb
230 \def\NAT@sort{\z@}\fi
231 \def\@tempb{compress}\ifx\@tempa\@tempb
232 \def\NAT@cmprs{\@ne}\fi
233 \def\@tempb{nocompress}\ifx\@tempa\@tempb
234 \def\NAT@cmprs{\@z}\fi
235 \def\@tempb{sort&compress}\ifx\@tempa\@tempb
236 \def\NAT@sort{\@ne}\def\NAT@cmprs{\@ne}\fi
237 \def\@tempb{mcite}\ifx\@tempa\@tempb
238 \let\NAT@merge\@ne\fi
239 \def\@tempb{merge}\ifx\@tempa\@tempb
240 \@ifnum{\NAT@merge<\tw@}{\let\NAT@merge\tw@}{}\fi
241 \def\@tempb{elide}\ifx\@tempa\@tempb
242 \@ifnum{\NAT@merge<\thr@@}{\let\NAT@merge\thr@@}{}\fi
243 \def\@tempb{longnamesfirst}\ifx\@tempa\@tempb
244 \NAT@longnamestrue\fi
245 \def\@tempb{nonamebreak}\ifx\@tempa\@tempb
246 \def\NAT@nmfmt#1{\mbox{\NAT@up#1}}\fi
247 \expandafter\NAT@find@eq\@tempa=\relax\@nil
248 \if\@tempc\relax\else
249 \expandafter\NAT@rem@eq\@tempc
250 \def\@tempb{open}\ifx\@tempa\@tempb
251 \xdef\NAT@open{\@tempc}\fi
252 \def\@tempb{close}\ifx\@tempa\@tempb
253 \xdef\NAT@close{\@tempc}\fi
254 \def\@tempb{aysep}\ifx\@tempa\@tempb
255 \xdef\NAT@aysep{\@tempc}\fi
256 \def\@tempb{yysep}\ifx\@tempa\@tempb
257 \xdef\NAT@yrsep{\@tempc}\fi
258 \def\@tempb{notesep}\ifx\@tempa\@tempb
259 \xdef\NAT@cmt{\@tempc}\fi
260 \def\@tempb{citesep}\ifx\@tempa\@tempb
261 \xdef\NAT@sep{\@tempc}\fi
262 \fi
263 }%
264 \NAT@@setcites
265 }
266 \renewcommand\citestyle[1]{%
267 \ifcsname bibstyle@#1\endcsname%
268 \csname bibstyle@#1\endcsname\let\bibstyle\@gobble%
269 \else%
270 \@latex@error{Undefined '#1' citestyle}%
271 \fi
272 }%
273 \text{ Yfi}
```

```
\bibstyle@acmauthoryear The default author-year format:
                         274 \newcommand{\bibstyle@acmauthoryear}{%
                         275 \setcitestyle{%
                         276 authoryear,%
                         277 open={[},close={]},citesep={;},%
                         278 aysep={},yysep={,},%
                         279 notesep={, }}}
   \bibstyle@acmnumeric The default numeric format:
                         280 \newcommand{\bibstyle@acmnumeric}{%
                         281 \setcitestyle{%
                         282 numbers,sort&compress,%
                         283 open={[},close={]},citesep={,},%
                         284 notesep={, }}}
                            The default is numeric:
                         285 \if@ACM@natbib
                         286 \citestyle{acmnumeric}
                         287 \fi
         \@startsection Before we call hyperref, we redefine \startsection commands to their LATEX defaults
                        since the amsart ones are too AMS-specific. We need to do this early since we want
                        hyperref to have a chance to redefine them again:
                         288 \def\@startsection#1#2#3#4#5#6{%
                         289 \if@noskipsec \leavevmode \fi
                         290 \par
                         291 \@tempskipa #4\relax
                         292 \@afterindenttrue
                         293 \ifdim \@tempskipa <\z@
                         294 \@tempskipa -\@tempskipa \@afterindentfalse
                         295 \fi
                         296 \if@nobreak
                         297 \everypar{}%
                         298 \else
                         299 \addpenalty\@secpenalty\addvspace\@tempskipa
                         300 \fi
                         301 \@ifstar
                         302 {\@ssect{#3}{#4}{#5}{#6}}%
                         303 {\@dblarg{\@sect{#1}{#2}{#3}{#4}{#5}{#6}}}}
                         304 \def\@sect#1#2#3#4#5#6[#7]#8{%
                         305 \edef\@toclevel{\ifnum#2=\@m 0\else\number#2\fi}%
                         306 \ifnum #2>\c@secnumdepth
                         307 \let\@svsec\@empty
                         308 \else
                         309 \refstepcounter{#1}%
                         310 \protected@edef\@svsec{\@seccntformat{#1}\relax}%
                         311 \fi
                         312 \@tempskipa #5\relax
                         313 \ifdim \@tempskipa>\z@
```
```
314 \begingroup
315 #6{%
316 \@hangfrom{\hskip #3\relax\@svsec}%
317 \interlinepenalty \@M #8\@@par}%
318 \endgroup
319 \csname #1mark\endcsname{#7}%
320 \ifnum #2>\c@secnumdepth \else
321 \@tochangmeasure{\csname the#1\endcsname}%
322 \t\t \text{f}i323 \addcontentsline{toc}{#1}{%
324 \ifnum #2>\c@secnumdepth \else
325 \protect\numberline{\csname the#1\endcsname}%
326 \fi
327 #7}%
328 \else
329 \def\@svsechd{%
330 #6{\hskip #3\relax
331 \@svsec #8}%
332 \csname #1mark\endcsname{#7}%
333 \ifnum #2>\c@secnumdepth \else
334 \@tochangmeasure{\csname the#1\endcsname\space}%
335 \fi
336 \addcontentsline{toc}{#1}{%
337 \ifnum #2>\c@secnumdepth \else
338 \protect\numberline{\csname the#1\endcsname}%
339 \fi
340 #7}}%
341 \fi
342 \@xsect{#5}}
343 \def\@xsect#1{%
344 \@tempskipa #1\relax
345 \ifdim \@tempskipa>\z@
346 \par \nobreak
347 \vskip \@tempskipa
348 \@afterheading
349 \else
350 \@nobreakfalse
351 \global\@noskipsectrue
352 \everypar{%
353 \if@noskipsec
354 \global\@noskipsecfalse
355 {\setbox\z@\lastbox}%
356 \clubpenalty\@M
357 \begingroup \@svsechd \endgroup
358 \unskip
359 \@tempskipa #1\relax
360 \hskip -\@tempskipa
361 \else
362 \clubpenalty \@clubpenalty
363 \everypar{}%
```

```
37
```

```
364 \fi}%
                  365 \fi
                  366 \ignorespaces}
                  367 \def\@seccntformat#1{\csname the#1\endcsname\quad}
                  368 \def\@ssect#1#2#3#4#5{%
                  369 \@tempskipa #3\relax
                  370 \ifdim \@tempskipa>\z@
                  371 \begingroup
                  372 #4{%
                  373 \@hangfrom{\hskip #1}%
                  374 \interlinepenalty \@M #5\@@par}%
                  375 \endgroup
                  376 \else
                  377 \def\@svsechd{#4{\hskip #1\relax #5}}%
                  378 \fi
                  379 \@xsect{#3}}
  \@startsection The amsart package redefines \startsection. Here we redefine it again to make the
                  table of contents work.
                  380 \def\@starttoc#1#2{\begingroup\makeatletter
                  381 \setTrue{#1}%
                  382 \par\removelastskip\vskip\z@skip
                  383 \@startsection{section}\@M\z@{\linespacing\@plus\linespacing}%
                  384 {.5\linespacing}{\centering\contentsnamefont}{#2}%
                  385 \@input{\jobname.#1}%
                  386 \if@filesw
                  387 \@xp\newwrite\csname tf@#1\endcsname
                  388 \immediate\@xp\openout\csname tf@#1\endcsname \jobname.#1\relax
                  389 \fi
                  390 \global\@nobreakfalse \endgroup
                  391 \addvspace{32\p@\@plus14\p@}%
                  392 }
   \l@subsection Section spacing is more generous than for amsart
                  393 \def\l@section{\@tocline{1}{0pt}{1pc}{2pc}{}}
   \lvert l@subsection The spacing in amsart is too large
                  394 \def\l@subsection{\@tocline{2}{0pt}{1pc}{3pc}{}}
\l@subsubsection The spacing in amsart is too large
                  395 \def\l@subsubsection{\@tocline{2}{0pt}{1pc}{5pc}{}}
                     And hyperref
                  396 \let\@footnotemark@nolink\@footnotemark
                  397 \let\@footnotetext@nolink\@footnotetext
                  398 \RequirePackage[bookmarksnumbered,unicode]{hyperref}
                  399 \pdfstringdefDisableCommands{%
                  400 \def\unskip{}%
```

```
401 \def\textbullet{- }%
```

```
402 \def\textrightarrow{ -> }%
403 \def\footnotemark{}%
404 }
405 \urlstyle{rm}
406 \ifcase\ACM@format@nr
407 \relax % manuscript
408 \or % acmsmall
409 \or % acmlarge
410 \or % acmtog
411 \or % sigconf
412 \or % siggraph
413 \or % sigplan
414 \urlstyle{sf}
415 \or % sigchi
416 \or % sigchi-a
417 \urlstyle{sf}
418 \text{ } \text{fi}419 \AtEndPreamble{%
420 \if@ACM@screen
421 \hypersetup{colorlinks,
422 linkcolor=ACMRed,
423 citecolor=ACMPurple,
424 urlcolor=ACMDarkBlue,
425 filecolor=ACMDarkBlue}
426 \else
427 \hypersetup{hidelinks}
428 \fi}
  Bibliography mangling.
429 \if@ACM@natbib
430 \let\citeN\cite
431 \let\cite\citep
432 \let\citeANP\citeauthor
433 \let\citeNN\citeyearpar
434 \let\citeyearNP\citeyear
435 \let\citeNP\citealt
436 \DeclareRobustCommand\citeA
437 {\begingroup\NAT@swafalse
438 \let\NAT@ctype\@ne\NAT@partrue\NAT@fullfalse\NAT@open\NAT@citetp}%
439 \providecommand\newblock{}%
440 \else
441 \AtBeginDocument{%
442 \let\shortcite\cite%
443 \providecommand\citename[1]{#1}}
444 \fi
445 \newcommand\shortcite[2][]{%
446 \ifNAT@numbers\cite[#1]{#2}\else\citeyearpar[#1]{#2}\fi}
```
\bibliographystyle The amsart package redefines \bibliographystyle since it prefers the AMS bibliography style. We turn it back to the LATEX definition:

```
447 \def\bibliographystyle#1{%
448 \ifx\@begindocumenthook\@undefined\else
449 \expandafter\AtBeginDocument
450 \fi
451 {\if@filesw
452 \immediate\write\@auxout{\string\bibstyle{#1}}%
453 \fi}}
```
Graphics and color.

```
454 \RequirePackage{graphicx}
```

```
455 \RequirePackage[prologue]{xcolor}
```
We define ACM colors according to  $[7]$ :

```
456 \definecolor[named]{ACMBlue}{cmyk}{1,0.1,0,0.1}
457 \definecolor[named]{ACMYellow}{cmyk}{0,0.16,1,0}
458 \definecolor[named]{ACMOrange}{cmyk}{0,0.42,1,0.01}
459 \definecolor[named]{ACMRed}{cmyk}{0,0.90,0.86,0}
460 \definecolor[named]{ACMLightBlue}{cmyk}{0.49,0.01,0,0}
461 \definecolor[named]{ACMGreen}{cmyk}{0.20,0,1,0.19}
462 \definecolor[named]{ACMPurple}{cmyk}{0.55,1,0,0.15}
463 \definecolor[named]{ACMDarkBlue}{cmyk}{1,0.58,0,0.21}
  Author-draft mode
464 \if@ACM@authordraft
465 \RequirePackage{draftwatermark}
466 \SetWatermarkFontSize{0.5in}
467 \SetWatermarkColor[gray]{.9}
468 \SetWatermarkText{\parbox{12em}{\centering
469 Unpublished working draft.\\
470 Not for distribution.}}
471 \fi
```
## 3.7 Paper size and paragraphing

We use geometry for dimensions. Note that the present margins do not depend on the font size option—we might need to change this. See [https://github.com/](https://github.com/borisveytsman/acmart/issues/5#issuecomment-272881329) [borisveytsman/acmart/issues/5#issuecomment-272881329](https://github.com/borisveytsman/acmart/issues/5#issuecomment-272881329).

```
472 \RequirePackage{geometry}
473 \ifcase\ACM@format@nr
474 \relax % manuscript
475 \geometry{letterpaper,head=13pt,
476 marginparwidth=6pc,heightrounded}%
477 \or % acmsmall
478 \geometry{twoside=true,
479 includeheadfoot, head=13pt, foot=2pc,
480 paperwidth=6.75in, paperheight=10in,
481 top=58pt, bottom=44pt, inner=46pt, outer=46pt,
482 marginparwidth=2pc,heightrounded
483 }%
484 \or % acmlarge
```

```
485 \geometry{twoside=true, head=13pt, foot=2pc,
486 paperwidth=8.5in, paperheight=11in,
487 includeheadfoot,
488 top=78pt, bottom=114pt, inner=81pt, outer=81pt,
489 marginparwidth=4pc,heightrounded
490 }%
491 \or % acmtog
492 \geometry{twoside=true, head=13pt, foot=2pc,
493 paperwidth=8.5in, paperheight=11in,
494 includeheadfoot, columnsep=24pt,
495 top=52pt, bottom=75pt, inner=52pt, outer=52pt,
496 marginparwidth=2pc,heightrounded
497 }%
498 \or % sigconf
499 \geometry{twoside=true, head=13pt,
500 paperwidth=8.5in, paperheight=11in,
501 includeheadfoot, columnsep=2pc,
502 top=57pt, bottom=73pt, inner=54pt, outer=54pt,
503 marginparwidth=2pc,heightrounded
504 }%
505 \or % siggraph
506 \geometry{twoside=true, head=13pt,
507 paperwidth=8.5in, paperheight=11in,
508 includeheadfoot, columnsep=2pc,
509 top=57pt, bottom=73pt, inner=54pt, outer=54pt,
510 marginparwidth=2pc,heightrounded
511 }%
512 \or % sigplan
513 \geometry{twoside=true, head=13pt,
514 paperwidth=8.5in, paperheight=11in,
515 includeheadfoot=false, columnsep=2pc,
516 top=1in, bottom=1in, inner=0.75in, outer=0.75in,
517 marginparwidth=2pc,heightrounded
518 }%
519 \or % sigchi
520 \geometry{twoside=true, head=13pt,
521 paperwidth=8.5in, paperheight=11in,
522 includeheadfoot, columnsep=2pc,
523 top=66pt, bottom=73pt, inner=54pt, outer=54pt,
524 marginparwidth=2pc,heightrounded
525 }%
526 \or % sigchi-a
527 \geometry{twoside=false, head=13pt,
528 paperwidth=11in, paperheight=8.5in,
529 includeheadfoot, marginparsep=72pt,
530 marginparwidth=170pt, columnsep=20pt,
531 top=72pt, bottom=72pt, left=314pt, right=72pt
532 }%
533 \@mparswitchfalse
```

```
534 \reversemarginpar
```
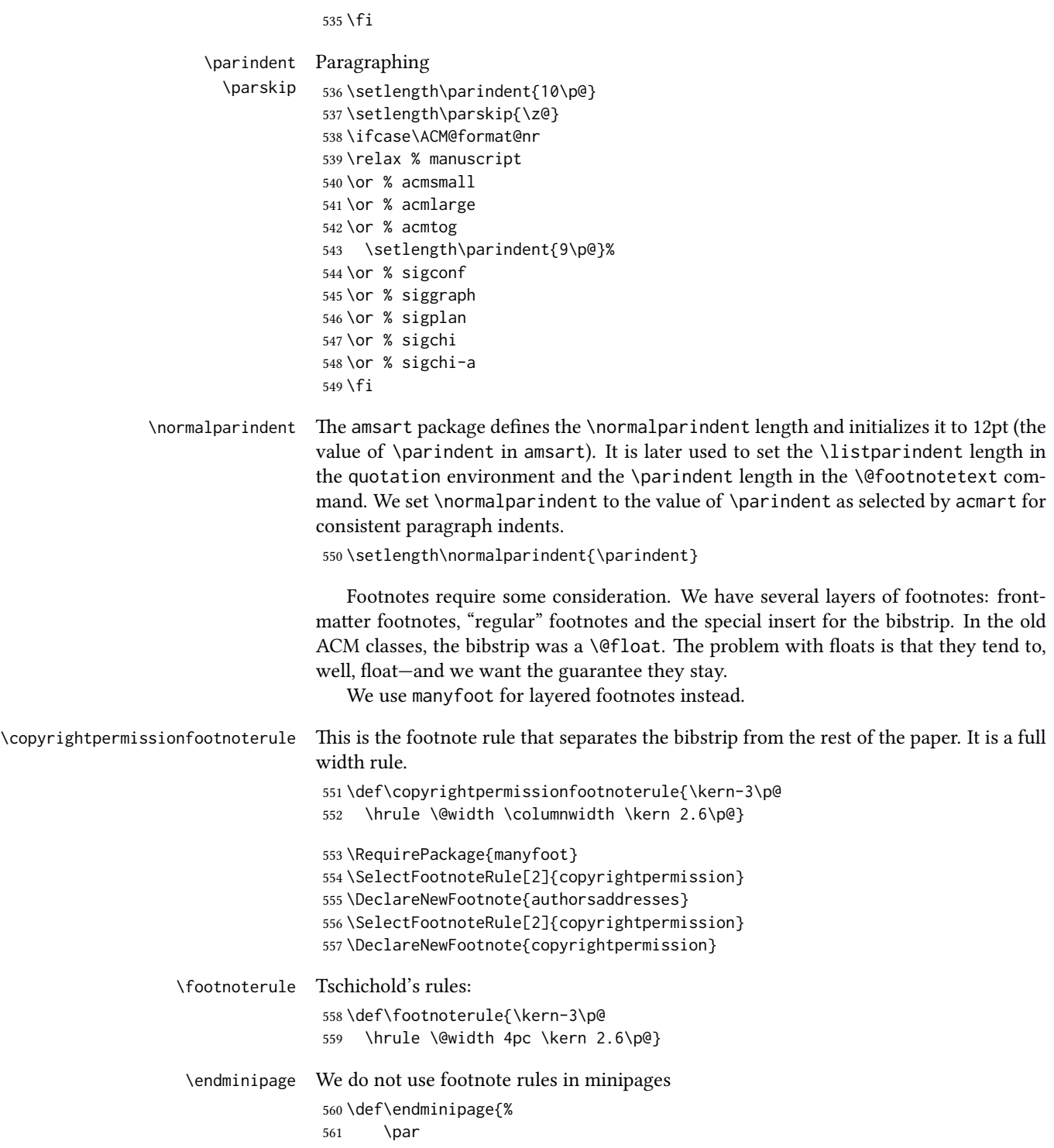

 \unskip \ifvoid\@mpfootins\else \vskip\skip\@mpfootins \normalcolor \unvbox\@mpfootins \fi \@minipagefalse \color@endgroup \egroup \expandafter\@iiiparbox\@mpargs{\unvbox\@tempboxa}} \@makefntext We do not use indentation for footnotes \def\@makefntext{\noindent\@makefnmark} \@footnotetext In sigchi-a mode our footnotes are in the margin! \if@ACM@sigchiamode \long\def\@footnotetext#1{\marginpar{% \reset@font\small \interlinepenalty\interfootnotelinepenalty \protected@edef\@currentlabel{% \csname p@footnote\endcsname\@thefnmark }% \color@begingroup \@makefntext{% \rule\z@\footnotesep\ignorespaces#1\@finalstrut\strutbox}% \color@endgroup}}% \fi \@mpfootnotetext We want the footnotes in minipages centered: \long\def\@mpfootnotetext#1{% \global\setbox\@mpfootins\vbox{% \unvbox\@mpfootins \reset@font\footnotesize \hsize\columnwidth \@parboxrestore \protected@edef\@currentlabel {\csname p@mpfootnote\endcsname\@thefnmark}% \color@begingroup\centering \@makefntext{% \rule\z@\footnotesep\ignorespaces#1\@finalstrut\strutbox}% \color@endgroup}} \@makefnmark AMS classes use a buggy definition of \makefnmark. We revert to the standard one. \def\@makefnmark{\hbox{\@textsuperscript{\normalfont\@thefnmark}}} \@textbottom Add some stretch according to David Carlisle's advice at [http://tex.stackexchange.](http://tex.stackexchange.com/a/62318/5522) [com/a/62318/5522](http://tex.stackexchange.com/a/62318/5522) \def\@textbottom{\vskip \z@ \@plus 1pt} \let\@texttop\relax

## 3.8 Fonts

Somehow PDFTeX and XeTeX require different incantations to make a PDF compliant with the current Acrobat bugs. Xpdf is much better.

The code below is by Ross Moore.

```
600 \RequirePackage{iftex}
                   601 \ifPDFTeX
                   602 \input{glyphtounicode}
                   603 \pdfglyphtounicode{f_f}{FB00}
                   604 \pdfglyphtounicode{f_f_i}{FB03}
                   605 \pdfglyphtounicode{f_f_l}{FB04}
                   606 \pdfglyphtounicode{f_i}{FB01}
                   607 \pdfglyphtounicode{t_t}{00740074}
                   608 \pdfglyphtounicode{f_t}{00660074}
                   609 \pdfglyphtounicode{T_h}{00540068}
                   610 \pdfgentounicode=1
                   611 \fi
                   612 \RequirePackage{cmap}
\if@ACM@newfonts Whether we load the new fonts
                   613 \newif\if@ACM@newfonts
                   614 \@ACM@newfontstrue
                   615 \IfFileExists{libertine.sty}{}{\ClassWarning{\@classname}{You do not
                   616 have the libertine package installed. Please upgrade your
                   617 TeX}\@ACM@newfontsfalse}
                   618 \IfFileExists{zi4.sty}{}{\ClassWarning{\@classname}{You do not
                   619 have the zi4 package installed. Please upgrade your
                   620 TeX}\@ACM@newfontsfalse}
                   621 \IfFileExists{newtxmath.sty}{}{\ClassWarning{\@classname}{You do not
                   622 have the newtxmath package installed. Please upgrade your
                   623 TeX}\@ACM@newfontsfalse}
                      We use Libertine throughout.
                   624 \if@ACM@newfonts
                   625 \ifxetex
                   626 \RequirePackage[tt=false]{libertine}
                   627 \else
                   628 \RequirePackage[tt=false, type1=true]{libertine}
                   629 \fi
                   630 \RequirePackage[varqu]{zi4}
                   631 \RequirePackage[libertine]{newtxmath}
                   632 \ifxetex\else
                   633 \RequirePackage[T1]{fontenc}
```
\fi

\fi

\liningnums Libertine defines \liningnums, which makes fontspec unhappy. While we do not use fontspec, some users do. \let\liningnums\@undefined

```
637 \AtEndPreamble{%
638 \DeclareTextFontCommand{\liningnums}{\libertineLF}}
```
The SIGCHI extended abstracts are sans serif:

```
639 \if@ACM@sigchiamode
640 \renewcommand{\familydefault}{\sfdefault}
641 \fi
```
# 3.9 Floats

We use the caption package

```
642 \RequirePackage{caption, float}
643 \captionsetup[table]{position=top}
644 \if@ACM@journal
645 \captionsetup{labelfont={sf, small},
646 textfont={sf, small}, margin=\z@}
647 \captionsetup[figure]{name={Fig.}}
648 \else
649 \captionsetup{labelfont={bf},
650 textfont={bf}, labelsep=colon, margin=\z@}
651 \ifcase\ACM@format@nr
652 \relax % manuscript
653 \or % acmsmall
654 \or % acmlarge
655 \or % acmtog
656 \or % sigconf
657 \or % siggraph
658 \captionsetup{textfont={it}}
659 \or % sigplan
660 \captionsetup{labelfont={bf},
661 textfont={normalfont}, labelsep=period, margin=\z@}
662 \or % sigchi
663 \captionsetup[figure]{labelfont={bf, small},
664 textfont={bf, small}}
665 \or % sigchi-a
666 \captionsetup[figure]{labelfont={bf, small},
667 textfont={bf, small}}
668 \fi
669 \fi
```
sidebar The sidebar environment:

```
670 \newfloat{sidebar}{}{sbar}
671 \floatname{sidebar}{Sidebar}
```

```
672 \renewenvironment{sidebar}{\Collect@Body\@sidebar}{}
```
\@sidebar The processing of the saved text

```
673 \long\def\@sidebar#1{\bgroup\captionsetup{type=sidebar}%
674 \marginpar{\small#1}\egroup}
```
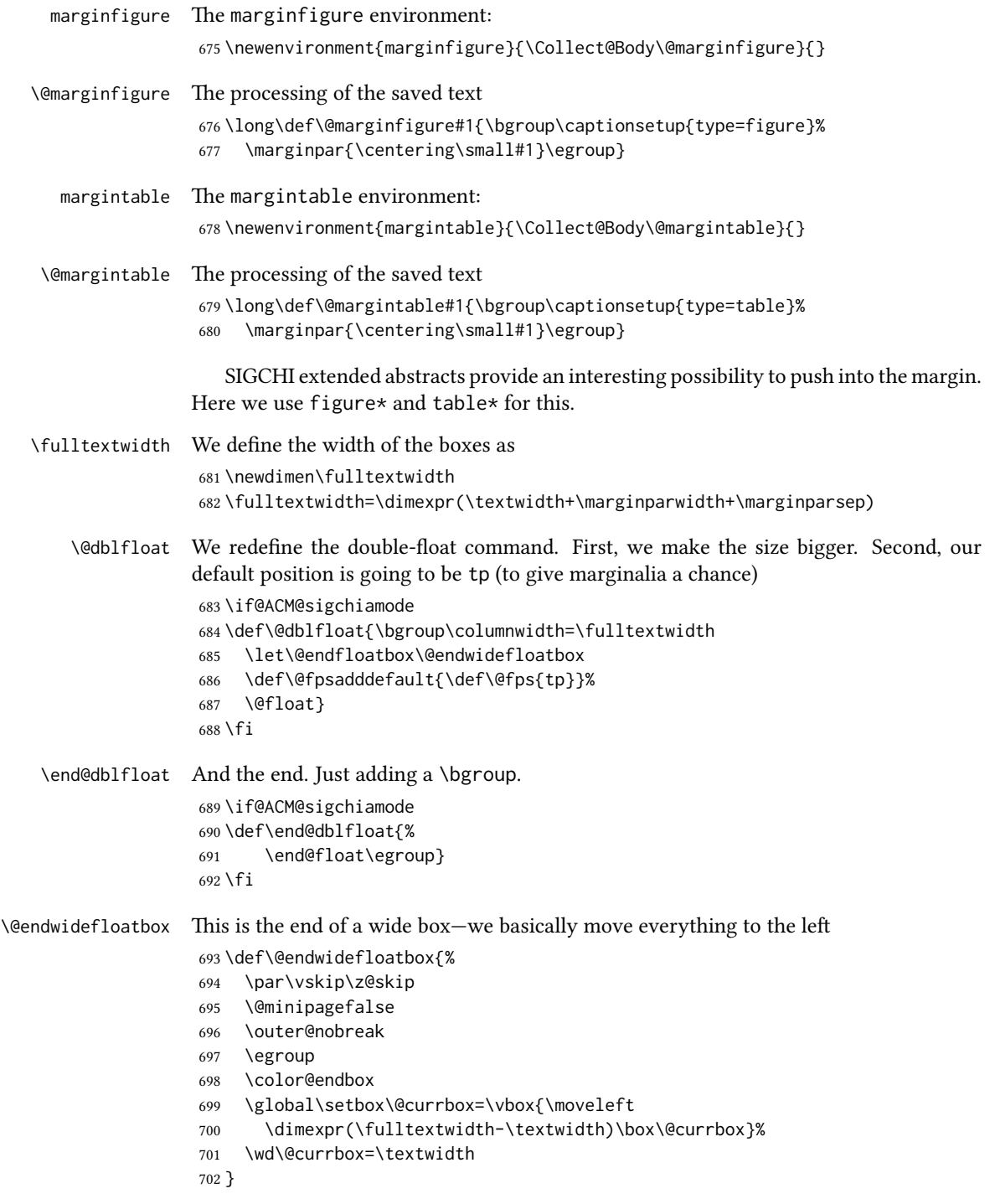

#### 3.10 Lists

```
703 \ifcase\ACM@format@nr
704 \relax % manuscript
705 \or % acmsmall
706 \or % acmlarge
707 \or % acmtog
708 \or % sigconf
709 \or % siggraph
710 \or % sigplan
711 \def\labelenumi{\theenumi.}
712 \def\labelenumii{\theenumii.}
713 \def\labelenumiii{\theenumiii.}
714 \def\labelenumiv{\theenumiv.}
715 \or % sigchi
716 \or % sigchi-a
717 \fi
```
The AMS uses generous margins for lists. Note that amsart defines \leftmargin values for list levels at the beginning of the document, so we must redefine them in the same manner. Also, note that amsart redefines the enumerate and itemize environments with a  $\mathcal{A}$  makelabel command that uses  $\lambda$ lap, so the  $\lambda$ abelwidth value is (effectively) irrelevant; nonetheless, we follow amsart and set \labelwidth to \leftmargin minus \labelsep.

```
718 \newdimen\@ACM@labelwidth
719 \AtBeginDocument{%
720 \setlength\labelsep{4pt}
721 \setlength{\@ACM@labelwidth}{6.5pt}
722
723 %% First-level list: when beginning after the first line of an
724 %% indented paragraph or ending before an indented paragraph, labels
725 %% should not hang to the left of the preceding/following text.
726 \setlength\leftmargini{\z@}
727 \addtolength\leftmargini{\parindent}
728 \addtolength\leftmargini{2\labelsep}
729 \addtolength\leftmargini{\@ACM@labelwidth}
730
731 %% Second-level and higher lists.
732 \setlength\leftmarginii{\z@}
733 \addtolength\leftmarginii{0.5\labelsep}
734 \addtolength\leftmarginii{\@ACM@labelwidth}
735 \setlength\leftmarginiii{\leftmarginii}
736 \setlength\leftmarginiv{\leftmarginiii}
737 \setlength\leftmarginv{\leftmarginiv}
738 \setlength\leftmarginvi{\leftmarginv}
739 \@listi}
740 \newskip\listisep
741 \listisep\smallskipamount
742 \def\@listI{\leftmargin\leftmargini
743 \labelwidth\leftmargini \advance\labelwidth-\labelsep
```

```
744 \listparindent\z@
                   745 \topsep\listisep}
                   746 \let\@listi\@listI
                   747 \def\@listii{\leftmargin\leftmarginii
                   748 \labelwidth\leftmarginii \advance\labelwidth-\labelsep
                   749 \topsep\z@skip}
                   750 \def\@listiii{\leftmargin\leftmarginiii
                   751 \labelwidth\leftmarginiii \advance\labelwidth-\labelsep}
                   752 \def\@listiv{\leftmargin\leftmarginiv
                   753 \labelwidth\leftmarginiv \advance\labelwidth-\labelsep}
                   754 \def\@listv{\leftmargin\leftmarginv
                   755 \labelwidth\leftmarginv \advance\labelwidth-\labelsep}
                    756 \def\@listvi{\leftmargin\leftmarginvi
                    757 \labelwidth\leftmarginvi \advance\labelwidth-\labelsep}
\descriptionlabel We do not use a colon by default like amsart does:
                    758 \renewcommand{\descriptionlabel}[1]{\upshape\bfseries #1}
     \description Make the description environment indentation consistent with that of the itemize
                   and enumerate environments.
                    759 \renewenvironment{description}{\list{}{%
                   760 \labelwidth\@ACM@labelwidth
                   761 \let\makelabel\descriptionlabel}%
                   762 }{
                   763 \endlist
                   764 }
                   765 \let\enddescription=\endlist % for efficiency
```
#### 3.11 Top-matter data

We use the xkeyval interface to define journal titles and the relevant information

```
766 \define@choicekey*+{ACM}{acmJournal}[\@journalCode\@journalCode@nr]{%
767 CIE,%
```

```
768 CSUR,%
769 DTRAP,%
770 IMWUT,%
771 JACM,%
772 JDIQ,%
773 JEA,%
774 JERIC,%
775 JETC,%
776 JOCCH,%
777 PACMCGIT,%
778 PACMHCI,%
779 PACMPL,%
780 POMACS,%
781 TAAS,%
782 TACCESS,%
```
 TALG,% TALLIP,% TAP,% TCPS,% TDSCI,% TEAC,% TECS,% THRI,% TIIS,% TIOT,% TISSEC,% TIST,% TKDD,% TMIS,% TOCE,% TOCHI,% TOCL,% TOCS,% TOCT,% TODAES,% TODS,% TOG,% TOIS,% TOIT,% TOMACS,% TOMM,% TOMPECS,% TOMS,% TOPC,% TOPS,% TOPLAS,% TOS,% TOSEM,% TOSN,% TRETS,% TSAS,% TSC,% TSLP,% TWEB% }{% \ifcase\@journalCode@nr \relax % CIE \def\@journalName{ACM Computers in Entertainment}% \def\@journalNameShort{ACM Comput. Entertain.}% \def\@permissionCodeOne{1544-3574}% \or % CSUR \def\@journalName{ACM Computing Surveys}% \def\@journalNameShort{ACM Comput. Surv.}% \def\@permissionCodeOne{0360-0300}%

```
833 \or % DTRAP
```

```
834 \def\@journalName{Digital Threats: Research and Practice}%
835 \def\@journalNameShort{Digit. Threat. Res. Pract.}%
836 \def\@permissionCodeOne{2576-5337}%
837 \or % IMWUT
838 \def\@journalName{Proceedings of the ACM on Interactive, Mobile,
839 Wearable and Ubiquitous Technologies}%
840 \def\@journalNameShort{Proc. ACM Interact. Mob. Wearable Ubiquitous Technol.}%
841 \def\@permissionCodeOne{2474-9567}%
842 \@ACM@screentrue
843 \PackageInfo{\@classname}{Using screen mode due to \@journalCode}%
844 \or % JACM
845 \def\@journalName{Journal of the ACM}%
846 \def\@journalNameShort{J. ACM}%
847 \def\@permissionCodeOne{0004-5411}%
848 \or % JDIQ
849 \def\@journalName{ACM Journal of Data and Information Quality}%
850 \def\@journalNameShort{ACM J. Data Inform. Quality}%
851 \def\@permissionCodeOne{1936-1955}%
852 \or % JEA
853 \def\@journalName{ACM Journal of Experimental Algorithmics}%
854 \def\@journalNameShort{ACM J. Exp. Algor.}%
855 \def\@permissionCodeOne{1084-6654}%
856 \or % JERIC
857 \def\@journalName{ACM Journal of Educational Resources in Computing}%
858 \def\@journalNameShort{ACM J. Edu. Resources in Comput.}%
859 \def\@permissionCodeOne{1073-0516}%
860 \or % JETC
861 \def\@journalName{ACM Journal on Emerging Technologies in Computing Systems}%
862 \def\@journalNameShort{ACM J. Emerg. Technol. Comput. Syst.}%
863 \def\@permissionCodeOne{1550-4832}%
864 \or % JOCCH
865 \def\@journalName{ACM Journal on Computing and Cultural Heritage}%
866 \def\@journalNameShort{ACM J. Comput. Cult. Herit.}%
867 \or % PACMCGIT
868 \def\@journalName{Proceedings of the ACM on Computer Graphics and Interactive Techniques}%
869 \def\@journalNameShort{Proc. ACM Comput. Graph. Interact. Tech.}%
870 \def\@permissionCodeOne{2577-6193}%
871 \@ACM@screentrue
872 \PackageInfo{\@classname}{Using screen mode due to \@journalCode}%
873 \or % PACMHCI
874 \def\@journalName{Proceedings of the ACM on Human-Computer Interaction}%
875 \def\@journalNameShort{Proc. ACM Hum.-Comput. Interact.}%
876 \def\@permissionCodeOne{2573-0142}%
877 \@ACM@screentrue
878 \PackageInfo{\@classname}{Using screen mode due to \@journalCode}%
879 \or % PACMPL
880 \def\@journalName{Proceedings of the ACM on Programming Languages}%
881 \def\@journalNameShort{Proc. ACM Program. Lang.}%
882 \def\@permissionCodeOne{2475-1421}%
```
\@ACM@screentrue

```
884 \PackageInfo{\@classname}{Using screen mode due to \@journalCode}%
885 \or % POMACS
886 \def\@journalName{Proceedings of the ACM on Measurement and Analysis of Computing Systems}%
887 \def\@journalNameShort{Proc. ACM Meas. Anal. Comput. Syst.}%
888 \def\@permissionCodeOne{2476-1249}%
889 \@ACM@screentrue
890 \PackageInfo{\@classname}{Using screen mode due to \@journalCode}%
891 \or % TAAS
892 \def\@journalName{ACM Transactions on Autonomous and Adaptive Systems}%
893 \def\@journalNameShort{ACM Trans. Autonom. Adapt. Syst.}%
894 \def\@permissionCodeOne{1556-4665}%
895 \or % TACCESS
896 \def\@journalName{ACM Transactions on Accessible Computing}%
897 \def\@journalNameShort{ACM Trans. Access. Comput.}%
898 \def\@permissionCodeOne{1936-7228}%
899 \or % TACO
900 \def\@journalName{ACM Transactions on Architecture and Code Optimization}%
901 \def\@journalNameShort{ACM Trans. Arch. Code Optim.}%
902 \or % TALG
903 \def\@journalName{ACM Transactions on Algorithms}%
904 \def\@journalNameShort{ACM Trans. Algor.}%
905 \def\@permissionCodeOne{1549-6325}%
906 \or % TALLIP
907 \def\@journalName{ACM Transactions on Asian and Low-Resource Language Information Processing}%
908 \def\@journalNameShort{ACM Trans. Asian Low-Resour. Lang. Inf. Process.}%
909 \def\@permissionCodeOne{2375-4699}%
910 \or % TAP
911 \def\@journalName{ACM Transactions on Applied Perception}%
912 \or % TCPS
913 \def\@journalName{ACM Transactions on Cyber-Physical Systems}%
914 \or % TDSCI
915 \def\@journalName{ACM Transactions on Data Science}%
916 \def\@journalNameShort{ACM Trans. Data Sci.}%
917 \def\@permissionCodeOne{2577-3224}%
918 \or % TEAC
919 \def\@journalName{ACM Transactions on Economics and Computation}%
920 \or % TECS
921 \def\@journalName{ACM Transactions on Embedded Computing Systems}%
922 \def\@journalNameShort{ACM Trans. Embedd. Comput. Syst.}%
923 \def\@permissionCodeOne{1539-9087}%
924 \or % THRI
925 \def\@journalName{ACM Transactions on Human-Robot Interaction}%
926 \def\@journalNameShort{ACM Trans. Hum.-Robot Interact.}%
927 \def\@permissionCodeOne{2573-9522}%
928 \or % TIIS
929 \def\@journalName{ACM Transactions on Interactive Intelligent Systems}%
930 \def\@journalNameShort{ACM Trans. Interact. Intell. Syst.}%
931 \def\@permissionCodeOne{2160-6455}%
932 \or % TIOT
```

```
933 \def\@journalName{ACM Transactions on Internet of Things}%
```

```
934 \def\@journalNameShort{ACM Trans. Internet Things}%
935 \def\@permissionCodeOne{2577-6207}%
936 \or % TISSEC
937 \def\@journalName{ACM Transactions on Information and System Security}%
938 \def\@journalNameShort{ACM Trans. Info. Syst. Sec.}%
939 \def\@permissionCodeOne{1094-9224}%
940 \or % TIST
941 \def\@journalName{ACM Transactions on Intelligent Systems and Technology}%
942 \def\@journalNameShort{ACM Trans. Intell. Syst. Technol.}%
943 \def\@permissionCodeOne{2157-6904}%
944 \or % TKDD
945 \def\@journalName{ACM Transactions on Knowledge Discovery from Data}%
946 \def\@journalNameShort{ACM Trans. Knowl. Discov. Data.}%
947 \def\@permissionCodeOne{1556-4681}%
948 \or % TMIS
949 \def\@journalName{ACM Transactions on Management Information Systems}%
950 \def\@journalNameShort{ACM Trans. Manag. Inform. Syst.}%
951 \def\@permissionCodeOne{2158-656X}%
952 \or % TOCE
953 \def\@journalName{ACM Transactions on Computing Education}%
954 \def\@journalNameShort{ACM Trans. Comput. Educ.}%
955 \def\@permissionCodeOne{1946-6226}%
956 \or % TOCHI
957 \def\@journalName{ACM Transactions on Computer-Human Interaction}%
958 \def\@journalNameShort{ACM Trans. Comput.-Hum. Interact.}%
959 \def\@permissionCodeOne{1073-0516}%
960 \or % TOCL
961 \def\@journalName{ACM Transactions on Computational Logic}%
962 \def\@journalNameShort{ACM Trans. Comput. Logic}%
963 \def\@permissionCodeOne{1529-3785}%
964 \or % TOCS
965 \def\@journalName{ACM Transactions on Computer Systems}%
966 \def\@journalNameShort{ACM Trans. Comput. Syst.}%
967 \def\@permissionCodeOne{0734-2071}%
968 \or % TOCT
969 \def\@journalName{ACM Transactions on Computation Theory}%
970 \def\@journalNameShort{ACM Trans. Comput. Theory}%
971 \def\@permissionCodeOne{1942-3454}%
972 \or % TODAES
973 \def\@journalName{ACM Transactions on Design Automation of Electronic Systems}%
974 \def\@journalNameShort{ACM Trans. Des. Autom. Electron. Syst.}%
975 \def\@permissionCodeOne{1084-4309}%
976 \or % TODS
977 \def\@journalName{ACM Transactions on Database Systems}%
978 \def\@journalNameShort{ACM Trans. Datab. Syst.}%
979 \def\@permissionCodeOne{0362-5915}%
980 \or % TOG
981 \def\@journalName{ACM Transactions on Graphics}%
982 \def\@journalNameShort{ACM Trans. Graph.}%
```
\def\@permissionCodeOne{0730-0301}

```
984 \or % TOIS
985 \def\@journalName{ACM Transactions on Information Systems}%
986 \def\@permissionCodeOne{1046-8188}%
987 \or % TOIT
988 \def\@journalName{ACM Transactions on Internet Technology}%
989 \def\@journalNameShort{ACM Trans. Internet Technol.}%
990 \def\@permissionCodeOne{1533-5399}%
991 \or % TOMACS
992 \def\@journalName{ACM Transactions on Modeling and Computer Simulation}%
993 \def\@journalNameShort{ACM Trans. Model. Comput. Simul.}%
994 \or % TOMM
995 \def\@journalName{ACM Transactions on Multimedia Computing, Communications and Applications}%
996 \def\@journalNameShort{ACM Trans. Multimedia Comput. Commun. Appl.}%
997 \def\@permissionCodeOne{1551-6857}%
998 \def\@permissionCodeTwo{0100}%
999 \or % TOMPECS
1000 \def\@journalName{ACM Transactions on Modeling and Performance Evaluation of Computing Systems}%
1001 \def\@journalNameShort{ACM Trans. Model. Perform. Eval. Comput. Syst.}%
1002 \def\@permissionCodeOne{2376-3639}%
1003 \or % TOMS
1004 \def\@journalName{ACM Transactions on Mathematical Software}%
1005 \def\@journalNameShort{ACM Trans. Math. Softw.}%
1006 \def\@permissionCodeOne{0098-3500}%
1007 \or % TOPC
1008 \def\@journalName{ACM Transactions on Parallel Computing}%
1009 \def\@journalNameShort{ACM Trans. Parallel Comput.}%
1010 \def\@permissionCodeOne{1539-9087}%
1011 \or % TOPS
1012 \def\@journalName{ACM Transactions on Privacy and Security}%
1013 \def\@journalNameShort{ACM Trans. Priv. Sec.}%
1014 \def\@permissionCodeOne{2471-2566}%
1015 \or % TOPLAS
1016 \def\@journalName{ACM Transactions on Programming Languages and Systems}%
1017 \def\@journalNameShort{ACM Trans. Program. Lang. Syst.}%
1018 \def\@permissionCodeOne{0164-0925}%
1019 \or % TOS
1020 \def\@journalName{ACM Transactions on Storage}%
1021 \def\@journalNameShort{ACM Trans. Storage}%
1022 \def\@permissionCodeOne{1553-3077}%
1023 \or % TOSEM
1024 \def\@journalName{ACM Transactions on Software Engineering and Methodology}%
1025 \def\@journalNameShort{ACM Trans. Softw. Eng. Methodol.}%
1026 \def\@permissionCodeOne{1049-331X}%
1027 \or % TOSN
1028 \def\@journalName{ACM Transactions on Sensor Networks}%
1029 \def\@journalNameShort{ACM Trans. Sensor Netw.}%
1030 \def\@permissionCodeOne{1550-4859}%
1031 \or % TRETS
1032 \def\@journalName{ACM Transactions on Reconfigurable Technology and Systems}%
1033 \def\@journalNameShort{ACM Trans. Reconfig. Technol. Syst.}%
```

```
53
```

```
1034 \def\@permissionCodeOne{1936-7406}%
                1035 \or % TSAS
                1036 \def\@journalName{ACM Transactions on Spatial Algorithms and Systems}%
                1037 \def\@journalNameShort{ACM Trans. Spatial Algorithms Syst.}%
                1038 \def\@permissionCodeOne{2374-0353}%
                1039 \or % TSC
                1040 \def\@journalName{ACM Transactions on Social Computing}%
                1041 \def\@journalNameShort{ACM Trans. Soc. Comput.}%
                1042 \def\@permissionCodeOne{2469-7818}%
                1043 \or % TSLP
                1044 \def\@journalName{ACM Transactions on Speech and Language Processing}%
                1045 \def\@journalNameShort{ACM Trans. Speech Lang. Process.}%
                1046 \def\@permissionCodeOne{1550-4875}%
                1047 \or % TWEB
                1048 \def\@journalName{ACM Transactions on the Web}%
                1049 \def\@journalNameShort{ACM Trans. Web}%
                1050 \def\@permissionCodeOne{1559-1131}%
                1051 \fi
                1052 \ClassInfo{\@classname}{Using journal code \@journalCode}%
                1053 }{%
                1054 \ClassError{\@classname}{Incorrect journal #1}%
                1055 }%
  \acmJournal And the syntactic sugar around it
                1056 \def\acmJournal#1{\setkeys{ACM}{acmJournal=#1}}
                   The defaults:
                1057 \def\@journalCode@nr{0}
                1058 \def\@journalName{}%
                1059 \def\@journalNameShort{\@journalName}%
                1060 \def\@permissionCodeOne{XXXX-XXXX}%
                1061 \def\@permissionCodeTwo{}%
\acmConference This is the conference command
                1062 \newcommand\acmConference[4][]{%
                1063 \gdef\acmConference@shortname{#1}%
                1064 \gdef\acmConference@name{#2}%
                1065 \gdef\acmConference@date{#3}%
                1066 \gdef\acmConference@venue{#4}%
                1067 \ifx\acmConference@shortname\@empty
                1068 \gdef\acmConference@shortname{#2}%
                1069 \fi}
                1070 \acmConference[Conference'17]{ACM Conference}{July 2017}{Washington,
                1071 DC, USA}
 \acmBooktitle The book title of the conference:
\@acmBooktitle
1072 \def\acmBooktitle#1{\gdef\@acmBooktitle{#1}}
                1073 \acmBooktitle{Proceedings of \acmConference@name
                1074 \ifx\acmConference@name\acmConference@shortname\else
                1075 \ (\acmConference@shortname)\fi}
```
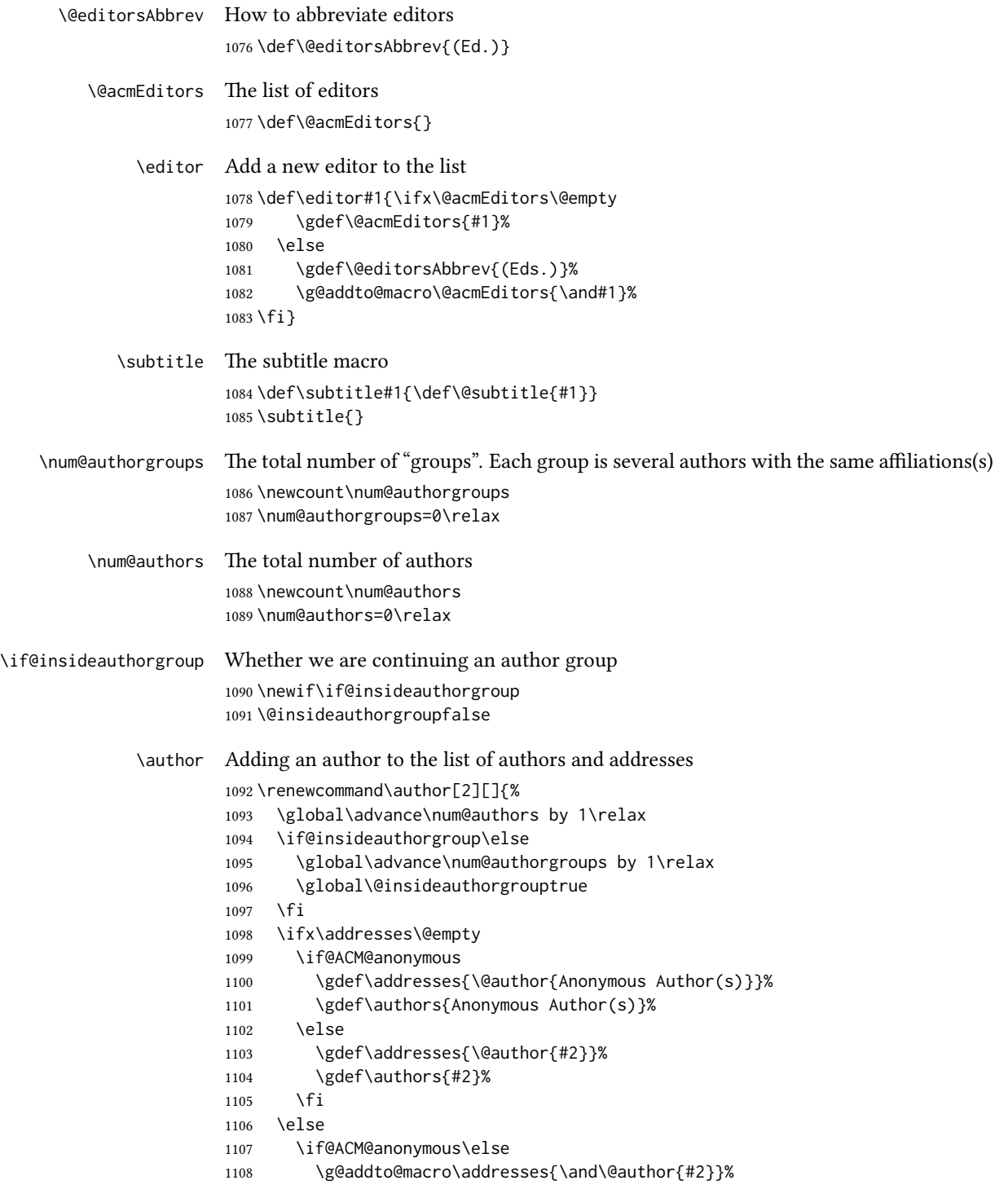

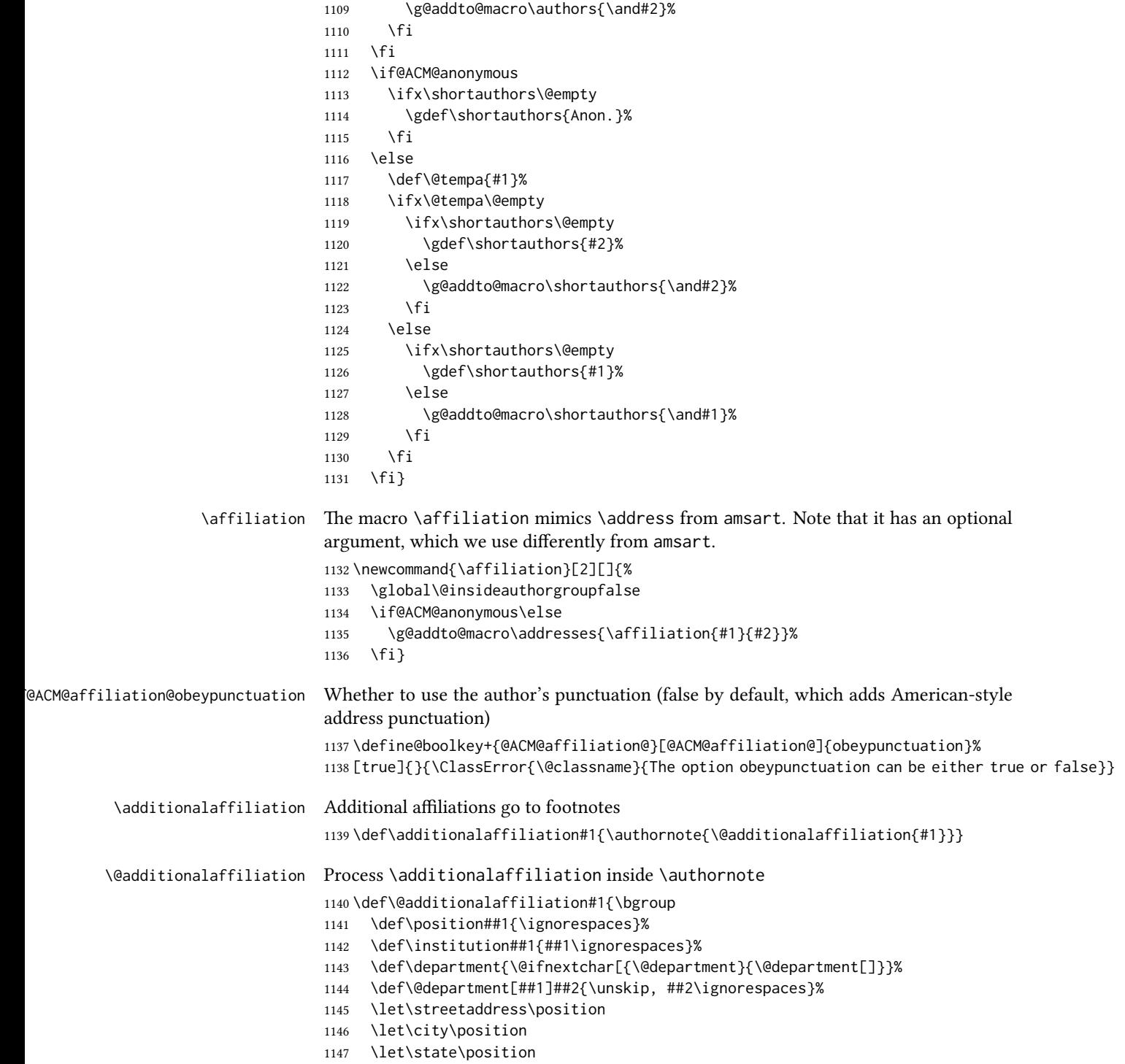

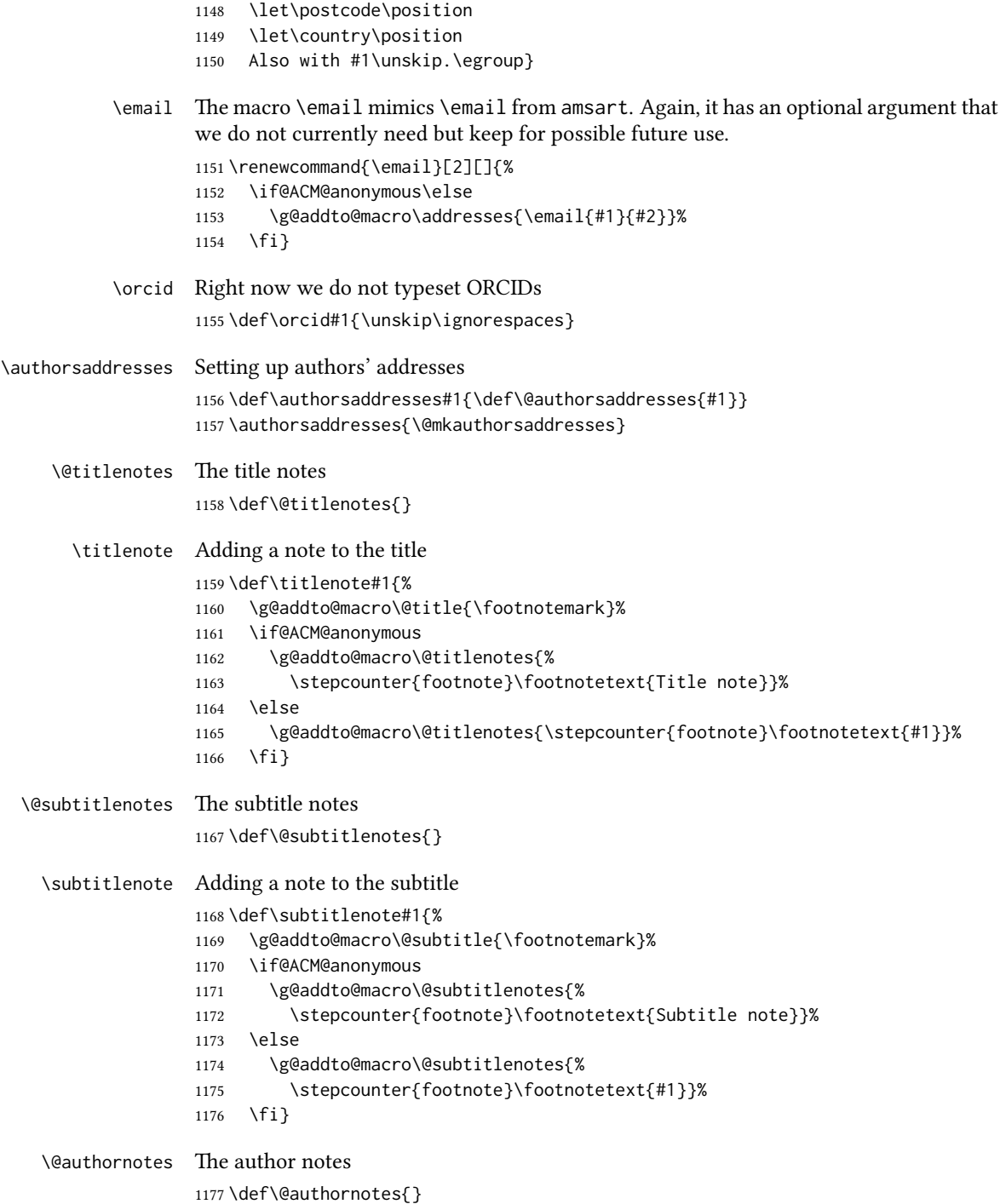

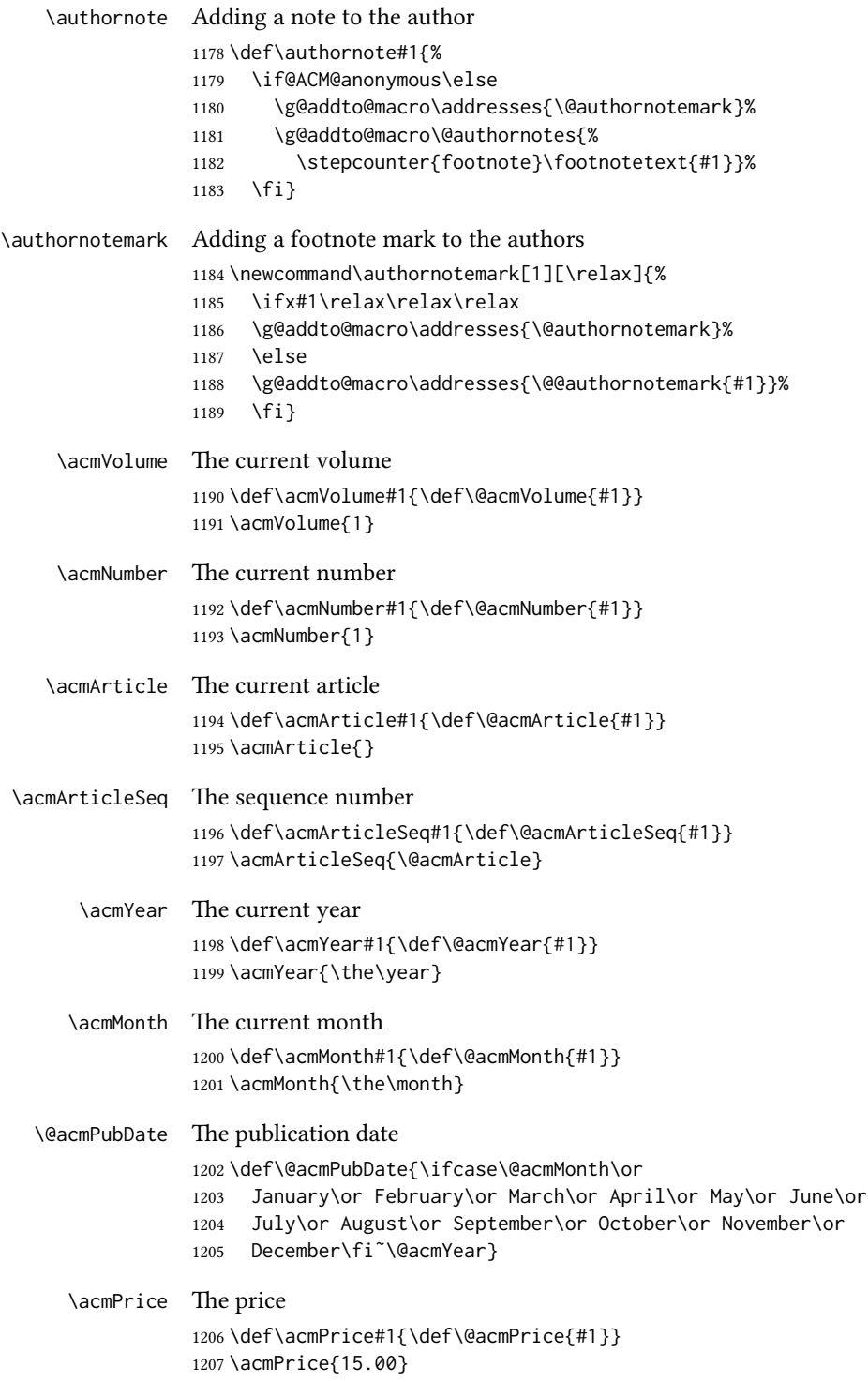

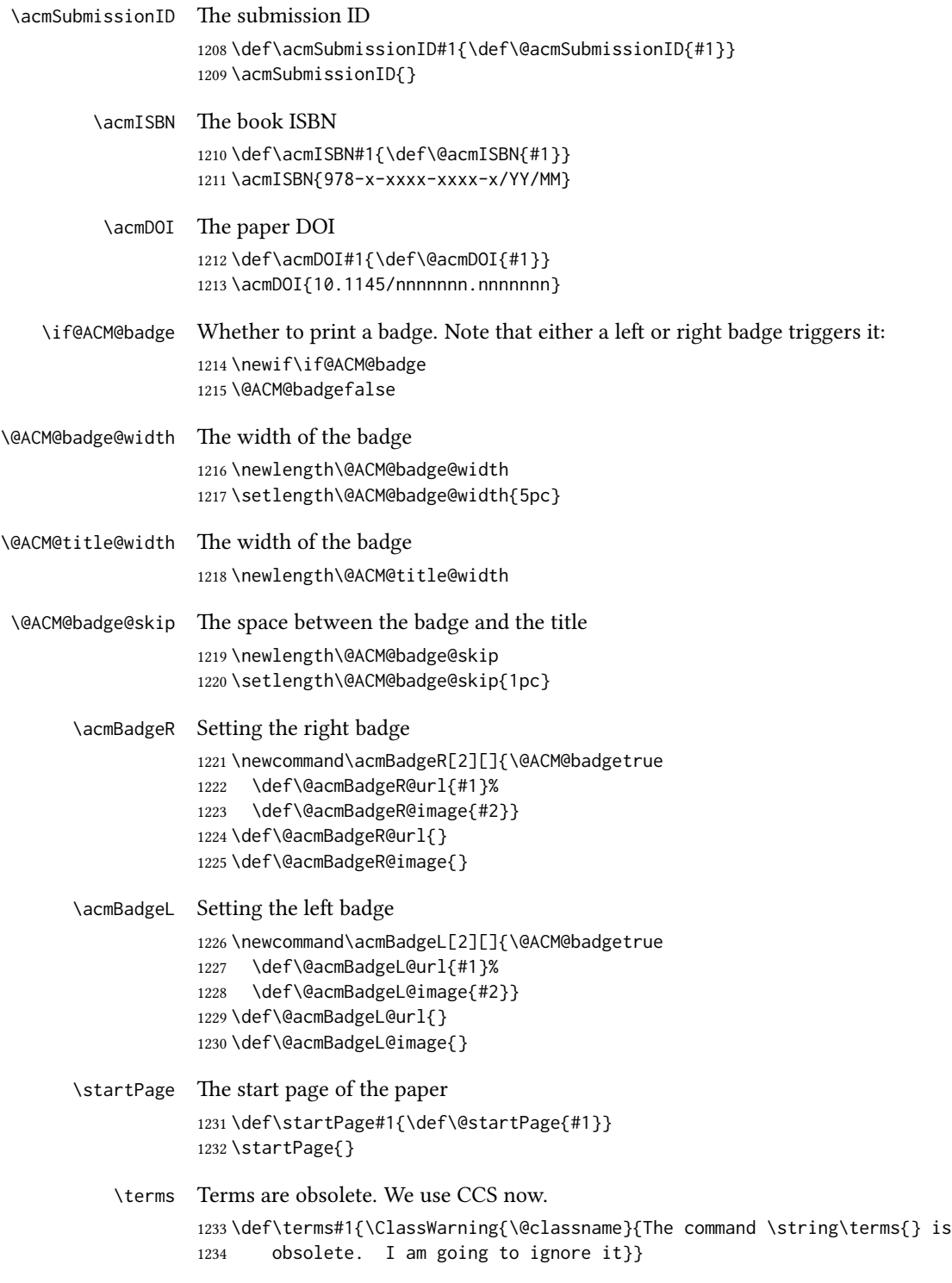

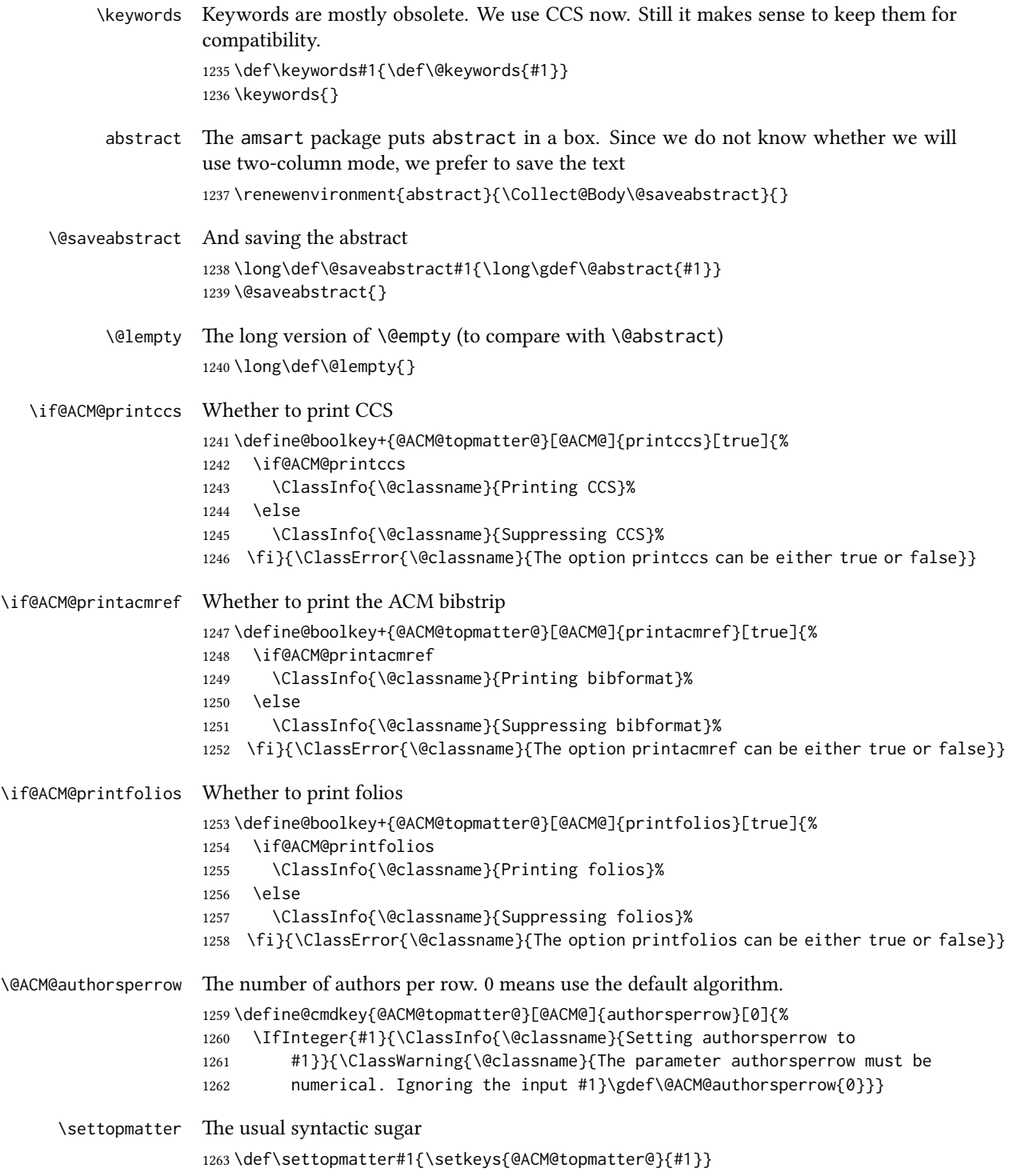

```
Now the settings
           1264 \settopmatter{printccs=true, printacmref=true}
           1265 \if@ACM@manuscript
           1266 \settopmatter{printfolios=true}
           1267 \else
           1268 \if@ACM@journal
           1269 \settopmatter{printfolios=true}
           1270 \else
           1271 \settopmatter{printfolios=false}
           1272 \fi
           1273 \fi
           1274 \settopmatter{authorsperrow=0}
\@received The container for the paper history
           1275 \def\@received{}
\received The \received command
           1276 \newcommand\received[2][]{\def\@tempa{#1}%
           1277 \ifx\@tempa\@empty
           1278 \ifx\@received\@empty
           1279 \gdef\@received{Received #2}%
           1280 \else
           1281 \g@addto@macro{\@received}{; revised #2}%
           1282 \fi
           1283 \else
           1284 \ifx\@received\@empty
           1285 \gdef\@received{#1 #2}%
           1286 \else
           1287 \g@addto@macro{\@received}{; #1 #2}%
           1288 \fi
           1289 \fi}
           1290 \AtEndDocument{%
           1291 \ifx\@received\@empty\else
           1292 \par\bigskip\noindent\small\normalfont\@received\par
           1293 \fi}
```
#### 3.12 Concepts system

We exclude CCSXML stuff generated by the ACM system: \RequirePackage{comment} \excludecomment{CCSXML} \@concepts is is the storage macro for concepts \let\@concepts\@empty  $\csc$  The first argument is the significance, the second is the concept(s) \newcommand\ccsdesc[2][100]{% 1298 \ccsdesc@parse#1~#2~~\ccsdesc@parse@end}

\ccsdesc@parse The parser of the expression Significance~General~Specific (we need textcomp for \textrightarrow). Note that Specific can be empty! \RequirePackage{textcomp} \def\ccsdesc@parse#1˜#2˜#3˜{% \expandafter\ifx\csname CCS@General@#2\endcsname\relax \expandafter\gdef\csname CCS@General@#2\endcsname{\textbullet\ \textbf{#2}}% \expandafter\gdef\csname CCS@Punctuation@#2\endcsname{; }% \expandafter\gdef\csname CCS@Specific@#2\endcsname{}% \g@addto@macro{\@concepts}{\csname CCS@General@#2\endcsname \csname CCS@Punctuation@#2\endcsname \csname CCS@Specific@#2\endcsname}% \fi \ifx#3\relax\relax\else \expandafter\gdef\csname CCS@Punctuation@#2\endcsname{ 1312 \textrightarrow\ }% \expandafter\g@addto@macro\expandafter{\csname CCS@Specific@#2\endcsname}{% \ifnum#1>499\textbf{#3}; \else \ifnum#1>299\textit{#3}; \else #3; \fi\fi}% \fi \ccsdesc@parse@finish} \ccdesc@parse@finish Gobble everything to \ccsdesc@parse@end \def\ccsdesc@parse@finish#1\ccsdesc@parse@end{} 3.13 Copyright system This is from acmcopyright.sty \if@printcopyright Whether to print a copyright symbol \newif\if@printcopyright \@printcopyrighttrue \if@printpermission Whether to print the permission block \newif\if@printpermission \@printpermissiontrue \if@acmowned Whether the ACM owns the rights to the paper \newif\if@acmowned \@acmownedtrue Keys: \define@choicekey\*{ACM@}{acmcopyrightmode}[% \acm@copyrightinput\acm@copyrightmode]{none,% acmcopyright,acmlicensed,rightsretained,% usgov,usgovmixed,cagov,cagovmixed,licensedusgovmixed,% licensedcagov,licensedcagovmixed,othergov,licensedothergov,%

```
1331 iw3c2w3,iw3c2w3g}{%
1332 \@printpermissiontrue
1333 \@printcopyrighttrue
1334 \@acmownedtrue
1335 \ifnum\acm@copyrightmode=0\relax % none
1336 \@printpermissionfalse
1337 \@printcopyrightfalse
1338 \@acmownedfalse
1339 \fi
1340 \ifnum\acm@copyrightmode=2\relax % acmlicensed
1341 \@acmownedfalse
1342 \fi
1343 \ifnum\acm@copyrightmode=3\relax % rightsretained
1344 \@acmownedfalse
1345 \AtBeginDocument{\acmPrice{}}%
1346 \fi
1347 \ifnum\acm@copyrightmode=4\relax % usgov
1348 \@printpermissiontrue
1349 \@printcopyrightfalse
1350 \@acmownedfalse
1351 \AtBeginDocument{\acmPrice{}}%
1352 \fi
1353 \ifnum\acm@copyrightmode=6\relax % cagov
1354 \@acmownedfalse
1355 \fi
1356 \ifnum\acm@copyrightmode=8\relax % licensedusgovmixed
1357 \@acmownedfalse
1358 \fi
1359 \ifnum\acm@copyrightmode=9\relax % licensedcagov
1360 \@acmownedfalse
1361 \fi
1362 \ifnum\acm@copyrightmode=10\relax % licensedcagovmixed
1363 \@acmownedfalse
1364 \fi
1365 \ifnum\acm@copyrightmode=11\relax % othergov
1366 \@acmownedtrue
1367 \fi
1368 \ifnum\acm@copyrightmode=12\relax % licensedothergov
1369 \@acmownedfalse
1370 \fi
1371 \ifnum\acm@copyrightmode=13\relax % iw3c2w3
1372 \@acmownedfalse
1373 \AtBeginDocument{\acmPrice{}}%
1374 \fi
1375 \ifnum\acm@copyrightmode=14\relax % iw3c2w3g
1376 \@acmownedfalse
```
- \AtBeginDocument{\acmPrice{}}%
- \fi}

\setcopyright This is the syntactic sugar around setting keys. \def\setcopyright#1{\setkeys{ACM@}{acmcopyrightmode=#1}} \setcopyright{acmcopyright} \@copyrightowner Here is the owner of the copyright \def\@copyrightowner{% \ifcase\acm@copyrightmode\relax % none \or % acmcopyright Association for Computing Machinery. \or % acmlicensed Copyright held by the owner/author(s). Publication rights licensed to ACM\@. \or % rightsretained Copyright held by the owner/author(s). \or % usgov \or % usgovmixed Association for Computing Machinery. \or % cagov Crown in Right of Canada. \or %cagovmixed Association for Computing Machinery. \or %licensedusgovmixed Copyright held by the owner/author(s). Publication rights licensed to ACM\@. \or % licensedcagov Crown in Right of Canada. Publication rights licensed to ACM\@. \or %licensedcagovmixed Copyright held by the owner/author(s). Publication rights licensed to ACM\@. \or % othergov Association for Computing Machinery. \or % licensedothergov Copyright held by the owner/author(s). Publication rights licensed to ACM\@. \or % ic2w3www IW3C2 (International World Wide Web Conference Committee), published under Creative Commons CC-BY˜4.0 License. \or % ic2w3wwwgoogle IW3C2 (International World Wide Web Conference Committee), published under Creative Commons CC-BY-NC-ND˜4.0 License. \fi} \@formatdoi Print a clickable DOI \def\@formatdoi#1{\url{https://doi.org/#1}} \@copyrightpermission The canned permission block. \def\@copyrightpermission{% \ifcase\acm@copyrightmode\relax % none

```
1421 \or % acmcopyright
1422 Permission to make digital or hard copies of all or part of this
1423 work for personal or classroom use is granted without fee provided
1424 that copies are not made or distributed for profit or commercial
1425 advantage and that copies bear this notice and the full citation on
1426 the first page. Copyrights for components of this work owned by
1427 others than ACM must be honored. Abstracting with credit is
1428 permitted. To copy otherwise, or republish, to post on servers or to
1429 redistribute to lists, requires prior specific permission
1430 and\hspace*{.5pt}/or a fee. Request permissions from
1431 permissions@acm.org.
1432 \or % acmlicensed
1433 Permission to make digital or hard copies of all or part of this
1434 work for personal or classroom use is granted without fee provided
1435 that copies are not made or distributed for profit or commercial
1436 advantage and that copies bear this notice and the full citation on
1437 the first page. Copyrights for components of this work owned by
1438 others than the author(s) must be honored. Abstracting with credit
1439 is permitted. To copy otherwise, or republish, to post on servers
1440 or to redistribute to lists, requires prior specific permission
1441 and\hspace*{.5pt}/or a fee. Request permissions from
1442 permissions@acm.org.
1443 \or % rightsretained
1444 Permission to make digital or hard copies of part or all of this work
1445 for personal or classroom use is granted without fee provided that
1446 copies are not made or distributed for profit or commercial advantage
1447 and that copies bear this notice and the full citation on the first
1448 page. Copyrights for third-party components of this work must be
1449 honored. For all other uses, contact the
1450 owner\hspace*{.5pt}/author(s).
1451 \or % usgov
1452 This paper is authored by an employee(s) of the United States
1453 Government and is in the public domain. Non-exclusive copying or
1454 redistribution is allowed, provided that the article citation is
1455 given and the authors and agency are clearly identified as its
1456 source.
1457 \or % usgovmixed
1458 ACM acknowledges that this contribution was authored or co-authored
1459 by an employee, contractor, or affiliate of the United States government. As such,
1460 the United States government retains a nonexclusive, royalty-free right to
1461 publish or reproduce this article, or to allow others to do so, for
1462 government purposes only.
1463 \or % cagov
1464 This article was authored by employees of the Government of Canada.
1465 As such, the Canadian government retains all interest in the
1466 copyright to this work and grants to ACM a nonexclusive,
1467 royalty-free right to publish or reproduce this article, or to allow
1468 others to do so, provided that clear attribution is given both to
1469 the authors and the Canadian government agency employing them.
```

```
1470 Permission to make digital or hard copies for personal or classroom
```
 use is granted. Copies must bear this notice and the full citation on the first page. Copyrights for components of this work owned by others than the Canadian Government must be honored. To copy otherwise, distribute, republish, or post, requires prior specific permission and\hspace\*{.5pt}/or a fee. Request permissions from permissions@acm.org. \or % cagovmixed ACM acknowledges that this contribution was co-authored by an affiliate of the national government of Canada. As such, the Crown in Right of Canada retains an equal interest in the copyright. Reprints must include clear attribution to ACM and the author's government agency affiliation. Permission to make digital or hard copies for personal or classroom use is granted. Copies must bear this notice and the full citation on the first page. Copyrights for components of this work owned by others than ACM must be honored. To copy otherwise, distribute, republish, or post, requires prior specific permission and\hspace\*{.5pt}/or a fee. Request permissions from permissions@acm.org. \or % licensedusgovmixed Publication rights licensed to ACM\@. ACM acknowledges that this contribution was authored or co-authored by an employee, contractor or affiliate of the United States government. As such, the Government retains a nonexclusive, royalty-free right to publish or reproduce this article, or to allow others to do so, for Government purposes only. \or % licensedcagov This article was authored by employees of the Government of Canada. As such, the Canadian government retains all interest in the copyright to this work and grants to ACM a nonexclusive, royalty-free right to publish or reproduce this article, or to allow others to do so, provided that clear attribution is given both to the authors and the Canadian government agency employing them. Permission to make digital or hard copies for personal or classroom use is granted. Copies must bear this notice and the full citation on the first page. Copyrights for components of this work owned by others than the Canadian Government must be honored. To copy otherwise, distribute, republish, or post, requires prior specific permission and\hspace\*{.5pt}/or a fee. Request permissions from permissions@acm.org. \or % licensedcagovmixed Publication rights licensed to ACM\@. ACM acknowledges that this contribution was authored or co-authored by an employee, contractor or affiliate of the national government of Canada. As such, the Government retains a nonexclusive, royalty-free right to publish or reproduce this article, or to allow others to do so, for Government purposes only. \or % othergov ACM acknowledges that this contribution was authored or co-authored by an employee, contractor or affiliate of a national government. As such, the Government retains a nonexclusive, royalty-free right to

```
1521 publish or reproduce this article, or to allow others to do so, for
                 1522 Government purposes only.
                 1523 \or % licensedothergov
                 1524 Publication rights licensed to ACM\@. ACM acknowledges that this
                 1525 contribution was authored or co-authored by an employee, contractor
                 1526 or affiliate of a national government. As such, the Government
                 1527 retains a nonexclusive, royalty-free right to publish or reproduce
                 1528 this article, or to allow others to do so, for Government purposes
                 1529 only.
                 1530 \or % iw3c2w3
                 1531 This paper is published under the Creative Commons Attribution˜4.0
                 1532 International (CC-BY˜4.0) license. Authors reserve their rights to
                 1533 disseminate the work on their personal and corporate Web sites with
                 1534 the appropriate attribution.
                 1535 \or % iw3c2w3g
                 1536 This paper is published under the Creative Commons
                 1537 Attribution-NonCommercial-NoDerivs˜4.0 International
                 1538 (CC-BY-NC-ND˜4.0) license. Authors reserve their rights to
                 1539 disseminate the work on their personal and corporate Web sites with
                 1540 the appropriate attribution.
                 1541 \fi}
 \copyrightyear By default, the copyright year is the same as \acmYear, but one can override this:
                 1542 \def\copyrightyear#1{\def\@copyrightyear{#1}}
                 1543 \copyrightyear{\@acmYear}
\@teaserfigures The teaser figures container
                 1544 \def\@teaserfigures{}
   teaserfigure The teaser figure
                 1545 \newenvironment{teaserfigure}{\Collect@Body\@saveteaser}{}
   \@saveteaser Saving the teaser
                 1546 \long\def\@saveteaser#1{\g@addto@macro\@teaserfigures{\@teaser{#1}}}
       \thanks We redefine amsart \thanks so the anonymous key works
                 1547 \renewcommand{\thanks}[1]{%
                 1548 \@ifnotempty{#1}{%
                 1549 \if@ACM@anonymous
                 1550 \g@addto@macro\thankses{\thanks{A note}}%
                 1551 \else
                 1552 \g@addto@macro\thankses{\thanks{#1}}%
                 1553 \fi}}
```
## 3.14 Typesetting top matter

\mktitle@bx Some of our formats use a two-column design. Some use a one-column design. In all cases we use a wide title. Thus we typeset the top matter in a special box to be used in the construction  $\text{Utwo}$ column $[\langle box \rangle]$ .

\newbox\mktitle@bx

\maketitle The (in)famous \maketitle. Note that in sigchi-a mode, authors are not in the title box.

> Another note: there is a subtle difference between author notes, title notes and thanks. The latter two refer to the paper itself and therefore belong to the copyright/permission block. By the way, this was the default behavior of the old ACM classes.

 \def\maketitle{% \if@ACM@anonymous % Anonymize omission of \author-s \ifnum\num@authorgroups=0\author{}\fi \fi \begingroup \let\@footnotemark\@footnotemark@nolink \let\@footnotetext\@footnotetext@nolink \renewcommand\thefootnote{\@fnsymbol\c@footnote}% \global\@topnum\z@ % this prevents floats from falling % at the top of page 1 \global\@botnum\z@ % we do not want them to be on the bottom either \hsize=\textwidth \def\@makefnmark{\hbox{\@textsuperscript{\@thefnmark}}}% \@mktitle\if@ACM@sigchiamode\else\@mkauthors\fi\@mkteasers \@printtopmatter \if@ACM@sigchiamode\@mkauthors\fi \setcounter{footnote}{0}% \def\@makefnmark{\hbox{\@textsuperscript{\normalfont\@thefnmark}}}% \@titlenotes \@subtitlenotes \@authornotes \let\@makefnmark\relax \let\@thefnmark\relax \let\@makefntext\noindent \ifx\@empty\thankses\else \footnotetextauthorsaddresses{% \def\par{\let\par\@par}\parindent\z@\@setthanks}% \fi \ifx\@empty\@authorsaddresses\else \if@ACM@anonymous\else \if@ACM@journal \footnotetextauthorsaddresses{% \def\par{\let\par\@par}\parindent\z@\@setauthorsaddresses}% 1589 \fi \fi \fi \footnotetextcopyrightpermission{% \if@ACM@authordraft \raisebox{-2ex}[\z@][\z@]{\makebox[0pt][l]{\large\bfseries Unpublished working draft. Not for distribution.}}% \color[gray]{0.9}% 1597 \fi \parindent\z@\parskip0.1\baselineskip

```
1599 \if@ACM@authorversion\else
1600 \if@printpermission\@copyrightpermission\par\fi
1601 \fi
1602 \if@ACM@manuscript\else
1603 \if@ACM@journal\else % Print the conference information
1604 {\itshape \acmConference@shortname, \acmConference@date, \acmConference@venue}\par
1605 \fi
1606 \fi
1607 \if@printcopyright
1608 \copyright\ \@copyrightyear\ \@copyrightowner\\
1609 \else
1610 \@copyrightyear.\
1611 \fi
1612 \if@ACM@manuscript
1613 Manuscript submitted to ACM\\
1614 \else
1615 \if@ACM@authorversion
1616 This is the author's version of the work. It is posted here for
1617 your personal use. Not for redistribution. The definitive Version
1618 of Record was published in
1619 \if@ACM@journal
1620 \emph{\@journalName}%
1621 \else
1622 \emph{\@acmBooktitle}%
1623 \fi
1624 \ifx\@acmDOI\@empty
1625 .
1626 \else
1627 , \@formatdoi{\@acmDOI}.
1628 \fi\\
1629 \else
1630 \if@ACM@journal
1631 \@permissionCodeOne/\@acmYear/\@acmMonth-ART\@acmArticle
1632 \ifx\@acmPrice\@empty\else\ \$\@acmPrice\fi\\
1633 \@formatdoi{\@acmDOI}%
1634 \else % Conference
1635 \ifx\@acmISBN\@empty\else ACM˜ISBN˜\@acmISBN
1636 \ifx\@acmPrice\@empty.\else\dots\$\@acmPrice\fi\\\fi
1637 \ifx\@acmDOI\@empty\else\@formatdoi{\@acmDOI}\fi%
1638 \fi
1639 \fi
1640 \fi}
1641 \endgroup
1642 \setcounter{footnote}{0}%
1643 \@mkabstract
1644 \if@ACM@printccs
1645 \ifx\@concepts\@empty\else\bgroup
1646 {\@specialsection{CCS Concepts}%
1647 \@concepts\par}\egroup
1648 \fi
```

```
1649 \fi
                 1650 \ifx\@keywords\@empty\else\bgroup
                 1651 {\if@ACM@journal
                 1652 \@specialsection{Additional Key Words and Phrases}%
                 1653 \else
                 1654 \@specialsection{Keywords}%
                 1655 \fi
                 1656 \@keywords}\par\egroup
                 1657 \fi
                 1658 \andify\authors
                 1659 \andify\shortauthors
                 1660 \global\let\authors=\authors
                 1661 \global\let\shortauthors=\shortauthors
                 1662 \if@ACM@printacmref
                 1663 \@mkbibcitation
                 1664 \fi
                 1665 \hypersetup{%
                 1666 pdflang={English},
                 1667 pdfdisplaydoctitle,
                 1668 pdfauthor={\authors},
                 1669 pdftitle={\@title},
                 1670 pdfsubject={\@concepts},
                 1671 pdfkeywords={\@keywords},
                 1672 pdfcreator={LaTeX with acmart
                 1673 \csname ver@acmart.cls\endcsname\space
                 1674 and hyperref
                 1675 \csname ver@hyperref.sty\endcsname}}%
                 1676 \@printendtopmatter
                 1677 \@afterindentfalse
                 1678 \@afterheading
                 1679 }
\@specialsection This macro starts sections for proceedings and uses \small for journals
                 1680 \def\@specialsection#1{%
                 1681 \ifcase\ACM@format@nr
                 1682 \relax % manuscript
                 1683 \par\medskip\small\noindent#1: %
                 1684 \or % acmsmall
                 1685 \par\medskip\small\noindent#1: %
                 1686 \or % acmlarge
                 1687 \par\medskip\small\noindent#1: %
                 1688 \or % acmtog
                 1689 \par\medskip\small\noindent#1: %
                 1690 \or % sigconf
                 1691 \section*{#1}%
                 1692 \or % siggraph
                 1693 \section*{#1}%
                 1694 \or % sigplan
                 1695 \paragraph*{#1}%
                 1696 \or % sigchi
```

```
1697 \section*{#1}%
                1698 \or % sigchi-a
                1699 \section*{#1}%
                1700 \fi}
\@printtopmatter The printing of top matter starts a new page and uses the given title box. Note that
                for sigchi-a we print badges here rather than in \mktitle since we want them in the
                margins.
                1701 \def\@printtopmatter{%
                1702 \ifx\@startPage\@empty
                1703 \gdef\@startPage{1}%
                1704 \else
                1705 \setcounter{page}{\@startPage}%
                1706 \fi
                1707 \thispagestyle{firstpagestyle}%
                1708 \noindent
                1709 \ifcase\ACM@format@nr
                1710 \relax % manuscript
                1711 \box\mktitle@bx\par
                1712 \or % acmsmall
                1713 \box\mktitle@bx\par
                1714 \or % acmlarge
                1715 \box\mktitle@bx\par
                1716 \or % acmtog
                1717 \twocolumn[\box\mktitle@bx]%
                1718 \or % sigconf
                1719 \twocolumn[\box\mktitle@bx]%
                1720 \or % siggraph
                1721 \twocolumn[\box\mktitle@bx]%
                1722 \or % sigplan
                1723 \twocolumn[\box\mktitle@bx]%
                1724 \or % sigchi
                1725 \twocolumn[\box\mktitle@bx]%
                1726 \or % sigchi-a
                1727 \par\box\mktitle@bx\par\bigskip
                1728 \if@ACM@badge
                1729 \marginpar{\noindent
                1730 \ifx\@acmBadgeL@image\@empty\else
                1731 \href{\@acmBadgeL@url}{%
                1732 \includegraphics[width=\@ACM@badge@width]{\@acmBadgeL@image}}%
                1733 \hskip\@ACM@badge@skip
                1734 \fi
                1735 \ifx\@acmBadgeR@image\@empty\else
                1736 \href{\@acmBadgeR@url}{%
                1737 \includegraphics[width=\@ACM@badge@width]{\@acmBadgeR@image}}%
                1738 \fi}%
                1739 \fi
                1740 \fi
                1741 }
```

```
\@mktitle The title of the article
               1742 \def\@mktitle{%
               1743 \ifcase\ACM@format@nr
               1744 \relax % manuscript
               1745 \@mktitle@i
               1746 \or % acmsmall
               1747 \@mktitle@i
               1748 \or % acmlarge
               1749 \@mktitle@i
               1750 \or % acmtog
               1751 \@mktitle@i
               1752 \or % sigconf
               1753 \@mktitle@iii
               1754 \or % siggraph
               1755 \@mktitle@iii
               1756 \or % sigplan
               1757 \@mktitle@iii
               1758 \or % sigchi
               1759 \@mktitle@iii
               1760 \or % sigchi-a
               1761 \@mktitle@iv
               1762 \fi
               1763 }
  \@titlefont The font to typeset the title
               1764 \def\@titlefont{%
               1765 \ifcase\ACM@format@nr
               1766 \relax % manuscript
               1767 \LARGE\sffamily\bfseries
               1768 \or % acmsmall
               1769 \LARGE\sffamily\bfseries
               1770 \or % acmlarge
               1771 \LARGE\sffamily\bfseries
               1772 \or % acmtog
               1773 \Huge\sffamily
               1774 \or % sigconf
               1775 \Huge\sffamily\bfseries
               1776 \or % siggraph
               1777 \Huge\sffamily\bfseries
               1778 \or % sigplan
               1779 \Huge\bfseries
               1780 \or % sigchi
               1781 \Huge\sffamily\bfseries
               1782 \or % sigchi-a
               1783 \Huge\bfseries
               1784 \fi}
\@subtitlefont The font to typeset the subtitle
```
\def\@subtitlefont{\normalsize
```
1786 \ifcase\ACM@format@nr
            1787 \relax % manuscript
            1788 \mdseries
            1789 \or % acmsmall
            1790 \mdseries
            1791 \or % acmlarge
            1792 \mdseries
            1793 \or % acmtog
            1794 \LARGE
            1795 \or % sigconf
            1796 \LARGE\mdseries
            1797 \or % siggraph
            1798 \LARGE\mdseries
            1799 \or % sigplan
            1800 \LARGE\mdseries
            1801 \or % sigchi
            1802 \LARGE\mdseries
            1803 \or % sigchi-a
            1804 \mdseries
            1805 \fi}
\@mktitle@i The version of \mktitle for most journals
            1806 \def\@mktitle@i{\hsize=\textwidth
            1807 \@ACM@title@width=\hsize
            1808 \ifx\@acmBadgeL@image\@empty\else
            1809 \advance\@ACM@title@width by -\@ACM@badge@width
            1810 \advance\@ACM@title@width by -\@ACM@badge@skip
            1811 \fi
            1812 \ifx\@acmBadgeR@image\@empty\else
            1813 \advance\@ACM@title@width by -\@ACM@badge@width
            1814 \advance\@ACM@title@width by -\@ACM@badge@skip
            1815 \fi
            1816 \setbox\mktitle@bx=\vbox{\noindent\@titlefont
            1817 \ifx\@acmBadgeL@image\@empty\else
            1818 \raisebox{-.5\baselineskip}[\z@][\z@]{\href{\@acmBadgeL@url}{%
            1819 \includegraphics[width=\@ACM@badge@width]{\@acmBadgeL@image}}}%
            1820 \hskip\@ACM@badge@skip
            1821 \fi
            1822 \parbox[t]{\@ACM@title@width}{\raggedright
            1823 \@titlefont\noindent
            1824 \@title
            1825 \ifx\@subtitle\@empty\else
            1826 \par\noindent{\@subtitlefont\@subtitle}
            1827 \fi}%
            1828 \ifx\@acmBadgeR@image\@empty\else
            1829 \hskip\@ACM@badge@skip
            1830 \raisebox{-.5\baselineskip}[\z@][\z@]{\href{\@acmBadgeR@url}{%
            1831 \includegraphics[width=\@ACM@badge@width]{\@acmBadgeR@image}}}%
            1832 \fi
```

```
1833 \par\bigskip}}%
```

```
\@mktitle@ii The version of \mktitle for TOG. Since v1.06, this is subsumed by the \mktitle@i
                  macro
    \@mktitle@iii The version of \@mktitle for SIG proceedings. Note that since the title is centered, we
                  leave space for the left badge even if only the right badge is defined.
                  1834 \def\@mktitle@iii{\hsize=\textwidth
                  1835 \setbox\mktitle@bx=\vbox{\@titlefont\centering
                  1836 \@ACM@title@width=\hsize
                  1837 \if@ACM@badge
                  1838 \advance\@ACM@title@width by -2\@ACM@badge@width
                  1839 \advance\@ACM@title@width by -2\@ACM@badge@skip
                  1840 \parbox[b]{\@ACM@badge@width}{\strut
                  1841 \ifx\@acmBadgeL@image\@empty\else
                  1842 \raisebox{-.5\baselineskip}[\z@][\z@]{\href{\@acmBadgeL@url}{%
                  1843 \includegraphics[width=\@ACM@badge@width]{\@acmBadgeL@image}}}%
                  1844 \fi}%
                  1845 \hskip\@ACM@badge@skip
                  1846 \fi
                  1847 \parbox[t]{\@ACM@title@width}{\centering\@titlefont
                  1848 \@title
                  1849 \ifx\@subtitle\@empty\else
                  1850 \par\noindent{\@subtitlefont\@subtitle}
                  1851 \fi
                  1852 }%
                  1853 \if@ACM@badge
                  1854 \hskip\@ACM@badge@skip
                  1855 \parbox[b]{\@ACM@badge@width}{\strut
                  1856 \ifx\@acmBadgeR@image\@empty\else
                  1857 \raisebox{-.5\baselineskip}[\z@][\z@]{\href{\@acmBadgeR@url}{%
                  1858 \includegraphics[width=\@ACM@badge@width]{\@acmBadgeR@image}}}%
                  1859 \fi}%
                  1860 \fi
                  1861 \par\bigskip}}%
     \@mktitle@iv The version of \@mktitle for sigchi-a
                  1862 \def\@mktitle@iv{\hsize=\textwidth
                  1863 \setbox\mktitle@bx=\vbox{\raggedright\leftskip5pc\@titlefont
                  1864 \noindent\leavevmode\leaders\hrule height 2pt\hfill\kern0pt\par
                  1865 \noindent\@title
                  1866 \ifx\@subtitle\@empty\else
                  1867 \par\noindent\@subtitlefont\@subtitle
                  1868 \fi
                  1869 \par\bigskip}}%
\@ACM@addtoaddress This macro adds an item to the address using the following rules:
                     1. If we start a paragraph, add the item
                     2. Otherwise, add a comma and the item
```
<span id="page-74-33"></span><span id="page-74-30"></span><span id="page-74-29"></span><span id="page-74-16"></span><span id="page-74-6"></span><span id="page-74-5"></span><span id="page-74-4"></span><span id="page-74-0"></span>3. However, the comma is deleted if it is at the end of a line. We use the magic \cleaders trick for this.

```
1870 \newbox\@ACM@commabox
                1871 \def\@ACM@addtoaddress#1{%
                1872 \ifvmode\else
                1873 \if@ACM@affiliation@obeypunctuation\else
                1874 \setbox\@ACM@commabox=\hbox{, }%
                1875 \unskip\cleaders\copy\@ACM@commabox\hskip\wd\@ACM@commabox
                1876 \fi\fi
                1877 #1}
  \institution Theoretically we can define the macros for \affiliation inside the \@mkauthors-style
     \position
   \department \affiliation. Of course we can make them produce an error message, but...
\streetaddress <sub>1878</sub>\def\streetaddress#1{\unskip\ignorespaces}
         \city 1879\def\postcode#1{\unskip\ignorespaces}
        \state
1880 \if@ACM@journal
     \postcode 1881 \def\position#1{\unskip\ignorespaces}
     \country
               commands. However, this would lead to a strange error if an author uses them outside
               1882 \def\institution#1{\unskip˜#1\ignorespaces}
                1883 \def\city#1{\unskip\ignorespaces}
                1884 \def\state#1{\unskip\ignorespaces}
                1885 \newcommand\department[2][0]{\unskip\ignorespaces}
                1886 \def\country#1{\if@ACM@affiliation@obeypunctuation\else, \fi#1\ignorespaces}
                1887 \else
                1888 \def\position#1{\if@ACM@affiliation@obeypunctuation#1\else#1\par\fi}%
                1889 \def\institution#1{\if@ACM@affiliation@obeypunctuation#1\else#1\par\fi}%
                1890 \newcommand\department[2][0]{\if@ACM@affiliation@obeypunctuation
                1891 #2\else#2\par\fi}%
                1892 % \def\streetaddress#1{\if@ACM@affiliation@obeypunctuation#1\else#1\par\fi}%
                1893 \let\city\@ACM@addtoaddress
                1894 \let\state\@ACM@addtoaddress
                1895 % \def\postcode#1{\if@ACM@affiliation@obeypunctuation#1\else\unskip\space#1\fi}%
                1896 \let\country\@ACM@addtoaddress
                1897 \fi
  \@mkauthors Typesetting the authors
                1898 \def\@mkauthors{\begingroup
                1899 \hsize=\textwidth
                1900 \ifcase\ACM@format@nr
                1901 \relax % manuscript
                1902 \@mkauthors@i
                1903 \or % acmsmall
                1904 \@mkauthors@i
                1905 \or % acmlarge
                1906 \@mkauthors@i
                1907 \or % acmtog
                1908 \@mkauthors@i
                1909 \or % sigconf
```

```
1911 \or % siggraph
                       1912 \@mkauthors@iii
                       1913 \or % sigplan
                       1914 \@mkauthors@iii
                       1915 \or % sigchi
                       1916 \@mkauthors@iii
                       1917 \or % sigchi-a
                       1918 \@mkauthors@iv
                       1919 \fi
                       1920 \endgroup
                       1921 }
         \@authorfont Somehow different conferences use different fonts for author names. Why?
                       1922 \def\@authorfont{\Large\sffamily}
    \@affiliationfont Font for affiliations
                       1923 \def\@affiliationfont{\normalsize\normalfont}
                           Adjusting fonts for different formats
                       1924 \ifcase\ACM@format@nr
                       1925 \relax % manuscript
                       1926 \or % acmsmall
                       1927 \def\@authorfont{\large\sffamily}
                       1928 \def\@affiliationfont{\small\normalfont}
                       1929 \or % acmlarge
                       1930 \or % acmtog
                       1931 \def\@authorfont{\LARGE\sffamily}
                       1932 \def\@affiliationfont{\large}
                       1933 \or % sigconf
                       1934 \def\@authorfont{\LARGE}
                       1935 \def\@affiliationfont{\large}
                       1936 \or % siggraph
                       1937 \def\@authorfont{\normalsize\normalfont}
                       1938 \def\@affiliationfont{\normalsize\normalfont}
                       1939 \or % sigplan
                       1940 \def\@authorfont{\Large\normalfont}
                       1941 \def\@affiliationfont{\normalsize\normalfont}
                       1942 \or % sigchi
                       1943 \def\@authorfont{\bfseries}
                       1944 \def\@affiliationfont{\mdseries}
                       1945 \or % sigchi-a
                       1946 \def\@authorfont{\bfseries}
                       1947 \def\@affiliationfont{\mdseries}
                       1948 \fi
\@typeset@author@line At this point we have \@currentauthors and \@currentaffiliations. We typeset
```
<span id="page-75-22"></span><span id="page-75-12"></span><span id="page-75-11"></span><span id="page-75-4"></span><span id="page-75-3"></span><span id="page-75-2"></span>them in the journal style \def\@typeset@author@line{%

<span id="page-75-29"></span><span id="page-75-26"></span><span id="page-75-17"></span><span id="page-75-16"></span><span id="page-75-15"></span><span id="page-75-14"></span><span id="page-75-13"></span><span id="page-75-8"></span><span id="page-75-7"></span><span id="page-75-6"></span><span id="page-75-5"></span>\andify\@currentauthors\par\noindent

```
1951 \@currentauthors\def\@currentauthors{}%
               1952 \ifx\@currentaffiliations\@empty\else
               1953 \andify\@currentaffiliations
               1954 \unskip, {\@currentaffiliations}\par
               1955 \fi
               1956 \def\@currentaffiliations{}}
\@mkauthors@i is version is used in most journal formats. Note that \and between authors with the
               same affiliation becomes _and_:
               1957 \def\@mkauthors@i{%
               1958 \def\@currentauthors{}%
               1959 \def\@currentaffiliations{}%
               1960 \global\let\and\@typeset@author@line
               1961 \def\@author##1{%
               1962 \ifx\@currentauthors\@empty
               1963 \gdef\@currentauthors{\@authorfont\MakeTextUppercase{##1}}%
               1964 \else
               1965 \g@addto@macro{\@currentauthors}{\and\MakeTextUppercase{##1}}%
               1966 \fi
               1967 \gdef\and{}}%
               1968 \def\email##1##2{}%
               1969 \def\affiliation##1##2{%
               1970 \def\@tempa{##2}\ifx\@tempa\@empty\else
               1971 \ifx\@currentaffiliations\@empty
               1972 \gdef\@currentaffiliations{%
               1973 \setkeys{@ACM@affiliation@}{obeypunctuation=false}%
               1974 \setkeys{@ACM@affiliation@}{##1}%
               1975 \@affiliationfont##2}%
               1976 \else
               1977 \g@addto@macro{\@currentaffiliations}{\and
               1978 \setkeys{@ACM@affiliation@}{obeypunctuation=false}%
               1979 \setkeys{@ACM@affiliation@}{##1}##2}%
               1980 \fi
               1981 \fi
               1982 \global\let\and\@typeset@author@line}%
               1983 \global\setbox\mktitle@bx=\vbox{\noindent\box\mktitle@bx\par\medskip
               1984 \noindent\addresses\@typeset@author@line
               1985 \par\medskip}%
               1986 }
\@mkauthors@ii The \@mkauthors@ii command was the version used in acmtog. It is no longer neces-
               sary.
   \author@bx e box to put an individual author in
               1987 \newbox\author@bx
\author@bx@wd The width of the author box
               1988 \newdimen\author@bx@wd
```

```
1989 \newskip\author@bx@sep
                    1990 \author@bx@sep=1pc\relax
\@typeset@author@bx Typeseing the box with authors. Note that in sigchi-a the box is not centered.
                    1991 \def\@typeset@author@bx{\bgroup\hsize=\author@bx@wd\def\and{\par}%
                    1992 \global\setbox\author@bx=\vtop{\if@ACM@sigchiamode\else\centering\fi
                    1993 \@authorfont\@currentauthors\par\@affiliationfont
                    1994 \@currentaffiliation}\egroup
                    1995 \box\author@bx\hspace{\author@bx@sep}%
                    1996 \gdef\@currentauthors{}%
                    1997 \gdef\@currentaffiliation{}}
   \@mkauthors@iii e sigconf version. Here we use a centered design with each author in a separate box.
                    1998 \def\@mkauthors@iii{%
                    First, we need to determine the design of the author strip. The boxes are separated by
                    \author@bx@sep plus two \author@bx@sep margins. This means that each box must
                    be of width (\textwidth – \author@bx@sep)/N – \author@bx@sep, where N is the
                    number of boxes per row.
                    1999 \author@bx@wd=\textwidth\relax
                    2000 \advance\author@bx@wd by -\author@bx@sep\relax
                    2001 \ifnum\@ACM@authorsperrow>0\relax
                    2002 \divide\author@bx@wd by \@ACM@authorsperrow\relax
                    2003 \else
                    2004 \ifcase\num@authorgroups
                    2005 \relax % 0?
                    2006 \or % 1=one author per row
                    2007 \or % 2=two authors per row
                    2008 \divide\author@bx@wd by \num@authorgroups\relax
                    2009 \or % 3=three authors per row
                    2010 \divide\author@bx@wd by \num@authorgroups\relax
                    2011 \or % 4=two authors per row (!)
                    2012 \divide\author@bx@wd by 2\relax
                    2013 \else % three authors per row
                    2014 \divide\author@bx@wd by 3\relax
                    2015 \fi
                    2016 \fi
                    2017 \advance\author@bx@wd by -\author@bx@sep\relax
                    Now, parsing of \addresses:
                    2018 \gdef\@currentauthors{}%
                    2019 \gdef\@currentaffiliation{}%
                    2020 \def\@author##1{\ifx\@currentauthors\@empty
                    2021 \gdef\@currentauthors{\par##1}%
                    2022 \else
```
- <span id="page-77-32"></span><span id="page-77-31"></span><span id="page-77-30"></span><span id="page-77-29"></span><span id="page-77-28"></span><span id="page-77-26"></span><span id="page-77-25"></span><span id="page-77-24"></span><span id="page-77-23"></span><span id="page-77-16"></span><span id="page-77-12"></span><span id="page-77-11"></span><span id="page-77-10"></span><span id="page-77-7"></span><span id="page-77-4"></span><span id="page-77-2"></span>\g@addto@macro\@currentauthors{\par##1}%
- \fi
- <span id="page-77-18"></span>\gdef\and{}}%

<span id="page-77-21"></span><span id="page-77-20"></span><span id="page-77-19"></span><span id="page-77-17"></span><span id="page-77-9"></span><span id="page-77-6"></span><span id="page-77-5"></span><span id="page-77-3"></span><span id="page-77-0"></span>\author@bx@sep The separation between author boxes

<span id="page-77-8"></span>\def\email##1##2{\ifx\@currentaffiliation\@empty

```
2027 \gdef\@currentaffiliation{\nolinkurl{##2}}%
               2028 \else
               2029 \g@addto@macro\@currentaffiliation{\par\nolinkurl{##2}}%
               2030 \fi}%
               2031 \def\affiliation##1##2{\ifx\@currentaffiliation\@empty
               2032 \gdef\@currentaffiliation{%
               2033 \setkeys{@ACM@affiliation@}{obeypunctuation=false}%
               2034 \setkeys{@ACM@affiliation@}{##1}##2}%
               2035 \else
               2036 \g@addto@macro\@currentaffiliation{\par
               2037 \setkeys{@ACM@affiliation@}{obeypunctuation=false}%
               2038 \setkeys{@ACM@affiliation@}{##1}##2}%
               2039 \fi
               2040 \global\let\and\@typeset@author@bx
               2041 }%
               Actual typesetting is done by the \land and macro:
               2042 \hsize=\textwidth
               2043 \global\setbox\mktitle@bx=\vbox{\noindent
               2044 \box\mktitle@bx\par\medskip\leavevmode
               2045 \lineskip=1pc\relax\centering\hspace*{-1em}%
               2046 \addresses\let\and\@typeset@author@bx\and\par\bigskip}}
\@mkauthors@iv e sigchi-a version. We put authors in the main text with no more than 2 authors per
               line, unless overriden.
               2047 \def\@mkauthors@iv{%
               First, we need to determine the design of the author strip. The boxes are separated by
               \author@bx@sep plus two \author@bx@sep margins. This means that each box must
               be of width (\textwidth – \author@bx@sep)/N – \author@bx@sep, where N is the
               number of boxes per row.
               2048 \author@bx@wd=\columnwidth\relax
               2049 \advance\author@bx@wd by -\author@bx@sep\relax
               2050 \ifnum\@ACM@authorsperrow>0\relax
               2051 \divide\author@bx@wd by \@ACM@authorsperrow\relax
               2052 \else
               2053 \ifcase\num@authorgroups
               2054 \relax % 0?
               2055 \or % 1=one author per row
               2056 \else % 2=two authors per row
               2057 \divide\author@bx@wd by 2\relax
               2058 \fi
               2059 \fi
               2060 \advance\author@bx@wd by -\author@bx@sep\relax
               Now, parsing of \addresses:
               2061 \gdef\@currentauthors{}%
               2062 \gdef\@currentaffiliation{}%
               2063 \def\@author##1{\ifx\@currentauthors\@empty
               2064 \gdef\@currentauthors{\par##1}%
```

```
2065 \else
                     2066 \g@addto@macro\@currentauthors{\par##1}%
                     2067 \fi
                     2068 \gdef\and{}}%
                     2069 \def\email##1##2{\ifx\@currentaffiliation\@empty
                     2070 \gdef\@currentaffiliation{\nolinkurl{##2}}%
                     2071 \else
                     2072 \g@addto@macro\@currentaffiliation{\par\nolinkurl{##2}}%
                     2073 \fi}%
                     2074 \def\affiliation##1##2{\ifx\@currentaffiliation\@empty
                     2075 \gdef\@currentaffiliation{%
                     2076 \setkeys{@ACM@affiliation@}{obeypunctuation=false}%
                     2077 \setkeys{@ACM@affiliation@}{##1}##2}%
                     2078 \else
                     2079 \g@addto@macro\@currentaffiliation{\par
                     2080 \setkeys{@ACM@affiliation@}{obeypunctuation=false}%
                     2081 \setkeys{@ACM@affiliation@}{##1}##2}%
                     2082 \fi
                     2083 \global\let\and\@typeset@author@bx}%
                     2084 %
                     Actual typesetting is done by the \lambda and macro
                     2085 \bgroup\hsize=\columnwidth
                     2086 \par\raggedright\leftskip=\z@
                     2087 \lineskip=1pc\noindent
                     2088 \addresses\let\and\@typeset@author@bx\and\par\bigskip\egroup}
\@mkauthorsaddresses Typesetting authors' addresses in the footnote style
                     2089 \def\@mkauthorsaddresses{%
                     2090 \ifnum\num@authors>1\relax
                     2091 Authors' \else Author's \fi
                     2092 \ifnum\num@authorgroups>1\relax
                     2093 addresses: \else address: \fi
                     2094 \bgroup
                     2095 \def\streetaddress##1{\unskip\@addpunct, ##1}%
                     2096 \def\postcode##1{\unskip\@addpunct, ##1}%
                     2097 \def\position##1{\unskip\ignorespaces}%
                     2098 \def\institution##1{\unskip\@addpunct, ##1}%
                     2099 \def\city##1{\unskip\@addpunct, ##1}%
                     2100 \def\state##1{\unskip\@addpunct, ##1}%
                     2101 \renewcommand\department[2][0]{\unskip\@addpunct, ##2}%
                     2102 \def\country##1{\unskip\@addpunct, ##1}%
                     2103 \def\and{\unskip\@addpunct; }%
                     2104 \def\@author##1{##1}%
                     2105 \def\email##1##2{\unskip\@addpunct, \nolinkurl{##2}}%
                     2106 \addresses
                     2107 \egroup}
      \@setaddresses This is an amsart macro that we do not need.
                     2108 \def\@setaddresses{}
```
<span id="page-80-41"></span><span id="page-80-40"></span><span id="page-80-39"></span><span id="page-80-37"></span><span id="page-80-34"></span><span id="page-80-33"></span><span id="page-80-32"></span><span id="page-80-30"></span><span id="page-80-26"></span><span id="page-80-23"></span><span id="page-80-22"></span><span id="page-80-19"></span><span id="page-80-17"></span><span id="page-80-14"></span><span id="page-80-13"></span><span id="page-80-12"></span><span id="page-80-11"></span><span id="page-80-2"></span><span id="page-80-1"></span><span id="page-80-0"></span>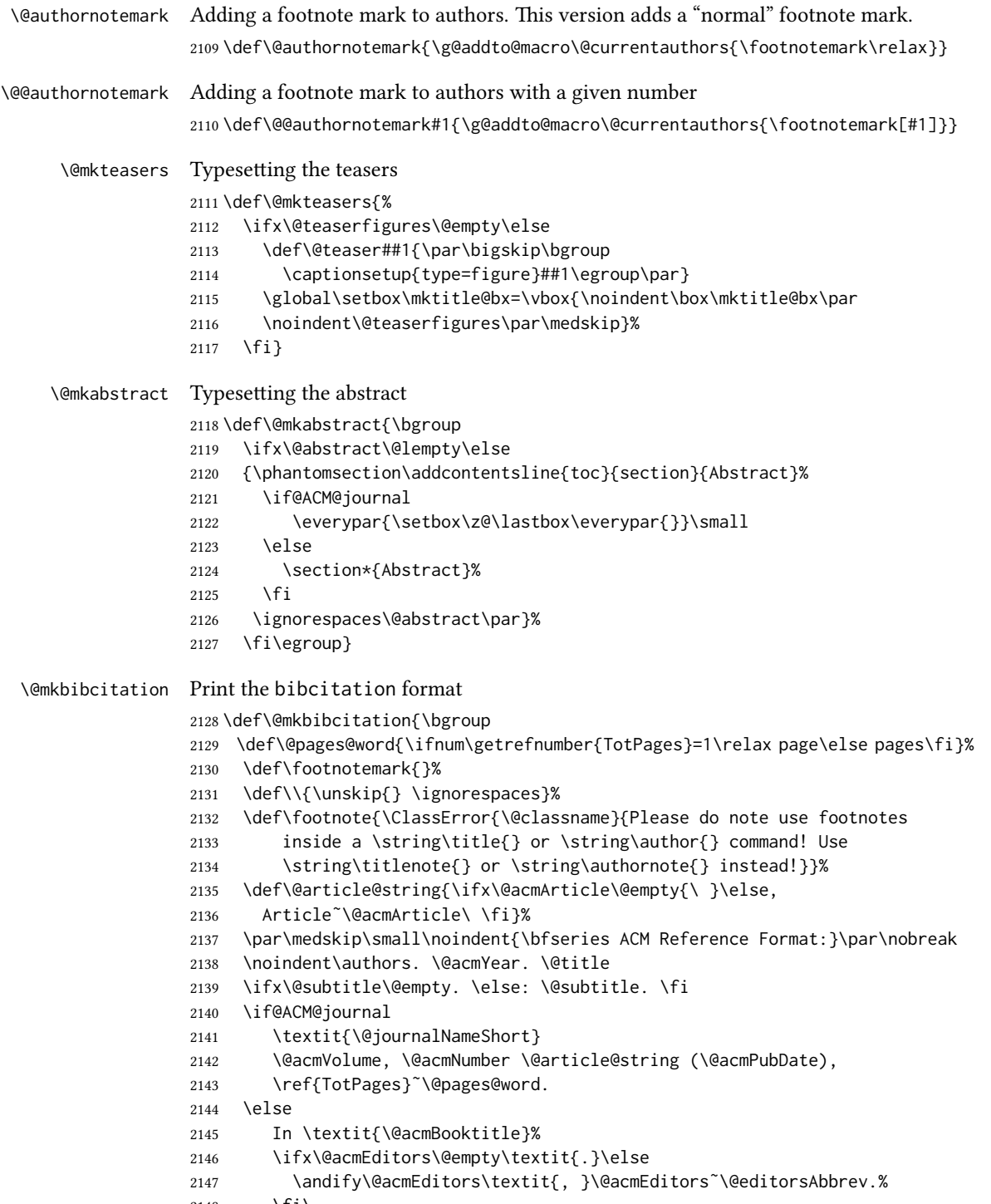

<span id="page-80-38"></span><span id="page-80-36"></span><span id="page-80-35"></span><span id="page-80-31"></span><span id="page-80-29"></span><span id="page-80-28"></span><span id="page-80-27"></span><span id="page-80-25"></span><span id="page-80-24"></span><span id="page-80-21"></span><span id="page-80-20"></span><span id="page-80-18"></span><span id="page-80-16"></span><span id="page-80-15"></span><span id="page-80-10"></span><span id="page-80-9"></span><span id="page-80-8"></span><span id="page-80-7"></span><span id="page-80-6"></span><span id="page-80-5"></span><span id="page-80-4"></span><span id="page-80-3"></span>2148  $\forall$ fi $\forall$ 

<span id="page-81-32"></span><span id="page-81-31"></span><span id="page-81-30"></span><span id="page-81-29"></span><span id="page-81-28"></span><span id="page-81-27"></span><span id="page-81-26"></span><span id="page-81-25"></span><span id="page-81-24"></span><span id="page-81-23"></span><span id="page-81-22"></span><span id="page-81-21"></span><span id="page-81-20"></span><span id="page-81-19"></span><span id="page-81-18"></span><span id="page-81-17"></span><span id="page-81-16"></span><span id="page-81-15"></span><span id="page-81-14"></span><span id="page-81-13"></span><span id="page-81-12"></span><span id="page-81-11"></span><span id="page-81-10"></span><span id="page-81-9"></span><span id="page-81-8"></span><span id="page-81-7"></span><span id="page-81-6"></span><span id="page-81-5"></span><span id="page-81-4"></span><span id="page-81-3"></span><span id="page-81-2"></span><span id="page-81-1"></span><span id="page-81-0"></span>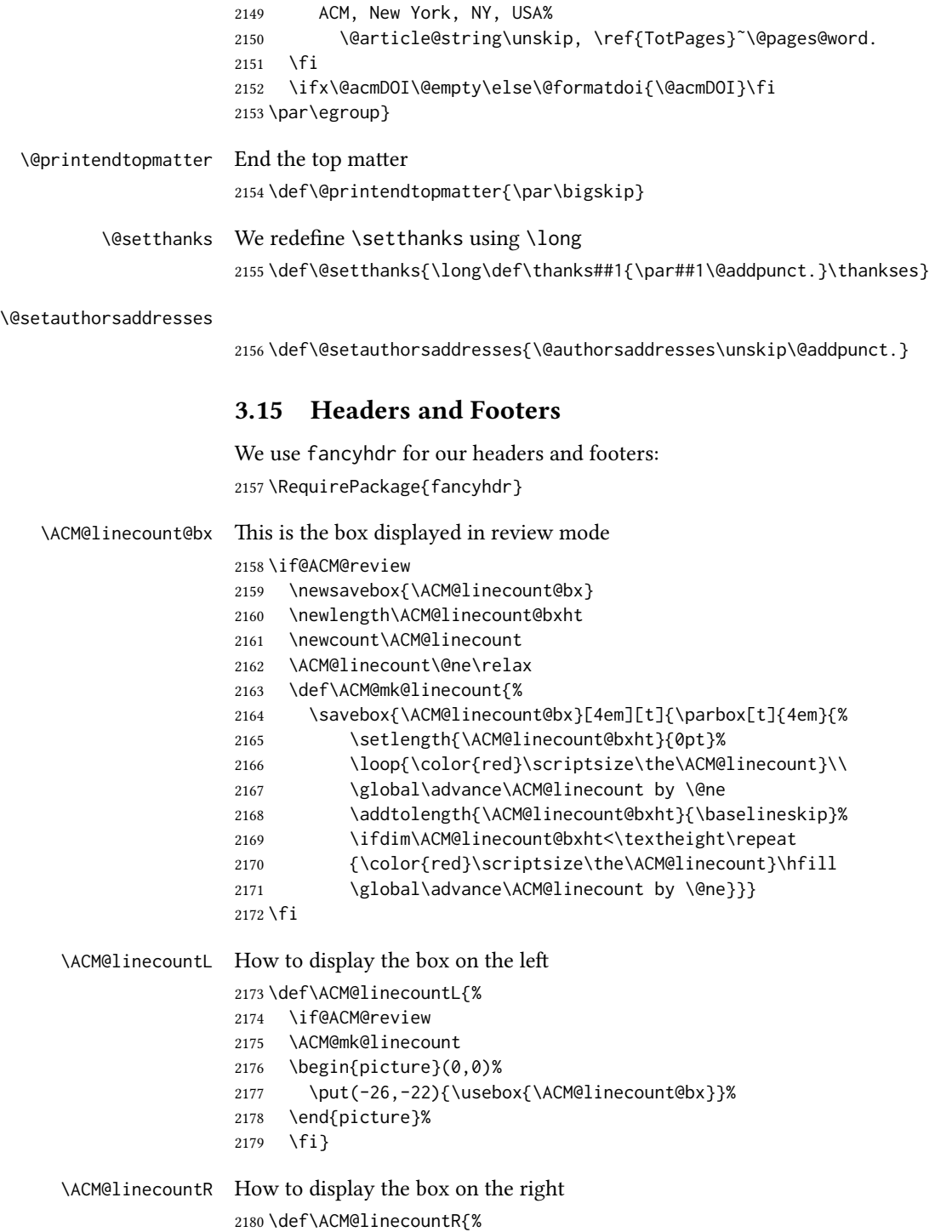

```
2181 \if@ACM@review
                   2182 \ACM@mk@linecount
                   2183 \begin{picture}(0,0)%
                   2184 \put(20,-22){\usebox{\ACM@linecount@bx}}%
                   2185 \end{picture}%
                   2186 \fi}
   \ACM@timestamp The timestamp system
                   2187 \if@ACM@timestamp
                   2188 % Subtracting 30 from \time gives us the effect of rounding down despite
                   2189 % \numexpr rounding to nearest
                   2190 \newcounter{ACM@time@hours}
                   2191 \setcounter{ACM@time@hours}{\numexpr (\time - 30) / 60 \relax}
                   2192 \newcounter{ACM@time@minutes}
                   2193 \setcounter{ACM@time@minutes}{\numexpr \time - \theACM@time@hours * 60 \relax}
                   2194 \newcommand\ACM@timestamp{%
                   2195 \footnotesize%
                   2196 \ifx\@acmSubmissionID\@empty\relax\else
                   2197 Submission ID: \@acmSubmissionID.{ }%
                   2198 \fi
                   2199 \the\year-\two@digits{\the\month}-\two@digits{\the\day}{ }%
                   2200 \two@digits{\theACM@time@hours}:\two@digits{\theACM@time@minutes}{. }%
                   2201 Page \thepage\ of \@startPage--\pageref*{TotPages}.%
                   2202 }
                   2203 \fi
   \@shortauthors Even if the author redefined \shortauthors, we do not print it in the headers when in
                   anonymous mode:
                   2204 \def\@shortauthors{\if@ACM@anonymous Anon.\else\shortauthors\fi}
   \@headfootfont The font to typeset header and footer text.
                   2205 \def\@headfootfont{\sffamily}
standardpagestyle The page style for all pages but the first one The page style for all pages but the first one
                   2206 \fancypagestyle{standardpagestyle}{%
                   2207 \fancyhf{}%
                   2208 \renewcommand{\headrulewidth}{\z@}%
                   2209 \renewcommand{\footrulewidth}{\z@}%
                   2210 \ifcase\ACM@format@nr
                   2211 \relax % manuscript
                   2212 \fancyhead[LE]{\ACM@linecountL\if@ACM@printfolios\thepage\fi}%
                   2213 \fancyhead[RO]{\if@ACM@printfolios\thepage\fi}%
                   2214 \fancyhead[RE]{\@shortauthors}%
                   2215 \fancyhead[LO]{\ACM@linecountL\shorttitle}%
                   2216 \fancyfoot[RO,LE]{\footnotesize Manuscript submitted to ACM}%
                   2217 \or % acmsmall
                   2218 \fancyhead[LE]{\ACM@linecountL\@headfootfont\@acmArticle\if@ACM@printfolios:\thepage\fi}%
                   2219 \fancyhead[RO]{\@headfootfont\@acmArticle\if@ACM@printfolios:\thepage\fi}%
                   2220 \fancyhead[RE]{\@headfootfont\@shortauthors}%
```

```
2221 \fancyhead[LO]{\ACM@linecountL\@headfootfont\shorttitle}%
                2222 \fancyfoot[RO,LE]{\footnotesize \@journalNameShort, Vol. \@acmVolume, No.
                2223 \@acmNumber, Article \@acmArticle. Publication date: \@acmPubDate.}%
                2224 \or % acmlarge
                2225 \fancyhead[LE]{\ACM@linecountL\@headfootfont
                2226 \@acmArticle\if@ACM@printfolios:\thepage\fi\quad\textbullet\quad\@shortauthors}%
                2227 \fancyhead[LO]{\ACM@linecountL}%
                2228 \fancyhead[RO]{\@headfootfont
                2229 \shorttitle\quad\textbullet\quad\@acmArticle\if@ACM@printfolios:\thepage\fi}%
                2230 \fancyfoot[RO,LE]{\footnotesize \@journalNameShort, Vol. \@acmVolume, No.
                2231 \@acmNumber, Article \@acmArticle. Publication date: \@acmPubDate.}%
                2232 \or % acmtog
                2233 \fancyhead[LE]{\ACM@linecountL\@headfootfont
                2234 \@acmArticle\if@ACM@printfolios:\thepage\fi\quad\textbullet\quad\@shortauthors}%
                2235 \fancyhead[LO]{\ACM@linecountL}%
                2236 \fancyhead[RE]{\ACM@linecountR}%
                2237 \fancyhead[RO]{\@headfootfont
                2238 \shorttitle\quad\textbullet\quad\@acmArticle\if@ACM@printfolios:\thepage\fi\ACM@linecountR}%
                2239 \fancyfoot[RO,LE]{\footnotesize \@journalNameShort, Vol. \@acmVolume, No.
                2240 \@acmNumber, Article \@acmArticle. Publication date: \@acmPubDate.}%
                2241 \else % Proceedings
                2242 \fancyfoot[C]{\if@ACM@printfolios\footnotesize\thepage\fi}%
                2243 \fancyhead[LO]{\ACM@linecountL\@headfootfont\shorttitle}%
                2244 \fancyhead[RE]{\@headfootfont\@shortauthors\ACM@linecountR}%
                2245 \fancyhead[LE]{\ACM@linecountL\@headfootfont\acmConference@shortname,
                2246 \acmConference@date, \acmConference@venue}%
                2247 \fancyhead[RO]{\@headfootfont\acmConference@shortname,
                2248 \acmConference@date, \acmConference@venue\ACM@linecountR}%
                2249 \fi
                2250 \if@ACM@sigchiamode
                2251 \fancyheadoffset[L]{\dimexpr(\marginparsep+\marginparwidth)}%
                2252 \fi
                2253 \if@ACM@timestamp
                2254 \fancyfoot[LO,RE]{\ACM@timestamp}
                2255 \fi
                2256 }
                2257 \pagestyle{standardpagestyle}
    \@folio@wd Folio blob width, height, offsets and max number
    \@folio@ht
\@folio@voffset
2259 \@folio@wd=\z@
   \@folio@max
2260 \newdimen\@folio@ht
                2258 \newdimen\@folio@wd
                2261 \@folio@ht=\z@
                2262 \newdimen\@folio@voffset
                2263 \@folio@voffset=\z@
                2264 \def\@folio@max{1}
                2265 \ifcase\ACM@format@nr
                2266 \relax % manuscript
                2267 \or % acmsmall
```

```
2268 \@folio@wd=45.75pt\relax
```

```
2269 \@folio@ht=1.25in\relax
               2270 \@folio@voffset=.2in\relax
               2271 \def\@folio@max{8}
               2272 \or % acmlarge
               2273 \@folio@wd=43.25pt\relax
               2274 \@folio@ht=79pt\relax
               2275 \@folio@voffset=.55in\relax
               2276 \def\@folio@max{10}
               2277 \fi
  \@folioblob e macro to typeset the folio blob.
               2278 \def\@folioblob{\@tempcnta=0\@acmArticleSeq\relax
               2279 \ifnum\@tempcnta=0\relax\else
               First, we calculate \@acmArticleSeq modulo \@folio@max
               2280 \loop
               2281 \ifnum\@tempcnta>\@folio@max\relax
               2282 \advance\@tempcnta by - \@folio@max
               2283 \repeat
               2284 \advance\@tempcnta by -1\relax
               2285 \@tempdima=\@folio@ht\relax
               2286 \multiply\@tempdima by \the\@tempcnta\relax
               2287 \advance\@tempdima by -\@folio@voffset\relax
               2288 \begin{picture}(0,0)
               2289 \makebox[\z@]{\raisebox{-\@tempdima}{%
               2290 \rlap{%
               2291 \raisebox{-0.45\@folio@ht}[\z@][\z@]{%
               2292 \rule{\@folio@wd}{\@folio@ht}}}%
               2293 \parbox{\@folio@wd}{%
               2294 \centering
               2295 \textcolor{white}{\LARGE\sffamily\bfseries\@acmArticle}}}}
               2296 \end{picture}\fi}
               2297
firstpagestyle The page style for the first page only.
               2298 \fancypagestyle{firstpagestyle}{%
               2299 \fancyhf{}%
               2300 \renewcommand{\headrulewidth}{\z@}%
               2301 \renewcommand{\footrulewidth}{\z@}%
               2302 \ifcase\ACM@format@nr
               2303 \relax % manuscript
               2304 \fancyhead[L]{\ACM@linecountL}%
               2305 \fancyfoot[RO,LE]{\if@ACM@printfolios\small\thepage\fi}%
               2306 \fancyfoot[RE,LO]{\footnotesize Manuscript submitted to ACM}%
               2307 \or % acmsmall
               2308 \fancyfoot[RO,LE]{\footnotesize \@journalNameShort, Vol. \@acmVolume, No.
               2309 \@acmNumber, Article \@acmArticle. Publication date:
               2310 \@acmPubDate.}%
               2311 \fancyhead[LE]{\ACM@linecountL\@folioblob}%
               2312 \fancyhead[LO]{\ACM@linecountL}%
```

```
2313 \fancyhead[RO]{\@folioblob}%
2314 \fancyheadoffset[RO,LE]{0.6\@folio@wd}%
2315 \or % acmlarge
2316 \fancyfoot[RO,LE]{\footnotesize \@journalNameShort, Vol. \@acmVolume, No.
2317 \@acmNumber, Article \@acmArticle. Publication date:
2318 \@acmPubDate.}%
2319 \fancyhead[RO]{\@folioblob}%
2320 \fancyhead[LE]{\ACM@linecountL\@folioblob}%
2321 \fancyhead[LO]{\ACM@linecountL}%
2322 \fancyheadoffset[RO,LE]{1.4\@folio@wd}%
2323 \or % acmtog
2324 \fancyfoot[RO,LE]{\footnotesize \@journalNameShort, Vol. \@acmVolume, No.
2325 \@acmNumber, Article \@acmArticle. Publication date:
2326 \@acmPubDate.}%
2327 \fancyhead[L]{\ACM@linecountL}%
2328 \fancyhead[R]{\ACM@linecountR}%
2329 \else % Conference proceedings
2330 \fancyhead[L]{\ACM@linecountL}%
2331 \fancyhead[R]{\ACM@linecountR}%
2332 \fancyfoot[C]{\if@ACM@printfolios\footnotesize\thepage\fi}%
2333 \fi
2334 \if@ACM@timestamp
2335 \ifnum\ACM@format@nr=0\relax % Manuscript
2336 \fancyfoot[LO,RE]{\ACM@timestamp\quad
2337 \footnotesize Manuscript submitted to ACM}
2338 \else
2339 \fancyfoot[LO,RE]{\ACM@timestamp}
2340 \fi
2341 \fi
2342 }
```
<span id="page-85-27"></span>\ACM@restore@pagestyle e following code by Ross Moore protects against changes by the totpages package:

```
2343 \let\ACM@ps@plain\ps@plain
```

```
2344 \let\ACM@ps@myheadings\ps@myheadings
```
<span id="page-85-21"></span>\let\ACM@ps@headings\ps@headings

```
2346 \def\ACM@restore@pagestyle{%
```

```
2347 \let\ps@plain\ACM@ps@plain
```

```
2348 \let\ps@myheadings\ACM@ps@myheadings
```
<span id="page-85-22"></span>\let\ps@headings\ACM@ps@headings}

```
2350 \AtBeginDocument{\ACM@restore@pagestyle}
```
### 3.16 Sectioning

Sectioning is different for different levels

```
2351 \renewcommand\section{\@startsection{section}{1}{\z@}%
2352 {-.75\baselineskip \@plus -2\p@ \@minus -.2\p@}%
2353 {.25\baselineskip}%
2354 {\@secfont}}
2355 \renewcommand\subsection{\@startsection{subsection}{2}{\z@}%
```

```
2356 {-.75\baselineskip \@plus -2\p@ \@minus -.2\p@}%
                      2357 {.25\baselineskip}%
                      2358 {\@subsecfont}}
                      2359 \renewcommand\subsubsection{\@startsection{subsubsection}{3}{10pt}%
                      2360 {-.5\baselineskip \@plus -2\p@ \@minus -.2\p@}%
                      2361 {-3.5\p@}%
                      2362 {\@subsubsecfont\@adddotafter}}
                      2363\renewcommand\paragraph{\@startsection{paragraph}{4}{\parindent}%
                      2364 {-.5\baselineskip \@plus -2\p@ \@minus -.2\p@}%
                      2365 {-3.5\p@}%
                      2366 {\@parfont\@adddotafter}}
                      2367 \renewcommand\part{\@startsection{part}{9}{\z@}%
                      2368 {-10\p@ \@plus -4\p@ \@minus -2\p@}%
                      2369 {4\p@}%
                      2370 {\@parfont}}
\section@raggedright Special version of \raggedright compatible with \MakeUppercase
                      2371 \def\section@raggedright{\@rightskip\@flushglue
                      2372 \rightskip\@rightskip
                      2373 \leftskip\z@skip
                      2374 \parindent\z@}
           \@secfont Fonts for sections etc. are different for different formats.
        \@subsecfont
2375 \def\@secfont{\sffamily\bfseries\section@raggedright\MakeTextUppercase}
     \@subsubsecfont 2376\def\@subsecfont{\sffamily\bfseries\section@raggedright}
           \@parfont
2377 \def\@subsubsecfont{\sffamily\itshape}
                      2378 \def\@parfont{\itshape}
                      2379 \setcounter{secnumdepth}{3}
                      2380 \ifcase\ACM@format@nr
                      2381 \relax % manuscript
                      2382 \or % acmsmall
                      2383 \or % acmlarge
                      2384 \def\@secfont{\sffamily\large\section@raggedright\MakeTextUppercase}
                      2385 \def\@subsecfont{\sffamily\large\section@raggedright}
                      2386 \or % acmtog
                      2387 \def\@secfont{\sffamily\large\section@raggedright\MakeTextUppercase}
                      2388 \def\@subsecfont{\sffamily\large\section@raggedright}
                      2389 \or % sigconf
                      2390 \def\@secfont{\bfseries\Large\section@raggedright\MakeTextUppercase}
                      2391 \def\@subsecfont{\bfseries\Large\section@raggedright}
                      2392 \or % siggraph
                      2393 \def\@secfont{\sffamily\bfseries\Large\section@raggedright\MakeTextUppercase}
                      2394 \def\@subsecfont{\sffamily\bfseries\Large\section@raggedright}
                      2395 \or % sigplan
                      2396 \def\@secfont{\bfseries\Large\section@raggedright}
                      2397 \def\@subsecfont{\bfseries\section@raggedright}
                      2398 \renewcommand\subsubsection{\@startsection{subsubsection}{3}{\z@}%
                      2399 {-.75\baselineskip \@plus -2\p@ \@minus -.2\p@}%
                      2400 {.25\baselineskip}%
                      2401 {\@subsubsecfont}}
```

```
2402 \def\@subsubsecfont{\bfseries\section@raggedright}
               2403 \renewcommand\paragraph{\@startsection{paragraph}{4}{\z@}%
               2404 {-.5\baselineskip \@plus -2\p@ \@minus -.2\p@}%
               2405 {-3.5\p@}%
               2406 {\@parfont\@addspaceafter}}
               2407 \def\@parfont{\bfseries\itshape}
               2408 \renewcommand\subparagraph{\@startsection{subparagraph}{5}{\z@}%
               2409 {-.5\baselineskip \@plus -2\p@ \@minus -.2\p@}%
               2410 {-3.5\p@}%
               2411 {\@subparfont\@addspaceafter}}
               2412 \def\@subparfont{\itshape}
               2413 \or % sigchi
               2414 \setcounter{secnumdepth}{1}
               2415 \def\@secfont{\sffamily\bfseries\section@raggedright\MakeTextUppercase}
               2416 \def\@subsecfont{\sffamily\bfseries\section@raggedright}
               2417 \or % sigchi-a
               2418 \setcounter{secnumdepth}{0}
               2419 \def\@secfont{\sffamily\bfseries\section@raggedright\MakeTextUppercase}
               2420 \def\@subsecfont{\sffamily\bfseries\section@raggedright}
               2421 \fi
\@adddotafter Add punctuation after a sectioning command
               2422 \def\@adddotafter#1{#1\@addpunct{.}}
```

```
\@addspaceafter Add space after a sectioning command
                 2423 \def\@addspaceafter#1{#1\@addpunct{\enspace}}
```
## <span id="page-87-6"></span><span id="page-87-5"></span>3.17 TOC lists

<span id="page-87-10"></span>\@dotsep Related to the \tableofcontents are all the horizontal fillers. Base LATEX defines \@dottedtocline, which we should not disable. Yet, this command expects \@dotsep to be defined but leaves this to the class implementation. Since amsart does not provide this, we copy the standard variant from article here. \providecommand\*\@dotsep{4.5}

### <span id="page-87-25"></span><span id="page-87-24"></span><span id="page-87-23"></span><span id="page-87-11"></span>3.18 Theorems

<span id="page-87-3"></span><span id="page-87-2"></span><span id="page-87-1"></span><span id="page-87-0"></span>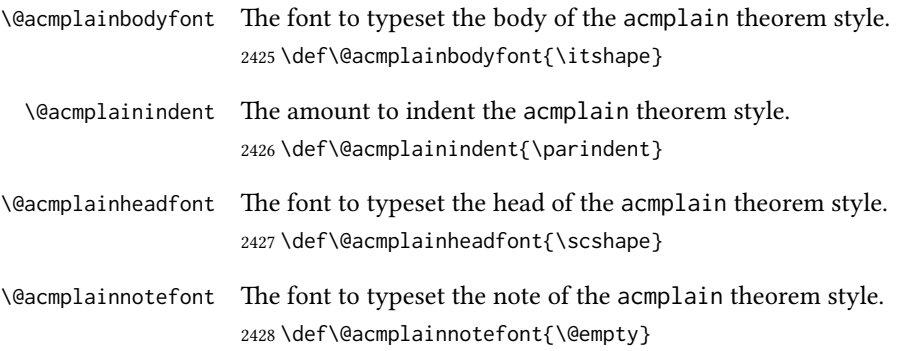

```
Customization of the acmplain theorem style:
                          2429 \ifcase\ACM@format@nr
                         2430 \relax % manuscript
                         2431 \or % acmsmall
                         2432 \or % acmlarge
                         2433 \or % acmtog
                         2434 \or % sigconf
                         2435 \or % siggraph
                         2436 \or % sigplan
                         2437 \def\@acmplainbodyfont{\itshape}
                          2438 \def\@acmplainindent{\z@}
                         2439 \def\@acmplainheadfont{\bfseries}
                          2440 \def\@acmplainnotefont{\normalfont}
                          2441 \or % sigchi
                         2442 \or % sigchi-a
                         2443 \fi
               acmplain The acmplain theorem style
                          2444 \newtheoremstyle{acmplain}%
                          2445 {.5\baselineskip\@plus.2\baselineskip
                         2446 \@minus.2\baselineskip}% space above
                         2447 {.5\baselineskip\@plus.2\baselineskip
                          2448 \@minus.2\baselineskip}% space below
                          2449 {\@acmplainbodyfont}% body font
                          2450 {\@acmplainindent}% indent amount
                          2451 {\@acmplainheadfont}% head font
                          2452 {.}% punctuation after head
                          2453 {.5em}% spacing after head
                          2454 {\thmname{#1}\thmnumber{ #2}\thmnote{ {\@acmplainnotefont(#3)}}}% head spec
\@acmdefinitionbodyfont The font to typeset the body of the acmdefinition theorem style.
                          2455 \def\@acmdefinitionbodyfont{\normalfont}
  \@acmdefinitionindent The amount to indent the acmdefinition theorem style.
                          2456 \def\@acmdefinitionindent{\parindent}
\@acmdefinitionheadfont The font to typeset the head of the acmdefinition theorem style.
                          2457 \def\@acmdefinitionheadfont{\itshape}
\@acmdefinitionnotefont The font to typeset the note of the acmdefinition theorem style.
                          2458 \def\@acmdefinitionnotefont{\@empty}
                             Customization of the acmdefinition theorem style:
                          2459 \ifcase\ACM@format@nr
                          2460 \relax % manuscript
                         2461 \or % acmsmall
                          2462 \or % acmlarge
                         2463 \or % acmtog
                          2464 \or % sigconf
```

```
2465 \or % siggraph
2466 \or % sigplan
2467 \def\@acmdefinitionbodyfont{\normalfont}
2468 \def\@acmdefinitionindent{\z@}
2469 \def\@acmdefinitionheadfont{\bfseries}
2470 \def\@acmdefinitionnotefont{\normalfont}
2471 \or % sigchi
2472 \or % sigchi-a
2473 \fi
```
<span id="page-89-13"></span>acmdefinition The acmdefinition theorem style

<span id="page-89-14"></span>\newtheoremstyle{acmdefinition}%

```
2475 {.5\baselineskip\@plus.2\baselineskip
```

```
2476 \@minus.2\baselineskip}% space above
```
- {.5\baselineskip\@plus.2\baselineskip
- <span id="page-89-11"></span>\@minus.2\baselineskip}% space below
- <span id="page-89-0"></span>{\@acmdefinitionbodyfont}% body font
- {\@acmdefinitionindent}% indent amount
- <span id="page-89-2"></span>{\@acmdefinitionheadfont}% head font
- {.}% punctuation after head
- {.5em}% spacing after head
- <span id="page-89-5"></span>{\thmname{#1}\thmnumber{ #2}\thmnote{ {\@acmdefinitionnotefont(#3)}}}% head spec

Make acmplain the default theorem style.

#### \theoremstyle{acmplain}

Delay defining the theorem environments until after other packages have been loaded. In particular, the cleveref package must be loaded before the theorem environments are defined in order to show the correct environment name (see [https:](https://github.com/borisveytsman/acmart/issues/138)  $\frac{1}{2}$ /github.com/borisveytsman/acmart/issues/138). The acmthm option is used to suppress the definition of any theorem environments. Also, to avoid obscure errors arising from these environment definitions conflicting with environments defined by the user or by user-loaded packages, we only define environments that have not yet been defined.

```
2486 \AtEndPreamble{%
2487 \if@ACM@acmthm
2488 \theoremstyle{acmplain}
2489 \@ifundefined{theorem}{%
2490 \newtheorem{theorem}{Theorem}[section]
2491 }{}
2492 \@ifundefined{conjecture}{%
2493 \newtheorem{conjecture}[theorem]{Conjecture}
2494 }{}
2495 \@ifundefined{proposition}{%
2496 \newtheorem{proposition}[theorem]{Proposition}
2497 }{}
2498 \@ifundefined{lemma}{%
2499 \newtheorem{lemma}[theorem]{Lemma}
```
<span id="page-89-9"></span><span id="page-89-8"></span>}{}

```
2501 \@ifundefined{corollary}{%
                 2502 \newtheorem{corollary}[theorem]{Corollary}
                 2503 }{}
                 2504 \theoremstyle{acmdefinition}
                 2505 \@ifundefined{example}{%
                 2506 \newtheorem{example}[theorem]{Example}
                 2507 }{}
                 2508 \@ifundefined{definition}{%
                 2509 \newtheorem{definition}[theorem]{Definition}
                 2510 }{}
                 2511 \fi
                 2512 \theoremstyle{acmplain}
                 2513 }
\@proofnamefont The font to typeset the proof name.
                 2514 \def\@proofnamefont{\scshape}
 \@proofindent Whether or not to indent proofs.
                 2515 \def\@proofindent{\indent}
                    Customization of the proof environment.
                 2516 \ifcase\ACM@format@nr
                 2517 \relax % manuscript
                 2518 \or % acmsmall
                 2519 \or % acmlarge
                 2520 \or % acmtog
                 2521 \or % sigconf
                 2522 \or % siggraph
                 2523 \or % sigplan
                 2524 \def\@proofnamefont{\itshape}
                 2525 \def\@proofindent{\noindent}
                 2526 \or % sigchi
                 2527 \or % sigchi-a
                 2528 \fi
          proof We want some customization of the proof environment.
                 2529 \renewenvironment{proof}[1][\proofname]{\par
                 2530 \pushQED{\qed}%
                 2531 \normalfont \topsep6\p@\@plus6\p@\relax
                 2532 \trivlist
                 2533 \item[\@proofindent\hskip\labelsep
                 2534 {\@proofnamefont #1\@addpunct{.}}]\ignorespaces
                 2535 }{%
                 2536 \popQED\endtrivlist\@endpefalse
                 2537 }
```
## <span id="page-90-17"></span><span id="page-90-11"></span><span id="page-90-9"></span><span id="page-90-8"></span><span id="page-90-6"></span><span id="page-90-2"></span><span id="page-90-1"></span>3.19 Acknowledgments

<span id="page-90-12"></span>\acks is is a comment-like structure

```
2538 \specialcomment{acks}{%
2539 \begingroup
2540 \section*{Acknowledgments}
2541 \phantomsection\addcontentsline{toc}{section}{Acknowledgments}
2542 }{%
2543 \endgroup
2544 }
```
\grantsponsor We just typeset the name of the sponsor

```
2545 \def\grantsponsor#1#2#3{#2}
```
#### \grantnum

```
2546 \newcommand\grantnum[3][]{#3%
2547 \def\@tempa{#1}\ifx\@tempa\@empty\else\space(\url{#1})\fi}
```
### 3.20 Conditional typesetting

We use the comment package for conditional typesetting:

```
2548 \AtEndPreamble{%
2549 \if@ACM@screen
2550 \includecomment{screenonly}
2551 \excludecomment{printonly}
2552 \else
2553 \excludecomment{screenonly}
2554 \includecomment{printonly}
2555 \fi
2556 \if@ACM@anonymous
2557 \excludecomment{anonsuppress}
2558 \excludecomment{acks}
2559 \else
2560 \includecomment{anonsuppress}
2561 \fi}
```
### 3.21 Additional bibliography commands

\showeprint The command \showeprint has two arguments: the (optional) prefix and the eprint number. Right now the only prefix we understand is the (lowercase) word 'arxiv' (see <http://arxiv.org/hypertex/bibstyles/>).

\newcommand\showeprint[2][arxiv]{%

- \def\@tempa{#1}%
- \ifx\@tempa\@empty\def\@tempa{arxiv}\fi
- \def\@tempb{arxiv}%
- \ifx\@tempa\@tempb
- arXiv:\href{http://arxiv.org/abs/#2}{#2}\else arXiv:#2%
- \fi}

# <span id="page-92-0"></span>3.22 End of Class

2569 \normalsize\normalfont\frenchspacing 2570  $\langle$ /class $\rangle$ 

# References

- [1] UK TEX Users Group. UK list of TEX frequently asked questions. [http://www.tex.](http://www.tex.ac.uk) [ac.uk](http://www.tex.ac.uk), 2016.
- [2] Michael Downes and Barbara Beeton. The amsart, amsproc, and amsbook document classes. American Mathematical Society, August 2004. [http://www.ctan.](http://www.ctan.org/pkg/amslatex) [org/pkg/amslatex](http://www.ctan.org/pkg/amslatex).
- [3] Cristophe Fiorio. algorithm2e.sty-package for algorithms, October 2015. [http:](http://www.ctan.org/pkg/algorithm2e) [//www.ctan.org/pkg/algorithm2e](http://www.ctan.org/pkg/algorithm2e).
- [4] Rogério Brito. The algorithms bundle, August 2009. [http://www.ctan.org/pkg/](http://www.ctan.org/pkg/algorithms) [algorithms](http://www.ctan.org/pkg/algorithms).
- [5] Carsten Heinz, Brooks Moses, and Jobst Hoffmann. The Listings Package, June 2015. <http://www.ctan.org/pkg/listings>.
- [6] Simon Fear. Publication quality tables in ET<sub>F</sub>X, April 2005. [http://www.ctan.org/](http://www.ctan.org/pkg/booktabs) [pkg/booktabs](http://www.ctan.org/pkg/booktabs).
- [7] Association for Computing Machinery. ACM Visual Identity Standards, 2007. [http:](http://identitystandards.acm.org) [//identitystandards.acm.org](http://identitystandards.acm.org).
- [8] Axel Sommerfeldt. The subcaption package, April 2013. [http://www.ctan.org/](http://www.ctan.org/pkg/subcaption) [pkg/subcaption](http://www.ctan.org/pkg/subcaption).
- [9] Boris Veytsman, Bern Schandl, Lee Netherton, and C. V. Radhakrishnan. A package to create a nomenclature, September 2005. <http://www.ctan.org/pkg/nomencl>.
- [10] Nicola L. C. Talbot. User Manual for glossaries.sty v4.25, June 2016. [http://www.](http://www.ctan.org/pkg/subcaption) [ctan.org/pkg/subcaption](http://www.ctan.org/pkg/subcaption).
- [11] David Carlisle. The textcase package, October 2004. [http://www.ctan.org/pkg/](http://www.ctan.org/pkg/textcase) [textcase](http://www.ctan.org/pkg/textcase).

# Change History

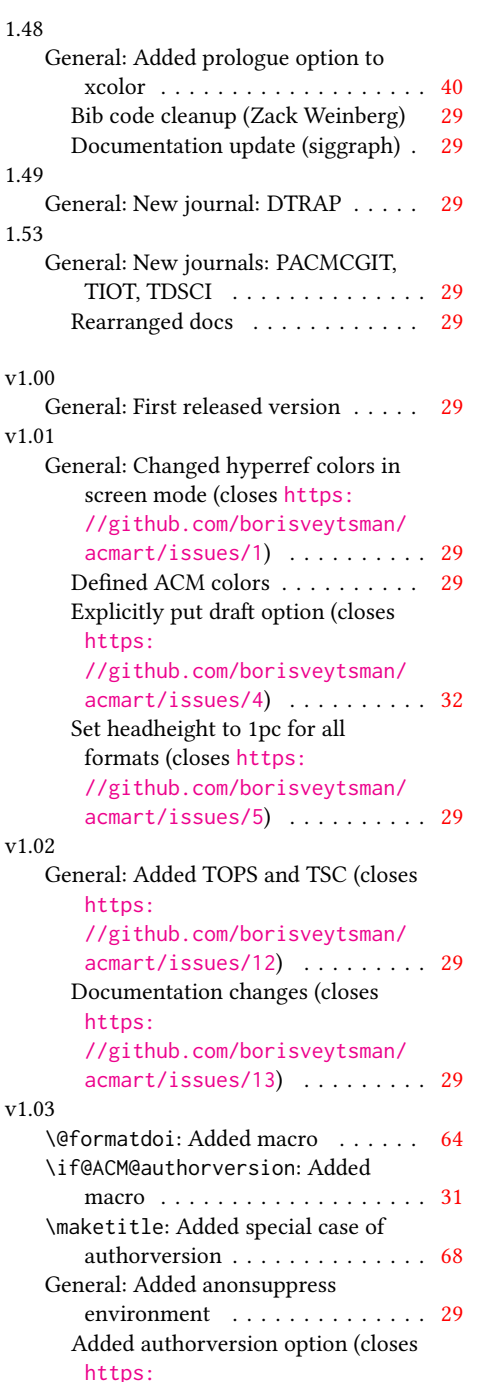

#### [//github.com/borisveytsman/](https://github.com/borisveytsman/acmart/issues/9) [acmart/issues/9](https://github.com/borisveytsman/acmart/issues/9)) . . . . . . . . . . [29](#page-28-0) v1.04 \acmArticleSeq: Name change by Matthew Fluet . . . . . . . . . . . . . [58](#page-57-0) \acmDOI: Name change by Matthew Fluet . . . . . . . . . . . . . . . . . . . . [59](#page-58-0) \acmISBN: Name change by Matthew Fluet . . . . . . . . . . . . . . . . . . . . [59](#page-58-0) General: Updated bibliography for siggraph . . . . . . . . . . . . . . . . . [29](#page-28-0) v1.05 General: Added processing doi numbers for acmsiggraph and doi numbers for sigproc.bib . . . . . . . [29](#page-28-0) Patched \setcitestyle command; closes [https:](https://github.com/borisveytsman/acmart/issues/19) [//github.com/borisveytsman/](https://github.com/borisveytsman/acmart/issues/19) [acmart/issues/19](https://github.com/borisveytsman/acmart/issues/19) . . . . . . . . . . [29](#page-28-0) v1.06 \@ACM@badge@skip: Added macro . . [59](#page-58-0) \@ACM@badge@width: Added macro . [59](#page-58-0) \@ACM@title@width: Added macro . [59](#page-58-0) \@mktitle@i: Added processing badges . . . . . . . . . . . . . . . . . . [73](#page-72-0) Made generic . . . . . . . . . . . . . . [73](#page-72-0) \@mktitle@ii: Now this macro is obsolete . . . . . . . . . . . . . . . . . [74](#page-73-0) \@mktitle@iii: Added processing badges . . . . . . . . . . . . . . . . . . [74](#page-73-0) Made more generic  $\dots \dots \dots 74$  $\dots \dots \dots 74$ \@mktitle@iv: Made more generic . [74](#page-73-0) \@printtopmatter: Added processing badges . . . . . . . . . . . . . . . . . . [71](#page-70-0) \@subtitlefont: Added macro . . . . [72](#page-71-0) \@titlefont: Added macro . . . . . . [72](#page-71-0) \acmBadgeL: Added macro . . . . . . . [59](#page-58-0) \acmBadgeR: Added macro . . . . . . . [59](#page-58-0) \if@ACM@badge: Added macro . . . . . [59](#page-58-0) v1.07 \maketitle: Corrected a bug with abstract footnotes . . . . . . . . . . . [68](#page-67-0) Corrected a bug with permssion and footnotes order . . . . . . . . . . [68](#page-67-0) v1.08 General: SIGPLAN reformatting by Matthew Fluet . . . . . . . . . . . . [29](#page-28-0)

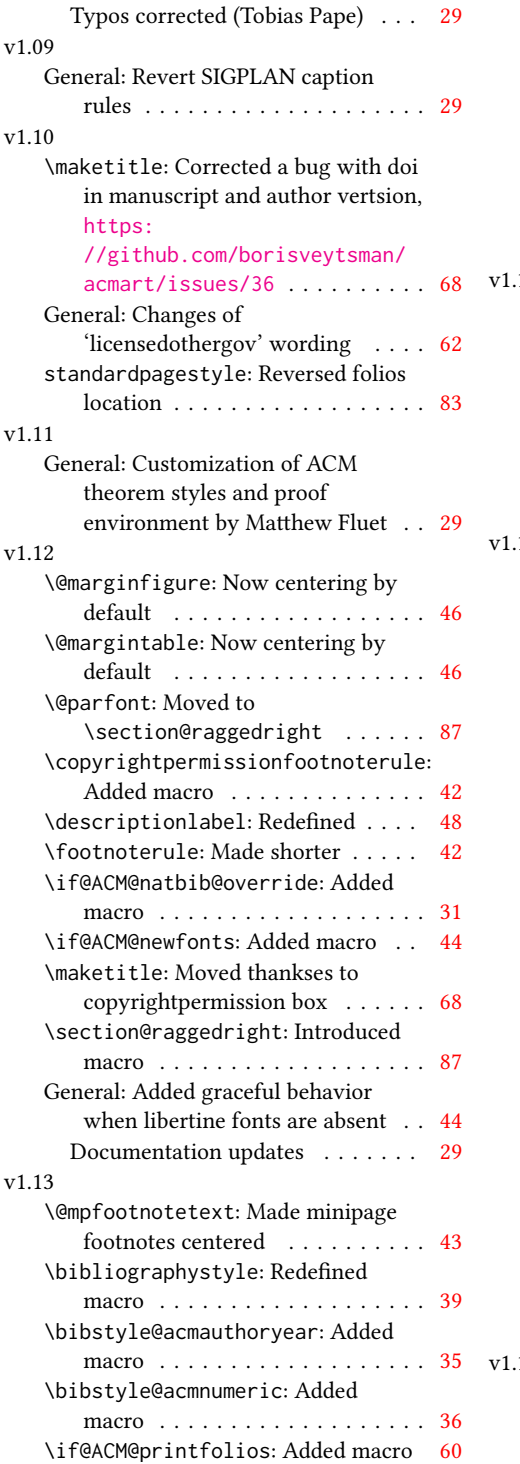

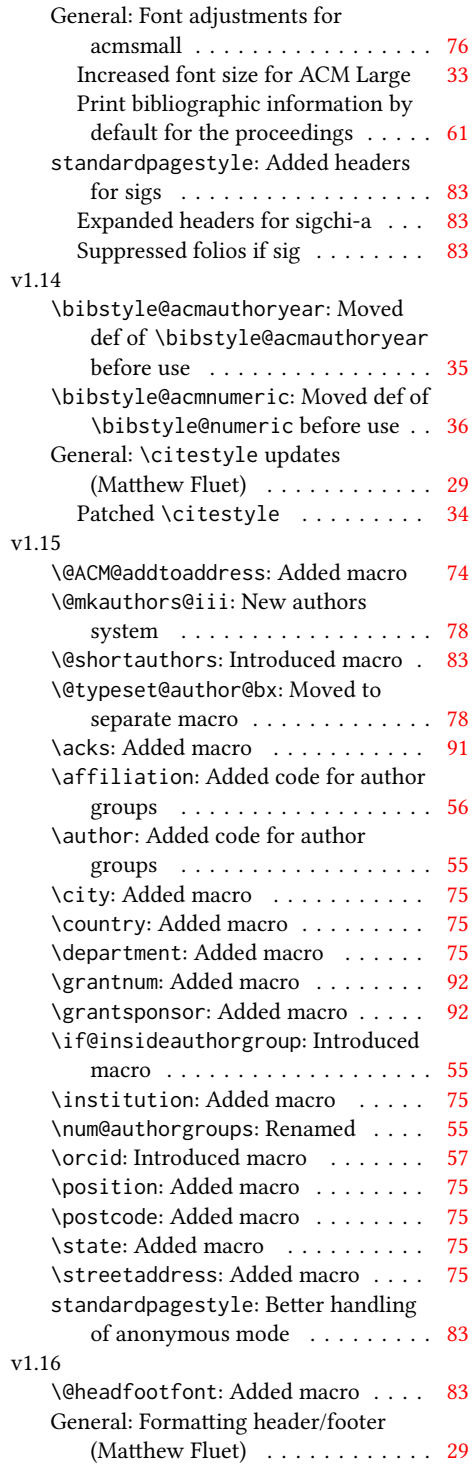

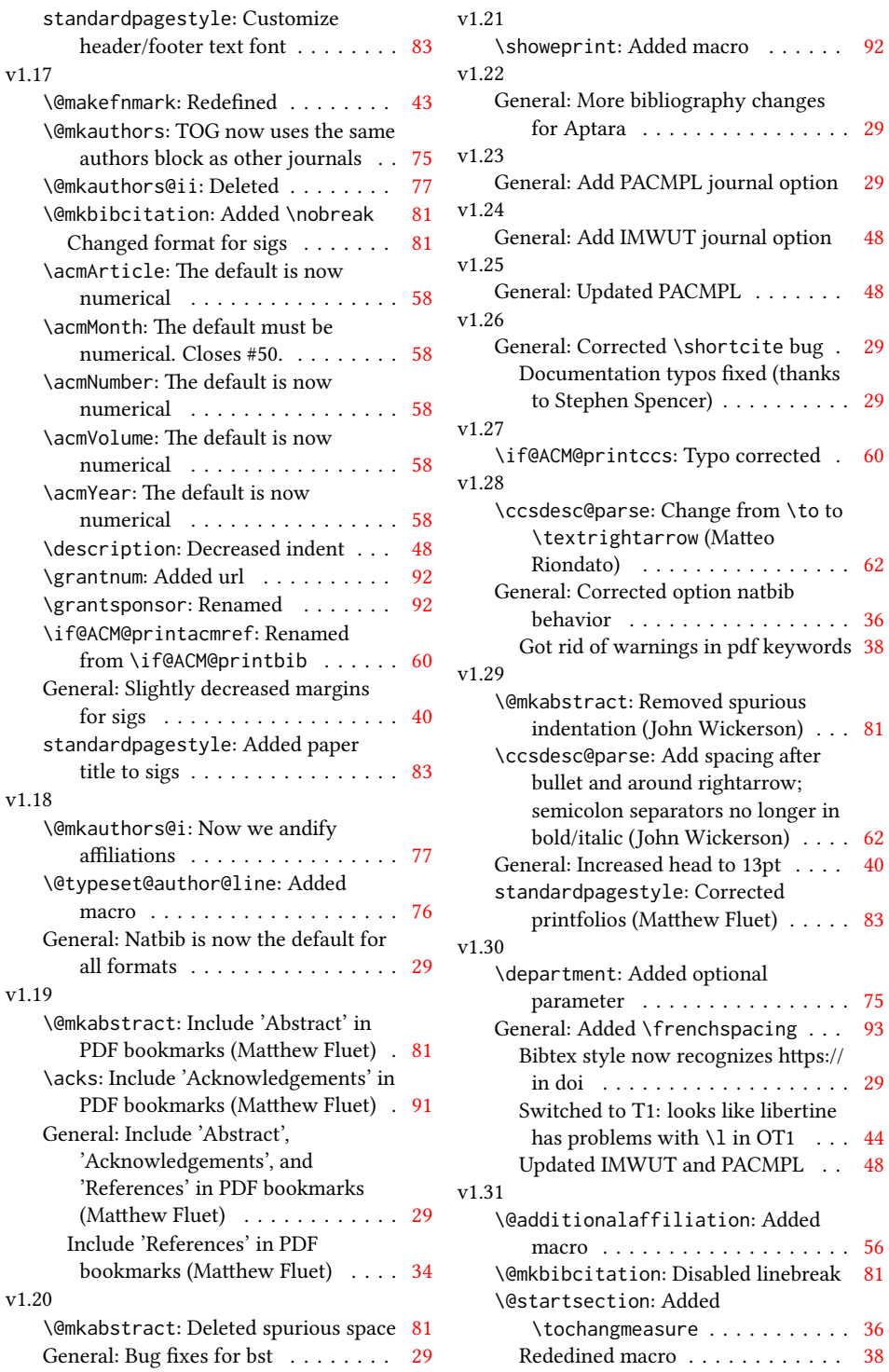

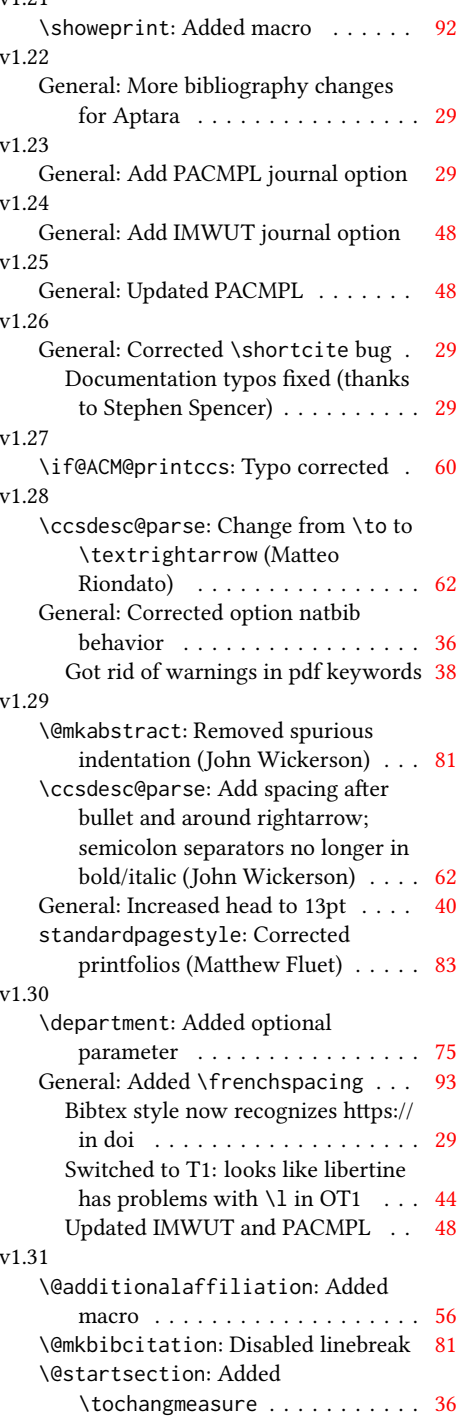

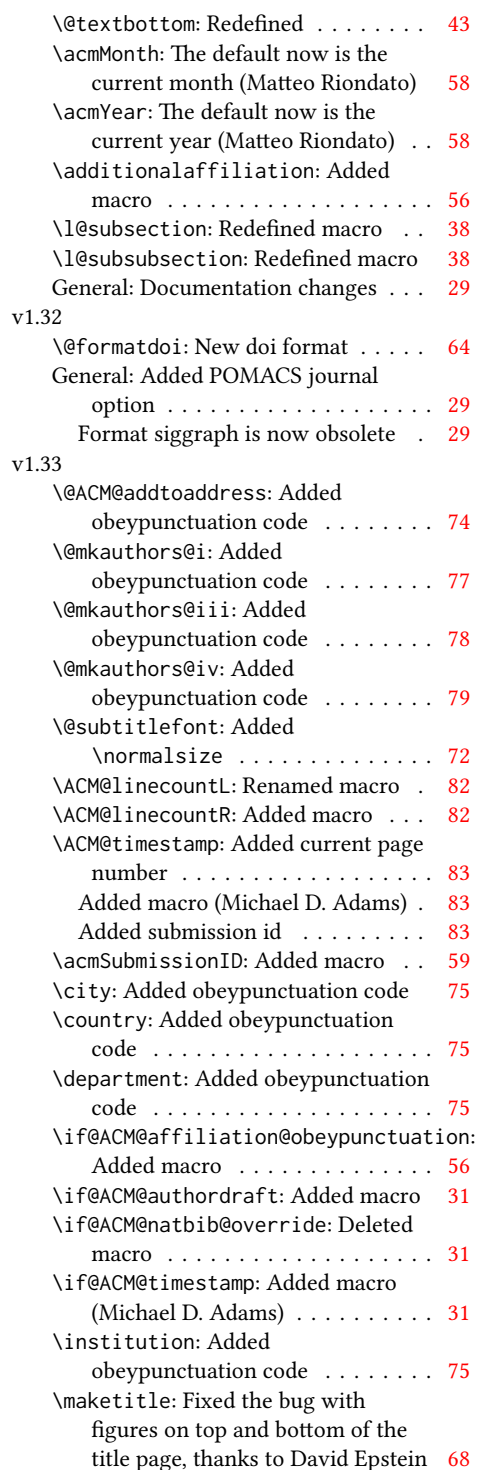

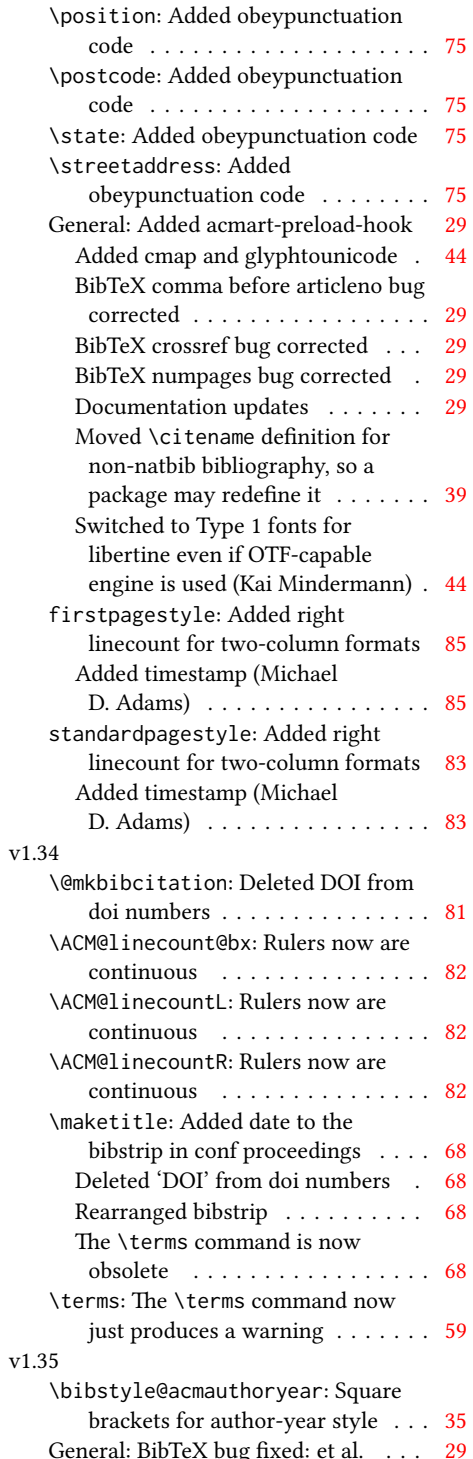

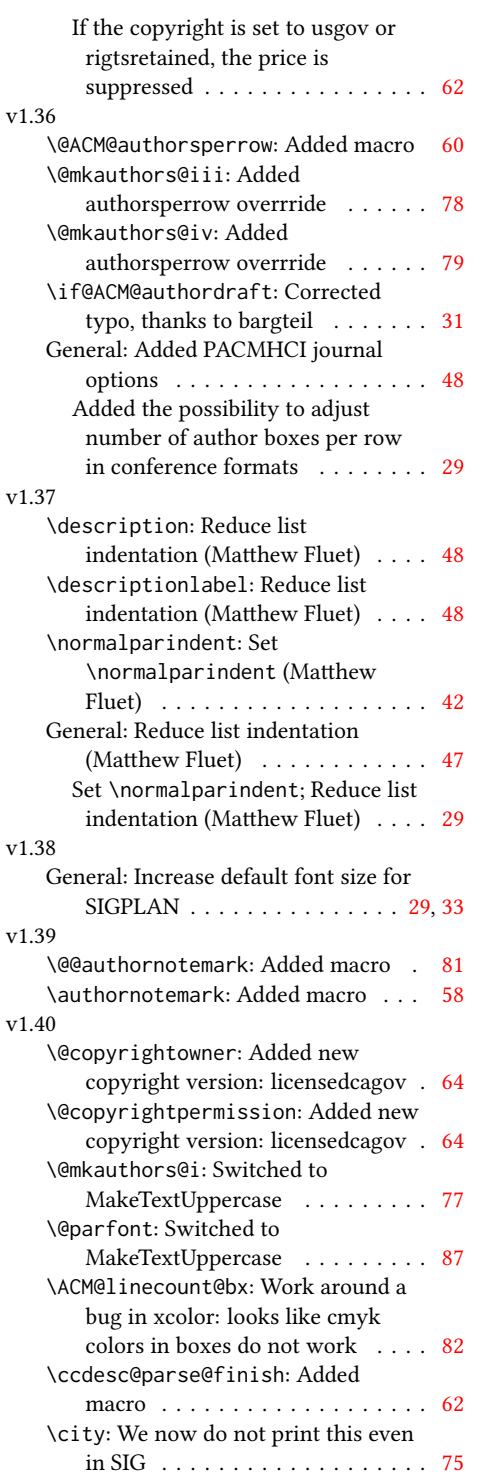

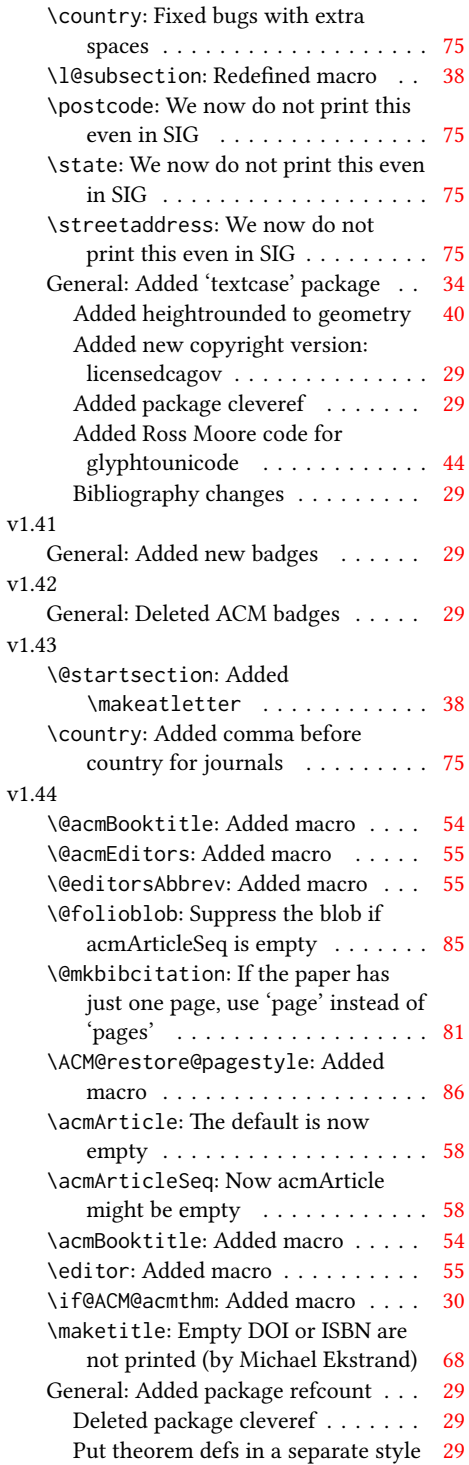

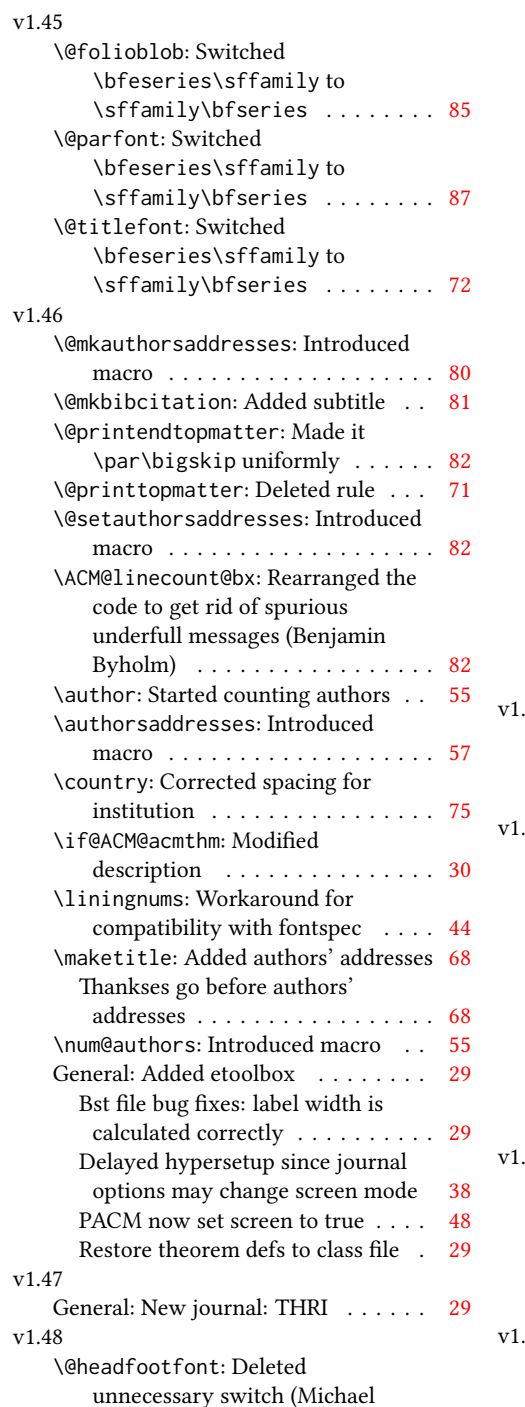

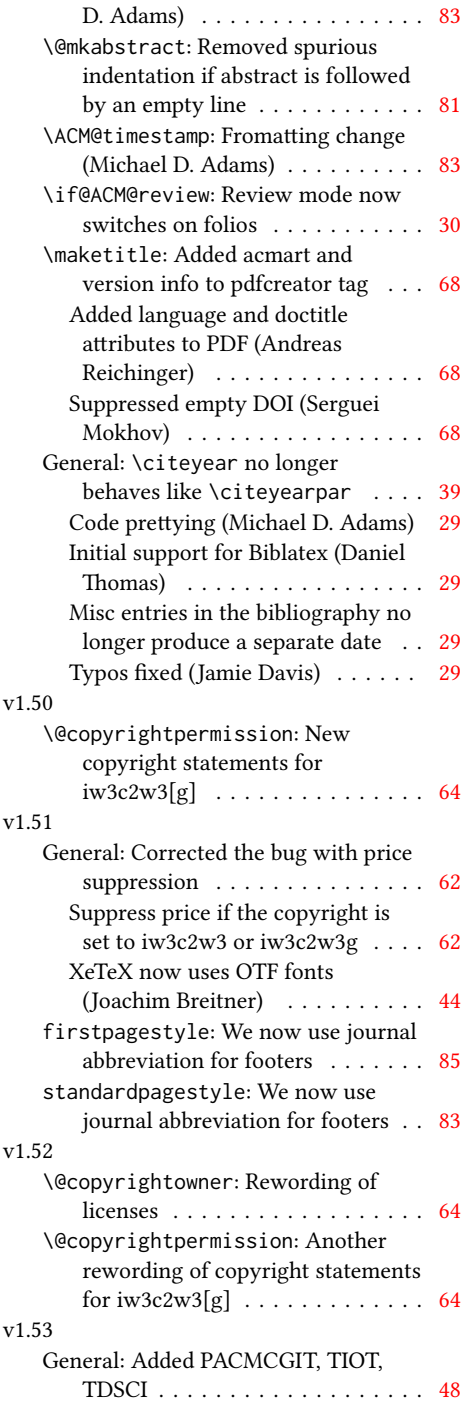

## Index

Numbers written in italic refer to the page where the corresponding entry is described; numbers underlined refer to the code line of the definition; numbers in roman refer to the code lines where the entry is used.

Symbols \\$ . . . . . . . . . . [1632,](#page-68-0) [1636](#page-68-1) \@ [1387,](#page-0-0) [1399,](#page-0-0) [1402,](#page-63-1) [1405,](#page-63-2) [1410,](#page-0-0) [1490,](#page-0-0) [1511,](#page-0-0) [1524](#page-66-0) \@@authornotemark . . . . . . . . . . [1188,](#page-57-1) <u>[2110](#page-80-1)</u> \@@par . . . . . . . . [317,](#page-36-0) [374](#page-37-1) \@ACM@addtoaddress . [1870,](#page-73-1) [1893,](#page-74-1) [1894,](#page-74-2) [1896](#page-74-3) \@ACM@authorsperrow . . . . . . . . [1259,](#page-59-1) [2001,](#page-77-1) [2002,](#page-77-2) [2050,](#page-78-1) [2051](#page-78-2) \@ACM@badge@skip . . .  $\ldots$  [1219,](#page-0-0) [1733,](#page-70-1) [1810,](#page-72-1) [1814,](#page-72-2) [1820,](#page-72-3) [1829,](#page-72-4) [1839,](#page-73-2) [1845,](#page-73-3) [1854](#page-73-4) \@ACM@badge@width . . . . . . [1216,](#page-58-1) [1732,](#page-70-2) [1737,](#page-70-3) [1809,](#page-72-5) [1813,](#page-72-6) [1819,](#page-72-7) [1831,](#page-72-8) [1838,](#page-73-5) [1840,](#page-73-6) [1843,](#page-73-7) [1855,](#page-73-8) [1858](#page-73-9) \@ACM@badgefalse . . . [1215](#page-58-2) \@ACM@badgetrue [1221,](#page-58-3) [1226](#page-58-4) \@ACM@commabox . . . . . . . [1870,](#page-74-4) [1874,](#page-74-5) [1875](#page-74-6) \@ACM@journalfalse . [149,](#page-32-1) [151,](#page-32-2) [153,](#page-32-3) [155,](#page-32-4) [157](#page-32-5) \@ACM@journaltrue . . . . . [141,](#page-31-1) [143,](#page-31-2) [145,](#page-31-3) [147](#page-32-6) \@ACM@labelwidth . . . [718,](#page-46-1) [721,](#page-46-2) [729,](#page-46-3) [734,](#page-46-4) [760](#page-47-1) \@ACM@manuscriptfalse [136](#page-31-4) \@ACM@manuscripttrue [134](#page-31-5) \@ACM@newfontsfalse . . . . . . [617,](#page-43-1) [620,](#page-43-2) [623](#page-43-3) \@ACM@newfontstrue . [614](#page-43-4) \@ACM@printfoliostrue [68](#page-29-1) \@ACM@reviewtrue . . . [110](#page-30-1) \@ACM@screentrue . . . [842,](#page-49-0) [871,](#page-49-1) [877,](#page-49-2) [883,](#page-49-3) [889](#page-50-0) \@ACM@sigchiamodefalse . . . . . . . . . . . . [138](#page-31-6) \@ACM@sigchiamodetrue [158](#page-32-7) \@ACM@timestamptrue [109](#page-30-2) \@ACM@title@width . . . . . . . . . . [1218,](#page-58-5) [1807,](#page-72-9) [1809,](#page-72-5) [1810,](#page-72-1) [1813,](#page-72-6) [1814,](#page-72-2) [1822,](#page-72-10) [1836,](#page-73-10) [1838,](#page-73-5) [1839,](#page-73-2) [1847](#page-73-11) \@DeclareACMFormat . . . . [38,](#page-29-2) [39,](#page-29-3) [40,](#page-29-4) [41,](#page-29-5) [42,](#page-29-6) [43,](#page-29-7) [44,](#page-29-8) [45,](#page-29-9) [46,](#page-29-10) [47](#page-29-11) \@M . . . . . [317,](#page-36-0) [356,](#page-36-1) [374,](#page-37-1) [383](#page-37-2) \@abstract [1238,](#page-59-2) [2119,](#page-80-2) [2126](#page-80-3) \@acmArticle [1194,](#page-57-2) [1197,](#page-0-0) [1631,](#page-68-2) [2135,](#page-80-4) [2136,](#page-80-5) [2218,](#page-82-1) [2219,](#page-82-2) [2223,](#page-83-0) [2226,](#page-83-1) [2229,](#page-83-2) [2231,](#page-83-3) [2234,](#page-83-4) [2238,](#page-83-5) [2240,](#page-83-6) [2295,](#page-84-1) [2309,](#page-84-2) [2317,](#page-85-1) [2325](#page-0-0) \@acmArticleSeq [1196,](#page-57-3) [2278](#page-84-3) \@acmBadgeL@image . . . . . . [1228,](#page-58-6) [1230,](#page-58-7) [1730,](#page-70-4) [1732,](#page-70-2) [1808,](#page-72-11) [1817,](#page-72-12) [1819,](#page-72-7) [1841,](#page-73-12) [1843](#page-73-7) \@acmBadgeL@url . [1227,](#page-0-0) [1229,](#page-58-8) [1731,](#page-70-5) [1818,](#page-72-13) [1842](#page-73-13) \@acmBadgeR@image . . . . . . [1223,](#page-0-0) [1225,](#page-58-9) [1735,](#page-70-6) [1737,](#page-70-3) [1812,](#page-72-14) [1828,](#page-72-15) [1831,](#page-72-8) [1856,](#page-73-14) [1858](#page-73-9) \@acmBadgeR@url . [1222,](#page-58-10) [1224,](#page-58-11) [1736,](#page-70-7) [1830,](#page-72-16) [1857](#page-73-15) \@acmBooktitle . . . .  $\ldots$  [1072,](#page-53-1) [1622,](#page-68-3) [2145](#page-80-6) \@acmDOI . . [1212,](#page-58-12) [1624,](#page-68-4) [1627,](#page-68-5) [1633,](#page-68-6) [1637,](#page-68-7) [2152](#page-81-1) \@acmEditors [1077,](#page-54-1) [1078,](#page-54-2) [1079,](#page-54-3) [1082,](#page-54-4) [2146,](#page-80-7) [2147](#page-80-8) \@acmISBN . . . . . [1210,](#page-58-13) [1635](#page-68-8) \@acmMonth [1200,](#page-57-4) [1202,](#page-57-5) [1631](#page-68-2) \@acmNumber . . . . [1192,](#page-57-6) [2142,](#page-80-9) [2223,](#page-83-0) [2231,](#page-83-3) [2240,](#page-83-6) [2309,](#page-84-2) [2317,](#page-85-1) [2325](#page-0-0) \@acmPrice [1206,](#page-57-7) [1632,](#page-68-0) [1636](#page-68-1)

\@acmPubDate . . . [1202,](#page-57-8) [2142,](#page-80-9) [2223,](#page-83-0) [2231,](#page-83-3) [2240,](#page-83-6) [2310,](#page-84-4) [2318,](#page-85-2) [2326](#page-85-3) \@acmSubmissionID . . . . . [1208,](#page-58-14) [2196,](#page-82-3) [2197](#page-82-4) \@acmVolume . . . . [1190,](#page-57-9) [2142,](#page-80-9) [2222,](#page-83-7) [2230,](#page-83-8) [2239,](#page-0-0) [2308,](#page-84-5) [2316,](#page-85-4) [2324](#page-85-5) \@acmYear . . . . . . [1198,](#page-57-10) [1205,](#page-57-11) [1543,](#page-66-1) [1631,](#page-68-2) [2138](#page-80-10) \@acmdefinitionbodyfont . . . [2455,](#page-88-0) [2467,](#page-0-0) [2479](#page-89-0) \@acmdefinitionheadfont  $\ldots$  [2457,](#page-88-1) [2469,](#page-89-1) [2481](#page-89-2) \@acmdefinitionindent  $\ldots$  [2456,](#page-88-2) [2468,](#page-89-3) [2480](#page-0-0) \@acmdefinitionnotefont . . . [2458,](#page-88-3) [2470,](#page-89-4) [2484](#page-89-5) \@acmownedfalse . [1338,](#page-62-0) [1341,](#page-62-1) [1344,](#page-62-2) [1350,](#page-62-3) [1354,](#page-62-4) [1357,](#page-62-5) [1360,](#page-62-6) [1363,](#page-62-7) [1369,](#page-0-0) [1372,](#page-62-8) [1376](#page-62-9) \@acmownedtrue . . . . . . . [1325,](#page-61-1) [1334,](#page-62-10) [1366](#page-62-11) \@acmplainbodyfont . . . . [2425,](#page-87-0) [2437,](#page-0-0) [2449](#page-88-4) \@acmplainheadfont . . . . [2427,](#page-87-1) [2439,](#page-88-5) [2451](#page-88-6) \@acmplainindent . . . . . . [2426,](#page-87-2) [2438,](#page-88-7) [2450](#page-88-8) \@acmplainnotefont .  $\ldots$  [2428,](#page-87-3) [2440,](#page-88-9) [2454](#page-88-10) \@adddotafter . . . . . . . . [2362,](#page-86-1) [2366,](#page-86-2) [2422](#page-87-4) \@additionalaffiliation . . . . . . . [1139,](#page-55-1) <u>[1140](#page-55-2)</u> \@addpunct . . . . . [2095,](#page-79-1) [2096,](#page-79-2) [2098,](#page-79-3) [2099,](#page-79-4) [2100,](#page-79-5) [2101,](#page-79-6) [2102,](#page-79-7) [2103,](#page-79-8) [2105,](#page-79-9) [2155,](#page-81-2) [2156,](#page-81-3) [2422,](#page-87-5) [2423,](#page-87-6) [2534](#page-90-1) \@addspaceafter . . . . . . . [2406,](#page-87-7) [2411,](#page-87-8) [2423](#page-87-9)

```
\@affiliationfont . .
         1923, 1928, 1932,
       1935, 1938, 1941,
       1944, 1947, 1975, 1993
\@afterheading . 348, 1678
\@afterindentfalse .
       . . . . . . . . 294, 1677
292
\@article@string . . .
       \ldots2135,2142,2150
\@author . . . . . . . . .
        1100, 1103, 1108,
       1961, 2020, 2063, 2104
\@authorfont . . . . . .
        1922, 1927, 1931,
       1934, 1937, 1940,
       1943, 1946, 1963, 1993
\@authornotemark . . .
       . . . 1180, 1186, 2109
\@authornotes . . . . .
       . . . 1177, 1181, 1576
\@authorsaddresses .
       . . . 1156, 1584, 2156
\@auxout . . . . . . . . . 452
\@begindocumenthook 448
\@botnum . . . . . . . . . 1566
\@citestyle . . . . . . . 226
\@classname . . . 25, 27,
       35, 51, 53, 54, 59,
       61, 62, 67, 70, 71,
       76, 78, 79, 84, 86,
       87, 92, 94, 95, 100,
       102, 103, 108, 112,
       113, 124, 129, 182,
       615, 618, 621, 843,
       872, 878, 884, 890,
       1052, 1054, 1138,
       1233, 1243, 1245,
       1246, 1249, 1251,
       1252, 1255, 1257,
       1258, 1260, 1261, 2132
\@clubpenalty . . . . . 362
1296,
       1306, 1645, 1647, 1670
\@copyrightowner . . .
       \ldots1381,1608
\@copyrightpermission
       \ldots1419,1600
\@copyrightyear . . . .
        . . . 1542, 1608, 1610
\@fnsymbol . . . . . . . . 1563
```
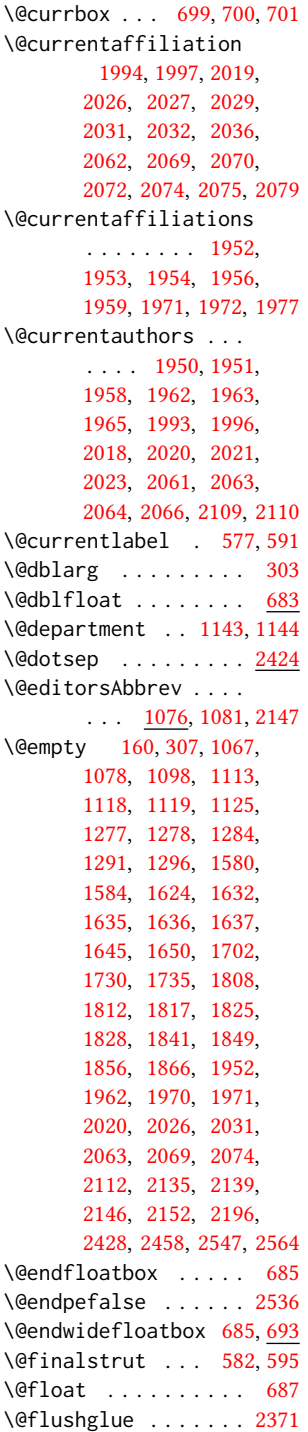

\@folio@ht . . . . . . . . [2258,](#page-83-9) [2285,](#page-84-6) [2291,](#page-84-7) [2292](#page-84-8) \@folio@max [2258,](#page-83-10) [2281,](#page-84-9) [2282](#page-84-10) \@folio@voffset [2258,](#page-83-11) [2287](#page-84-11) \@folio@wd . . . . . <u>2258</u>, [2292,](#page-84-8) [2293,](#page-84-12) [2314,](#page-85-6) [2322](#page-85-7) \@folioblob . . . . [2278,](#page-84-13) [2311,](#page-84-14) [2313,](#page-85-8) [2319,](#page-85-9) [2320](#page-85-10) \@footnotemark . [396,](#page-37-3) [1561](#page-67-6) \@footnotemark@nolink . . . . . . . . [396,](#page-37-3) [1561](#page-67-6) \@footnotetext . . . . . . . . . [397,](#page-37-4) [573,](#page-42-5) [1562](#page-67-7) \@footnotetext@nolink . . . . . . . . [397,](#page-37-4) [1562](#page-67-7) \@for . . . . . . . . . . . . [202](#page-33-1) \@formatdoi . . . . [1418,](#page-0-0) [1627,](#page-68-5) [1633,](#page-68-6) [1637,](#page-68-7) [2152](#page-81-1) \@fps . . . . . . . . . . . . [686](#page-45-8) \@fpsadddefault . . . . [686](#page-45-8) \@gobble . . . . . . [224,](#page-33-2) [268](#page-34-2) \@hangfrom . . . . . [316,](#page-36-4) [373](#page-37-5) \@headfootfont . . . . [2205,](#page-82-5) [2218,](#page-82-1) [2219,](#page-82-2) [2220,](#page-82-6) [2221,](#page-83-13) [2225,](#page-83-14) [2228,](#page-83-15) [2233,](#page-83-16) [2237,](#page-83-17) [2243,](#page-83-18) [2244,](#page-83-19) [2245,](#page-83-20) [2247](#page-83-21) \@ifnextchar . . . . . . [1143](#page-55-4) \@ifnotempty . . . . . . [1548](#page-66-3) \@ifnum . . . . . . . [240,](#page-34-3) [242](#page-34-4) \@ifstar . . . . . . . . [301](#page-35-5) \@ifundefined . . . . . [2489,](#page-89-6) [2492,](#page-89-7) [2495,](#page-89-8) [2498,](#page-89-9) [2501,](#page-90-3) [2505,](#page-90-4) [2508](#page-90-5) \@iiiparbox ....... [571](#page-42-6) \@input . . . . . . . . . [385](#page-37-6) \@insideauthorgroupfalse . . . . . . . [1091,](#page-54-11) [1133](#page-55-10) \@insideauthorgrouptrue . . . . . . . . . . . [1096](#page-54-12) \@journalCode [766,](#page-47-2) [843,](#page-49-4) [872,](#page-49-5) [878,](#page-49-6) [884,](#page-50-1) [890,](#page-50-2) [1052](#page-53-2) \@journalCode@nr . . . . . . . . [766,](#page-47-2) [824,](#page-48-0) [1057](#page-53-5) \@journalName . . . . . . . . [826,](#page-48-1) [830,](#page-48-2) [834,](#page-49-7) [838,](#page-49-8) [845,](#page-49-9) [849,](#page-49-10) [853,](#page-49-11) [857,](#page-49-12) [861,](#page-49-13) [865,](#page-49-14) [868,](#page-49-15) [874,](#page-49-16) [880,](#page-49-17) [886,](#page-50-3) [892,](#page-50-4) [896,](#page-50-5) [900,](#page-50-6) [903,](#page-50-7) [907,](#page-50-8)

```
911, 913, 915, 919,
       921, 925, 929, 933,
       937, 941, 945, 949,
       953, 957, 961, 965,
       969, 973, 977, 981,
       985, 988, 992, 995,
       1000, 1004, 1008,
       1012, 1016, 1020,
       1024, 1028, 1032,
       1036, 1040, 1044,
       1048, 1058, 1059, 1620
\@journalNameShort .
       . . . . . . 827, 831,
       835, 840, 846, 850,
       854, 858, 862, 866,
       869, 875, 881, 887,
       893, 897, 901, 904,
       908, 916, 922, 926,
       930, 934, 938, 942,
       946, 950, 954, 958,
       962, 966, 970, 974,
       978, 982, 989, 993,
       996, 1001, 1005,
       1009, 1013, 1017,
       1021, 1025, 1029,
       1033, 1037, 1041,
       1045, 1049, 1059,
       2141, 2222, 2230,
       2239, 2308, 2316, 2324
\@keywords . . . . . . . .
        1235, 1650, 1656, 1671
270
1240,2119
\@listI . . . . . . . 742, 746
\@listi . . . . . . . 739, 746
\@listii . . . . . . . . . 747
\@listiii . . . . . . . . . 750
\@listiv . . . . . . . . . 752
\@listv . . . . . . . . . . 754
\@listvi . . . . . . . . . 756
305
\@makefnmark . . . 572,
       597, 1568, 1573, 1577
\@makefntext . . . . . .
       . . 572, 581, 594, 1579
\@marginfigure . 675, 676
\@margintable . . 678, 679
\@minipagefalse . 568, 695
\@minus . . . 2352, 2356,
       2360, 2364, 2368,
```
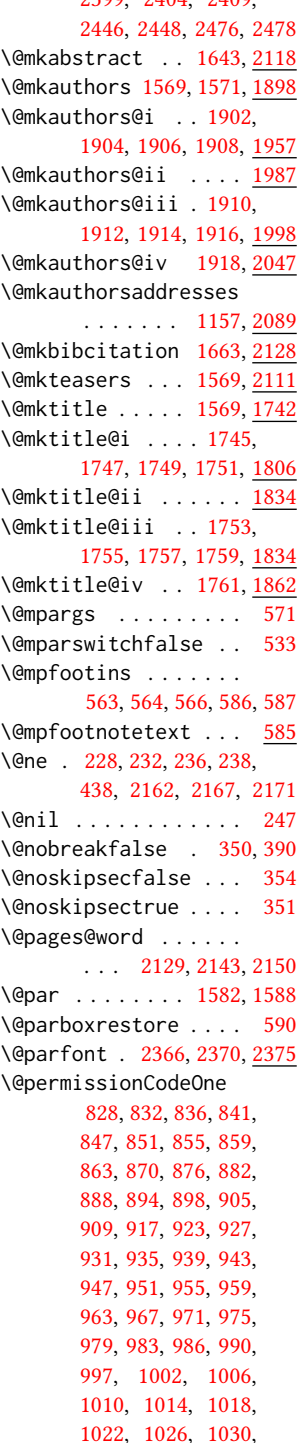

[2399,](#page-86-8) [2404,](#page-87-12) [2409,](#page-87-13)

[1034,](#page-53-15) [1038,](#page-0-0) [1042,](#page-53-16) [1046,](#page-53-17) [1050,](#page-53-18) [1060,](#page-53-19) [1631](#page-68-2) \@permissionCodeTwo . . . . . . . . [998,](#page-52-36) [1061](#page-53-20) \@plus . . [383,](#page-37-2) [391,](#page-37-8) [598,](#page-42-20) [2352,](#page-85-11) [2356,](#page-86-4) [2360,](#page-86-5) [2364,](#page-86-6) [2368,](#page-86-7) [2399,](#page-86-8) [2404,](#page-87-12) [2409,](#page-87-13) [2445,](#page-88-14) [2447,](#page-88-15) [2475,](#page-89-12) [2477,](#page-0-0) [2531](#page-90-6) \@printcopyrightfalse . . . . . . . [1337,](#page-62-12) [1349](#page-62-13) \@printcopyrighttrue . . . . . . . [1321,](#page-61-3) [1333](#page-62-14) \@printendtopmatter . . . . . . . [1676,](#page-69-6) [2154](#page-81-8) \@printpermissionfalse . . . . . . . . . . . [1336](#page-62-15) \@printpermissiontrue . . . [1323,](#page-61-4) [1332,](#page-62-16) [1348](#page-62-17) \@printtopmatter . . . . . . . . . . [1570,](#page-67-16) [1701](#page-70-9) \@proofindent . . . . .  $\ldots$  [2515,](#page-90-7) [2525,](#page-90-8) [2533](#page-90-9) \@proofnamefont . . . .  $\ldots$  [2514,](#page-90-10) [2524,](#page-90-11) [2534](#page-90-1) \@received . [1275,](#page-60-7) [1278,](#page-60-3) [1279,](#page-60-8) [1281,](#page-60-9) [1284,](#page-60-4) [1285,](#page-60-10) [1287,](#page-60-11) [1291,](#page-60-5) [1292](#page-60-12) \@rightskip . . . [2371,](#page-86-3) [2372](#page-86-11) \@saveabstract [1237,](#page-59-16) [1238](#page-59-17) \@saveteaser . . [1545,](#page-66-4) [1546](#page-66-5) \@seccntformat . [310,](#page-35-7) [367](#page-37-9) \@secfont . . . . . [2354,](#page-85-12) [2375](#page-86-12) \@secpenalty . . . . . . [299](#page-35-8) \@sect . . . . . . . . [303,](#page-35-3) [304](#page-35-9) \@setaddresses . . . . [2108](#page-79-19) \@setauthorsaddresses . . . . . . . [1588,](#page-67-15) [2156](#page-81-9) \@setthanks . . . [1582,](#page-67-14) [2155](#page-81-10) \@shortauthors . . . . . . . . [2204,](#page-82-7) [2214,](#page-82-8) [2220,](#page-82-6) [2226,](#page-83-1) [2234,](#page-83-4) [2244](#page-83-19) \@sidebar . . . . . . [672,](#page-44-0) [673](#page-44-1) \@specialsection . . . [1646,](#page-68-14) [1652,](#page-69-7) [1654,](#page-69-8) [1680](#page-69-9) \@ssect . . . . . . . [302,](#page-35-10) [368](#page-37-10) \@startPage . . . . [1231,](#page-0-0) [1702,](#page-70-8) [1703,](#page-70-10) [1705,](#page-70-11) [2201](#page-82-9) \@startsection . . . .  $\ldots$  [288,](#page-35-11) [380,](#page-37-11) [2351,](#page-85-13)

```
2355, 2359, 2363,
        2367, 2398, 2403, 2408
\@starttoc . . . . . . . . 380
\@subparfont . . 2411, 2412
\@subsecfont . . 2358, 2375
\@subsubsecfont 2362, 2375
\@subtitle . 1084, 1169,
       1825, 1826, 1849,
       1850, 1866, 1867, 2139
\@subtitlefont . . . .
        1785, 1826, 1850, 1867
\@subtitlenotes . . . .
        1167, 1171, 1174, 1575
\@svsec . 307, 310, 316, 331
\@svsechd . . . 329, 357, 377
1546,2113
\@teaserfigures . . . .
        1544, 1546, 2112, 2116
\@tempa . . . . . . . 202,
       203, 205, 207, 209,
       211, 213, 215, 217,
       219, 221, 223, 225,
       227, 229, 231, 233,
       235, 237, 239, 241,
       243, 245, 247, 250,
       252, 254, 256, 258,
       260, 1117, 1118,
       1276, 1277, 1970,
       2547, 2563, 2564, 2566
\@tempb . . . . 203, 205,
       207, 209, 211, 213,
       215, 217, 219, 221,
       223, 225, 227, 229,
       231, 233, 235, 237,
       239, 241, 243, 245,
       250, 252, 254, 256,
       258, 260, 2565, 2566
\text{Netempboxa}571
\@tempc . 248, 249, 251,
       253, 255, 257, 259, 261
\@tempcnta . 2278, 2279,
       2281, 2282, 2284, 2286
\@tempdima . . . . . . . .
        2285, 2286, 2287, 2289
\@tempskipa . . . . . . .
        291, 293, 294, 299,
       312, 313, 344, 345,
        347, 359, 360, 369, 370
\ACM@fontsize . . . . .
\@textbottom . . . . . . 598
```
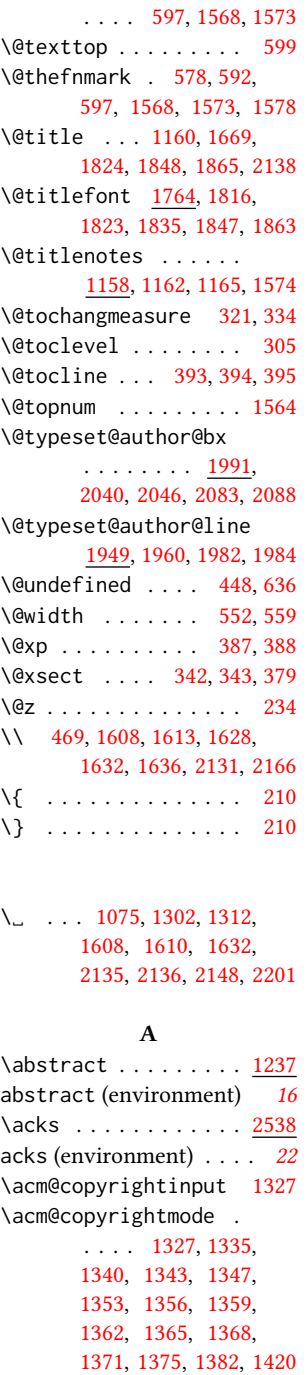

\@textsuperscript . .

\ACM@linecount@bx . . . . . [2158,](#page-81-14) [2177,](#page-81-15) [2184](#page-82-11) \ACM@linecount@bxht [2160,](#page-81-16) [2165,](#page-81-17) [2168,](#page-81-18) [2169](#page-81-19) \ACM@linecountL . . . .  $\ldots$  [2173,](#page-81-20) [2212,](#page-82-12) [2215,](#page-82-13) [2218,](#page-82-1) [2221,](#page-83-13) [2225,](#page-83-14) [2227,](#page-83-23) [2233,](#page-83-16) [2235,](#page-83-24) [2243,](#page-83-18) [2245,](#page-83-20) [2304,](#page-84-20) [2311,](#page-84-14) [2312,](#page-84-21) [2320,](#page-85-10) [2321,](#page-85-16) [2327,](#page-85-17) [2330](#page-85-18) \ACM@linecountR . . . . [2180,](#page-81-21) [2236,](#page-83-25) [2238,](#page-83-5) [2244,](#page-83-19) [2248,](#page-83-26) [2328,](#page-85-19) [2331](#page-85-20) \ACM@mk@linecount . . . . . [2163,](#page-81-22) [2175,](#page-81-23) [2182](#page-82-14) \ACM@ps@headings . . . . . . . . . . [2345,](#page-85-21) [2349](#page-85-22) \ACM@ps@myheadings . . . . . . . . [2344,](#page-85-23) [2348](#page-85-24) \ACM@ps@plain . [2343,](#page-85-25) [2347](#page-85-26) \ACM@restore@pagestyle . . . . . . . . . . . <u>[2343](#page-85-27)</u> \ACM@timestamp . . . . [2187,](#page-82-15) [2254,](#page-83-27) [2336,](#page-85-28) [2339](#page-85-29) \acmArticle . . . . [14](#page-13-0), [1194](#page-57-15) \acmArticleSeq . [14](#page-13-1), [1196](#page-57-16) \acmBadgeL . . . . . [15](#page-14-0), [1226](#page-58-16) \acmBadgeR . . . . . [15](#page-14-0), [1221](#page-0-0) \acmBooktitle . . . [8](#page-7-0), [1072](#page-53-22) \acmConference . . [8](#page-7-1), [1062](#page-53-23) \acmConference@date [1065,](#page-53-24) [1604,](#page-68-17) [2246,](#page-83-28) [2248](#page-83-26) \acmConference@name

[167,](#page-32-12) [169,](#page-32-13) [171,](#page-32-14) [173,](#page-32-15) [175,](#page-32-16) [177,](#page-32-17) [179,](#page-32-18) [182,](#page-32-8) [183](#page-32-19) \ACM@format . . . . . [32,](#page-29-22) [124](#page-31-9) \ACM@format@nr [32,](#page-29-22) [124,](#page-31-9) [128,](#page-31-12) [133,](#page-31-13) [139,](#page-31-14) [161,](#page-32-20) [406,](#page-38-2) [473,](#page-39-4) [538,](#page-41-3) [651,](#page-44-2) [703,](#page-46-7) [1681,](#page-69-11) [1709,](#page-70-12) [1743,](#page-71-13) [1765,](#page-71-14) [1786,](#page-72-23) [1900,](#page-74-12) [1924,](#page-75-23) [2210,](#page-82-10) [2265,](#page-83-22) [2302,](#page-84-19) [2335,](#page-85-15) [2380,](#page-86-20) [2429,](#page-88-16) [2459,](#page-88-17) [2516](#page-90-13)

\ACM@linecount . . . .

. . . . [2161,](#page-81-12) [2162,](#page-81-5) [2166,](#page-81-11) [2167,](#page-81-6) [2170,](#page-81-13) [2171](#page-81-7)

. . . [1064,](#page-53-25) [1073,](#page-53-26) [1074](#page-53-27)

[116,](#page-31-11) [160,](#page-32-9) [163,](#page-32-10) [165,](#page-32-11)

```
\acmConference@shortname
     . . . . . . . . 1063,
     1067, 1068, 1074,
     1075, 1604, 2245, 2247
\acmConference@venue
      1066, 1604, 2246, 2248
\acmdefinition . . . . 2474
151212
141210
71056
141200
141192
2444
\acmPrice . . . 14, 1206,
     1345, 1351, 1373, 1377
141208
141190
141198
\addcontentsline 198,
     323, 336, 2120, 2541
\additionalaffiliation
     . . . . . . . . . 10, 1139
299
\addresses . . . . . . . .
      1098, 1100, 1103,
     1108, 1135, 1153,
     1180, 1186, 1188,
     1984, 2046, 2088, 2106
\addtolength . . . 727,
     728, 729, 733, 734, 2168
299,391
743,
     748, 751, 753,
     755, 757, 1093,
     1095, 1809, 1810,
     1813, 1814, 1838,
     1839, 2000, 2017,
     2049, 2060, 2167,
     2171, 2282, 2284, 2287
9,
     1132, 1969, 2031, 2074
1082,1108,
     1109, 1122, 1128,
     1960, 1965, 1967,
     1977, 1982, 1991,
     2025, 2040, 2046,
     2068, 2083, 2088, 2103
\andify . . . . . . . 1658,
     1659, 1950, 1953, 2147
```
anonsuppress (environment) . . . . . . . . [21](#page-20-0) \AtBeginDocument . . .  $\ldots$  . . . . [68,](#page-29-1) [441,](#page-38-3) [449,](#page-39-5) [719,](#page-46-12) [1345,](#page-62-29) [1351,](#page-62-30) [1373,](#page-62-31) [1377,](#page-0-0) [2350](#page-85-30) \AtEndDocument .... [1290](#page-60-14) \AtEndPreamble . . . . . [419,](#page-38-4) [637,](#page-44-3) [2486,](#page-0-0) [2548](#page-91-3)  $\lambda$ author ........ [9](#page-8-0), [1092,](#page-54-16) [1557,](#page-67-20) [1558,](#page-67-21) [2133](#page-80-27) \author@bx [1987,](#page-76-23) [1992,](#page-77-19) [1995](#page-77-20) \author@bx@sep . . . .  $\ldots$  [1989,](#page-77-21) [1995,](#page-77-20) [2000,](#page-77-15) [2017,](#page-77-16) [2049,](#page-78-15) [2060](#page-78-16) \author@bx@wd . . . . .  $\ldots$  [1988,](#page-76-24) [1991,](#page-77-17) [1999,](#page-77-22) [2000,](#page-77-15) [2002,](#page-77-2) [2008,](#page-77-23) [2010,](#page-77-24) [2012,](#page-77-25) [2014,](#page-77-26) [2017,](#page-77-16) [2048,](#page-78-17) [2049,](#page-78-15) [2051,](#page-78-2) [2057,](#page-78-18) [2060](#page-78-16) \authornote . . . . . . . . [13](#page-12-0), [1139,](#page-55-1) [1178,](#page-57-22) [2134](#page-80-28) \authornotemark . [13](#page-12-1), [1184](#page-57-23) \authors . . . . . . . . . [1101,](#page-54-17) [1104,](#page-54-18) [1109,](#page-55-15) [1658,](#page-69-12) [1660,](#page-69-14) [1668,](#page-69-15) [2138](#page-80-10) \authorsaddresses [13](#page-12-2), [1156](#page-56-13) B \baselineskip . . . . . . . . . [1598,](#page-67-22) [1818,](#page-72-13) [1830,](#page-72-16) [1842,](#page-73-13) [1857,](#page-73-15) [2168,](#page-81-18) [2352,](#page-85-11) [2353,](#page-85-31) [2356,](#page-86-4) [2357,](#page-86-21) [2360,](#page-86-5)

[2407,](#page-87-18) [2415,](#page-87-19) [2416,](#page-87-20) [2419,](#page-87-21) [2420,](#page-87-22) [2439,](#page-88-5) [2469](#page-89-1) \bgroup . [673,](#page-44-4) [676,](#page-45-14) [679,](#page-45-15) [684,](#page-45-16) [1140,](#page-55-18) [1645,](#page-68-9) [1650,](#page-0-0) [1991,](#page-77-17) [2085,](#page-79-24) [2094,](#page-79-25) [2113,](#page-80-22) [2118,](#page-80-30) [2128](#page-80-31) \bibfont . . . . . . . . [200](#page-33-16) \bibliofont ....... [200](#page-33-16) \bibliographystyle . [447](#page-38-6) \bibsection . . . . . . [196](#page-33-17) \bibstyle [224,](#page-33-2) [226,](#page-34-1) [268,](#page-34-2) [452](#page-39-1) \bibstyle@acmauthoryear . . . . . . . . . . . . [274](#page-35-16) \bibstyle@acmnumeric [280](#page-35-17) \bigskip . . [1292,](#page-60-12) [1727,](#page-70-13) [1833,](#page-72-24) [1861,](#page-73-25) [1869,](#page-73-26) [2046,](#page-78-14) [2088,](#page-79-21) [2113,](#page-80-22) [2154](#page-81-25) \box [700,](#page-45-2) [1711,](#page-70-14) [1713,](#page-70-15) [1715,](#page-70-16) [1717,](#page-70-17) [1719,](#page-70-18) [1721,](#page-70-19) [1723,](#page-70-20) [1725,](#page-70-21) [1727,](#page-70-13) [1983,](#page-76-25) [1995,](#page-77-20) [2044,](#page-78-19) [2115](#page-80-32)

[2396,](#page-86-29) [2397,](#page-86-30) [2402,](#page-87-17)

#### C \c@footnote . . . . . . . [1563](#page-67-5) \c@secnumdepth . . . . [306,](#page-35-18) [320,](#page-36-23) [324,](#page-36-24) [333,](#page-36-25) [337](#page-36-26) \captionsetup . . . . . . . . [643,](#page-44-5) [645,](#page-44-6) [647,](#page-44-7) [649,](#page-44-8) [658,](#page-44-9) [660,](#page-44-10) [663,](#page-44-11) [666,](#page-44-12) [673,](#page-44-4) [676,](#page-45-14) [679,](#page-45-15) [2114](#page-80-33) \ccdesc@parse@finish [1319](#page-61-8) \ccsdesc . . . . . . [15](#page-14-2), [1297](#page-60-15) \ccsdesc@parse [1298,](#page-60-16) [1299](#page-61-9) \ccsdesc@parse@end . . . . . . . . [1298,](#page-60-16) [1319](#page-61-10) \ccsdesc@parse@finish . . . . . . . [1318,](#page-0-0) [1319](#page-61-10) CCSXML (environment) . . [15](#page-14-2) \centering [384,](#page-37-23) [468,](#page-39-6) [593,](#page-42-26) [677,](#page-45-17) [680,](#page-45-18) [1835,](#page-0-0) [1847,](#page-73-11) [1992,](#page-77-19) [2045,](#page-78-20) [2294](#page-84-23) \cite ... [430,](#page-38-7) [431,](#page-38-8) [442,](#page-38-9) [446](#page-38-10) \citeA . . . . . . . . . . [436](#page-38-11) \citealt . . . . . . . . [435](#page-38-12) \citeANP . . . . . . . . [432](#page-38-13) \citeauthor ....... [432](#page-38-13) \citeN . . . . . . . . . . [430](#page-38-7) \citename . . . . . . . . [443](#page-38-14) \citeNN . . . . . . . . . [433](#page-38-15)

[2364,](#page-86-6) [2399,](#page-86-8) [2400,](#page-86-22) [2404,](#page-87-12) [2409,](#page-87-13) [2445,](#page-88-14) [2446,](#page-88-12) [2447,](#page-88-15) [2448,](#page-88-13) [2475,](#page-89-12) [2476,](#page-89-10) [2477,](#page-0-0) [2478](#page-89-11) \begin . [20,](#page-28-3) [2176,](#page-81-24) [2183,](#page-82-16) [2288](#page-84-22) \begingroup . . . . . . .

> [314,](#page-36-22) [357,](#page-36-10) [371,](#page-37-22) [380,](#page-37-12) [437,](#page-38-5) [1560,](#page-67-23) [1898,](#page-74-13) [2539](#page-91-4)

\bfseries . . [758,](#page-47-14) [1594,](#page-67-24) [1767,](#page-71-15) [1769,](#page-71-16) [1771,](#page-71-17) [1775,](#page-71-18) [1777,](#page-71-19) [1779,](#page-71-20) [1781,](#page-71-21) [1783,](#page-71-22) [1943,](#page-75-15) [1946,](#page-75-16) [2137,](#page-80-29) [2295,](#page-84-1) [2375,](#page-86-23) [2376,](#page-86-24) [2390,](#page-86-25) [2391,](#page-86-26) [2393,](#page-86-27) [2394,](#page-86-28)

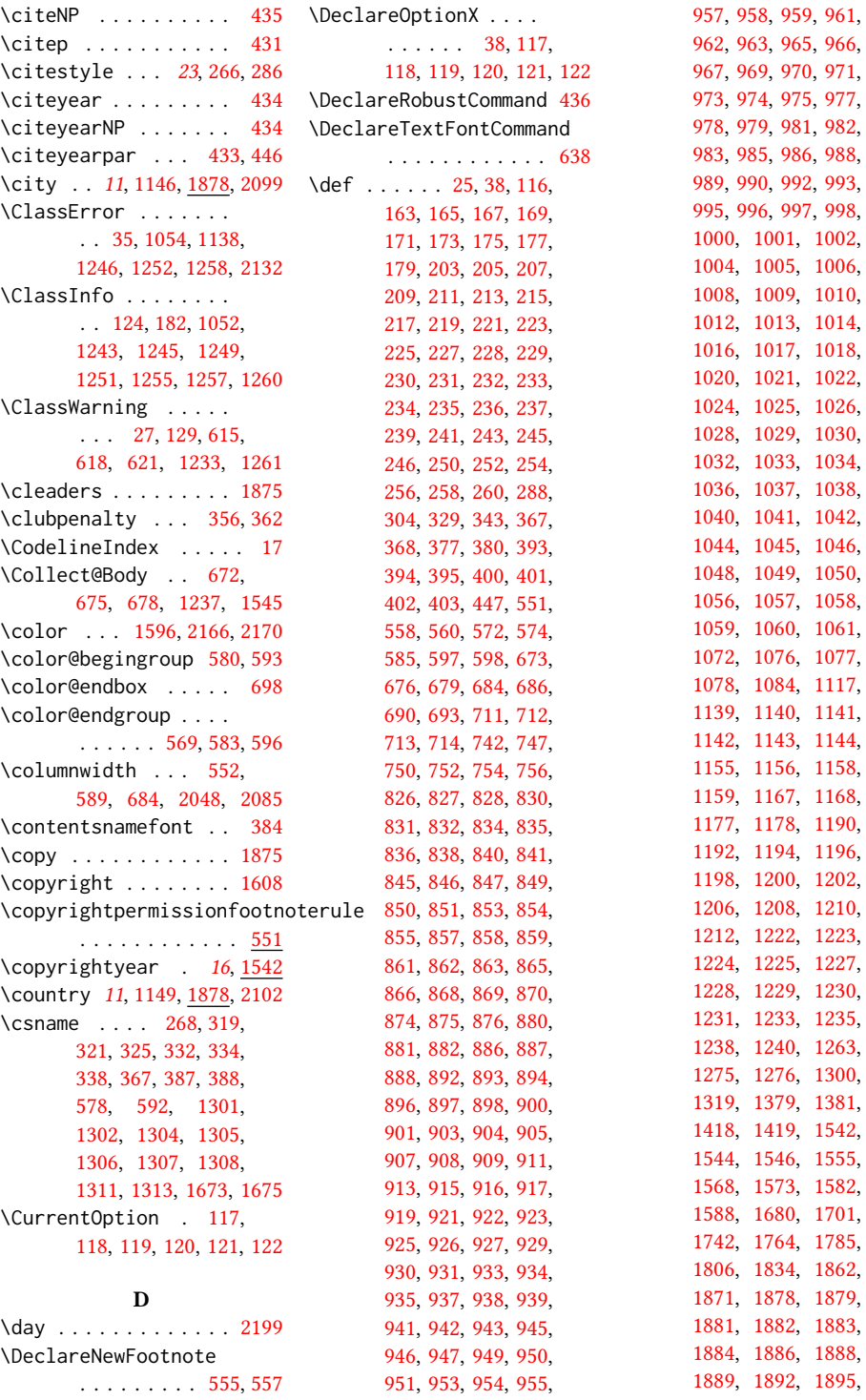

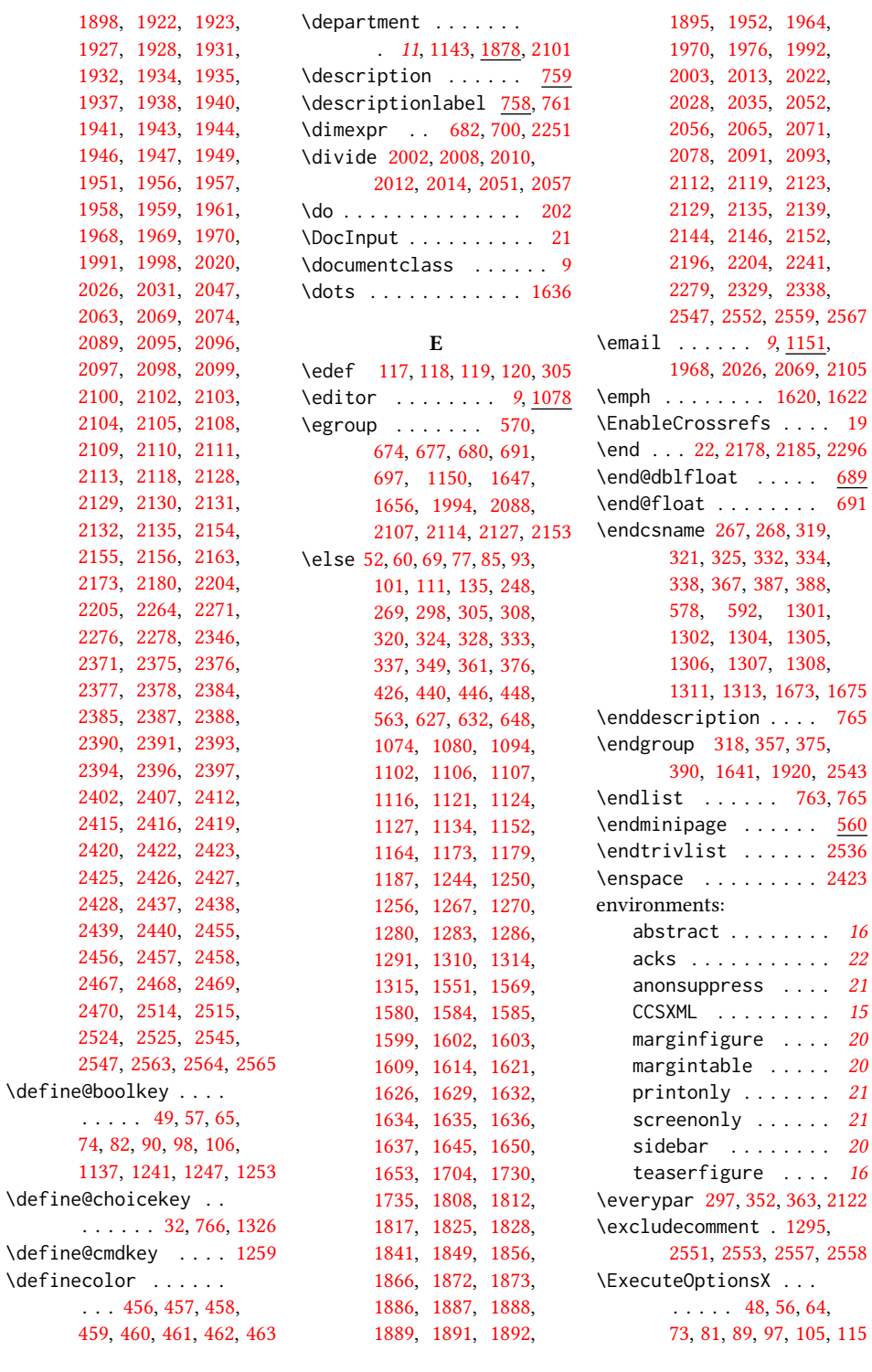

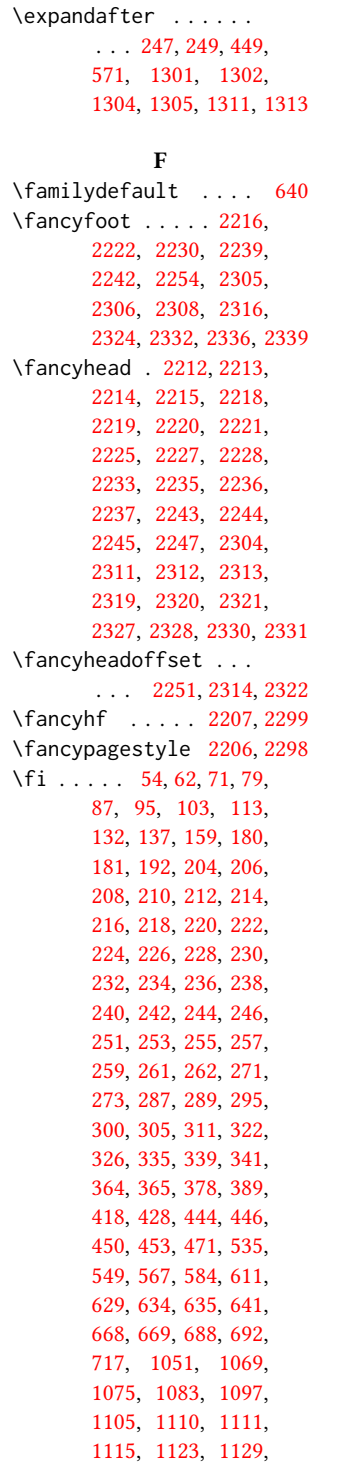

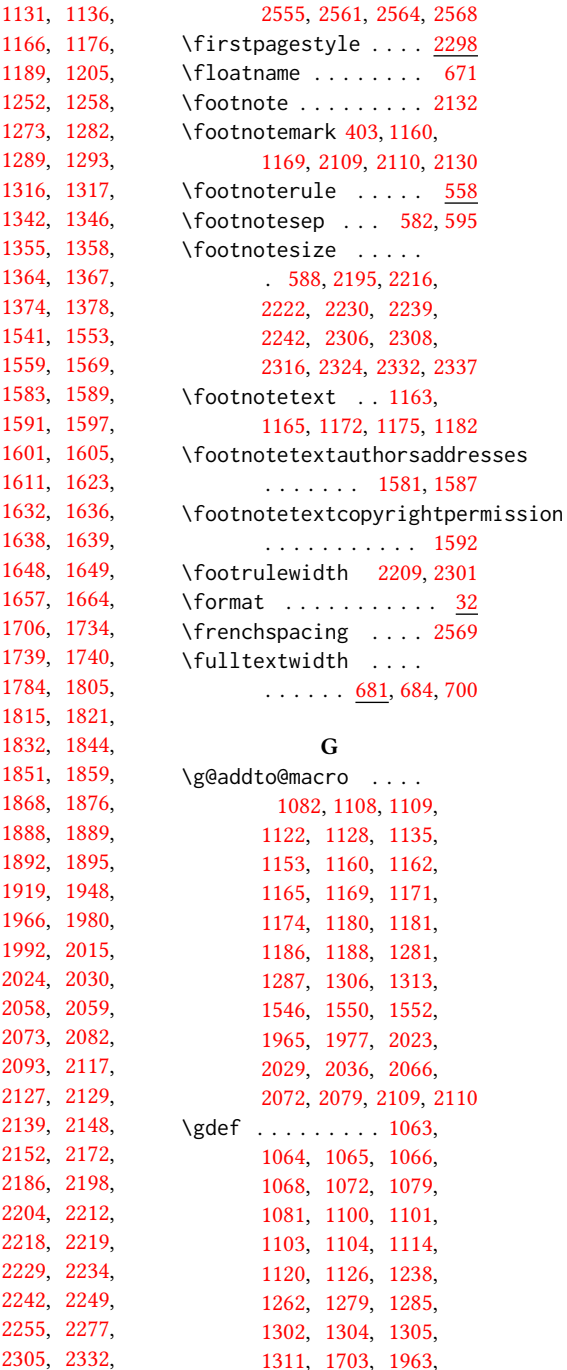

[2222,](#page-83-7) [2230,](#page-83-8) [2239,](#page-0-0) [2242,](#page-83-32) [2306,](#page-84-28) [2308,](#page-84-5)

[1162,](#page-56-10) [1171,](#page-56-6) [1181,](#page-57-14) [1281,](#page-60-9) [1313,](#page-61-17) [1552,](#page-66-13) [2023,](#page-77-12) [2066,](#page-79-17)

[1066,](#page-53-30) [1079,](#page-54-3) [1101,](#page-54-17) [1114,](#page-55-36) [1238,](#page-59-2) [1285,](#page-60-10) [1305,](#page-61-13) [1963,](#page-76-3)

[1967,](#page-76-22) [1972,](#page-76-10) [1996,](#page-77-9) [1997,](#page-77-6) [2018,](#page-77-10) [2019,](#page-77-7) [2021,](#page-77-11) [2025,](#page-77-18) [2027,](#page-78-4)

[2333,](#page-85-36) [2340,](#page-85-37) [2341,](#page-85-38) [2421,](#page-87-26) [2443,](#page-88-22) [2473,](#page-89-14) [2511,](#page-90-16) [2528,](#page-90-17) [2547,](#page-91-1)

[1130,](#page-55-33) [1154,](#page-56-25) [1183,](#page-57-26) [1246,](#page-59-5) [1272,](#page-60-24) [1288,](#page-60-27) [1289,](#page-60-28) [1293,](#page-60-29) [1309,](#page-61-22) [1339,](#page-62-32) [1352,](#page-62-35) [1361,](#page-62-38) [1364,](#page-0-0) [1367,](#page-62-39) [1370,](#page-62-40) [1374,](#page-0-0) [1378,](#page-62-41) [1417,](#page-63-6) [1558,](#page-67-21) [1571,](#page-67-13) [1590,](#page-67-31) [1600,](#page-0-0) [1606,](#page-68-28) [1628,](#page-68-16) [1637,](#page-68-7) [1640,](#page-68-33) [1655,](#page-0-0) [1700,](#page-70-24) [1738,](#page-70-27) [1739,](#page-70-28) [1740,](#page-70-29) [1762,](#page-71-26) [1811,](#page-72-27) [1827,](#page-72-30) [1846,](#page-73-30) [1860,](#page-73-33) [1886,](#page-74-23) [1891,](#page-74-32) [1897,](#page-74-34) [1955,](#page-76-30) [1981,](#page-76-33) [2016,](#page-77-32) [2039,](#page-78-27) [2067,](#page-0-0) [2091,](#page-79-33) [2125,](#page-80-41) [2127,](#page-80-36) [2129,](#page-80-20) [2136,](#page-80-5) [2151,](#page-81-30) [2152,](#page-81-1) [2172,](#page-81-31) [2179,](#page-81-32) [2203,](#page-82-26) [2213,](#page-82-22) [2218,](#page-82-1) [2219,](#page-82-2) [2226,](#page-83-1) [2229,](#page-83-2) [2234,](#page-83-4) [2238,](#page-83-5) [2252,](#page-83-34) [2296,](#page-84-26)
[2032,](#page-78-0) [2061,](#page-78-1) [2062,](#page-78-2) [2064,](#page-78-3) [2068,](#page-79-0) [2070,](#page-79-1) [2075](#page-79-2) \geometry . . . . . . . . . [475,](#page-39-0) [478,](#page-39-1) [485,](#page-40-0) [492,](#page-40-1) [499,](#page-40-2) [506,](#page-40-3) [513,](#page-40-4) [520,](#page-40-5) [527](#page-40-6) \getrefnumber . . . . . [2129](#page-80-0)  $\qquad$ [351,](#page-36-0) [354,](#page-36-1) [390,](#page-37-0) [586,](#page-42-0) [699,](#page-45-0) [1093,](#page-54-0) [1095,](#page-54-1) [1096,](#page-54-2) [1133,](#page-55-0) [1564,](#page-67-0) [1566,](#page-67-1) [1660,](#page-69-0) [1661,](#page-69-1) [1960,](#page-76-0) [1982,](#page-76-1) [1983,](#page-76-2) [1992,](#page-77-0) [2040,](#page-78-4) [2043,](#page-78-5) [2083,](#page-79-3) [2115,](#page-80-1) [2167,](#page-81-0) [2171](#page-81-1) \grantnum . . . . . . [22](#page-21-0), [2546](#page-91-0) \grantsponsor . [22](#page-21-0), [2545](#page-91-1)

## H

\hbox . [597,](#page-42-1) [1568,](#page-67-2) [1573,](#page-67-3) [1874](#page-74-0) \headrulewidth [2208,](#page-82-0) [2300](#page-84-0) \hfill . . . . . . . [1864,](#page-73-0) [2170](#page-81-2) \href . [1731,](#page-70-0) [1736,](#page-70-1) [1818,](#page-72-0) [1830,](#page-72-1) [1842,](#page-73-1) [1857,](#page-73-2) [2567](#page-0-0) \hrule .... [552,](#page-41-0) [559,](#page-41-1) [1864](#page-73-0) \hsize . . . . . . . [589,](#page-42-2) [1567,](#page-67-4) [1806,](#page-72-2) [1807,](#page-72-3) [1834,](#page-73-3) [1836,](#page-73-4) [1862,](#page-73-5) [1899,](#page-74-1) [1991,](#page-77-1) [2042,](#page-78-6) [2085](#page-79-4) \hskip . . . . . . . . [316,](#page-36-2) [330,](#page-36-3) [360,](#page-36-4) [373,](#page-37-1) [377,](#page-37-2) [1733,](#page-70-2) [1820,](#page-72-4) [1829,](#page-72-5) [1845,](#page-73-6) [1854,](#page-73-7) [1875,](#page-74-2) [2533](#page-90-0) \hspace . . . . . . . [1430,](#page-0-0) [1441,](#page-0-0) [1450,](#page-0-0) [1475,](#page-0-0) [1487,](#page-0-0) [1508,](#page-0-0) [1995,](#page-77-2) [2045](#page-78-7) \Huge . . . . . [1773,](#page-71-0) [1775,](#page-71-1) [1777,](#page-71-2) [1779,](#page-71-3) [1781,](#page-71-4) [1783](#page-71-5) \hypersetup [421,](#page-38-0) [427,](#page-38-1) [1665](#page-69-2) \if@ACM@review . . . .

## I

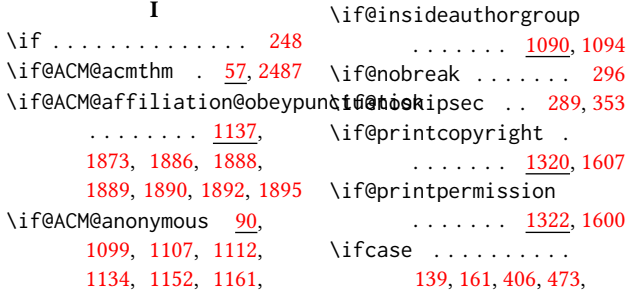

[1556,](#page-67-5) [1585,](#page-67-6) [2204,](#page-82-1) [2556](#page-0-0)  $\ldots$  .  $\frac{106}{106}$ , [464,](#page-39-2) [1593](#page-67-7) . . . . . [74,](#page-30-2) [1599,](#page-0-0) [1615](#page-68-0) [1214,](#page-58-0) [1728,](#page-70-3) [1837,](#page-73-8) [1853](#page-73-9) [1651,](#page-69-3) [1880,](#page-74-10) [2121,](#page-80-2) [2140](#page-80-3) [189,](#page-33-0) [1265,](#page-60-1) [1602,](#page-68-4) [1612](#page-68-5) . . . [82,](#page-30-3) [194,](#page-33-1) [285,](#page-35-0) [429](#page-38-2) \if@ACM@natbib@override . . . . . . . . . . . . . [82](#page-30-4) \if@ACM@newfonts [613,](#page-43-0)[624](#page-43-1)  $\cdots$  . . . . . [1247,](#page-59-0) [1662](#page-0-0)  $\ldots$  . . . . [1241,](#page-59-1) [1644](#page-68-6) [2238,](#page-83-3) [2242,](#page-83-4) [2305,](#page-84-1) [2332](#page-85-0) . [65,](#page-29-1) [2158,](#page-81-3) [2174,](#page-81-4) [2181](#page-82-6) \if@ACM@screen [49,](#page-29-2) [420,](#page-38-3) [2549](#page-91-2) [1569,](#page-67-9) [1571,](#page-67-10) [1992,](#page-77-0) [2250](#page-83-5) . [98,](#page-30-5) [2187,](#page-82-7) [2253,](#page-83-6) [2334](#page-85-1) \if@acmowned ...... [1324](#page-61-0) \if@filesw . . . . . [386,](#page-37-3) [451](#page-39-3) [1094](#page-54-6)  $9, 353$  $9, 353$ [1607](#page-68-7) [1600](#page-0-0) [538,](#page-41-2) [651,](#page-44-2) [703,](#page-46-0) [824,](#page-48-0) [1202,](#page-57-0) [1382,](#page-63-0) [1420,](#page-0-0) [1681,](#page-69-4) [1709,](#page-70-4) [1743,](#page-71-6) [1765,](#page-71-7) [1786,](#page-72-6) [1900,](#page-74-11) [1924,](#page-75-0) [2004,](#page-77-3) [2053,](#page-78-8) [2210,](#page-82-8) [2265,](#page-83-7) [2302,](#page-84-2) [2380,](#page-86-0) [2429,](#page-88-0) [2459,](#page-88-1) [2516](#page-90-1) \ifcsname . . . . . . . . [267](#page-34-1) \ifdim [293,](#page-35-3) [313,](#page-35-4) [345,](#page-36-6) [370,](#page-37-4) [2169](#page-81-5) \IfFileExists [615,](#page-43-2) [618,](#page-43-3) [621](#page-43-4) \IfInteger . . . . . . . . [1260](#page-59-3) \ifNAT@numbers .... [446](#page-38-5) \ifnum . . . . . [128,](#page-31-4) [133,](#page-31-5) [305,](#page-35-5) [306,](#page-35-6) [320,](#page-36-7) [324,](#page-36-8) [333,](#page-36-9) [337,](#page-36-10) [1314,](#page-61-3) [1315,](#page-0-0) [1335,](#page-62-0) [1340,](#page-62-1) [1343,](#page-62-2) [1347,](#page-62-3) [1353,](#page-62-4) [1356,](#page-62-5) [1359,](#page-62-6) [1362,](#page-62-7) [1365,](#page-62-8) [1368,](#page-62-9) [1371,](#page-0-0) [1375,](#page-62-10) [1558,](#page-67-11) [2001,](#page-77-4) [2050,](#page-78-9) [2090,](#page-79-5) [2092,](#page-79-6) [2129,](#page-80-0) [2279,](#page-84-3) [2281,](#page-84-4) [2335](#page-85-2) \ifPDFTeX . . . . . . . . . [601](#page-43-5) \ifvmode . . . . . . . . . [1872](#page-74-12) \ifvoid . . . . . . . . . [563](#page-42-4) \ifx . [160,](#page-32-1) [203,](#page-33-2) [205,](#page-33-3) [207,](#page-33-4) [209,](#page-33-5) [211,](#page-33-6) [213,](#page-33-7) [215,](#page-33-8) [217,](#page-33-9) [219,](#page-33-10) [221,](#page-33-11) [223,](#page-33-12) [225,](#page-34-2) [227,](#page-34-3) [229,](#page-34-4) [231,](#page-34-5) [233,](#page-34-6) [235,](#page-34-7) [237,](#page-34-8) [239,](#page-34-9) [241,](#page-34-10) [243,](#page-34-11) [245,](#page-34-12) [250,](#page-34-13) [252,](#page-34-14) [254,](#page-34-15) [256,](#page-34-16) [258,](#page-34-17) [260,](#page-34-18) [448,](#page-39-5) [1067,](#page-53-0) [1074,](#page-53-1) [1078,](#page-54-7) [1098,](#page-54-8) [1113,](#page-55-4) [1118,](#page-55-5) [1119,](#page-55-6) [1125,](#page-55-7) [1185,](#page-57-1) [1277,](#page-60-2) [1278,](#page-60-3) [1284,](#page-60-4) [1291,](#page-60-5) [1301,](#page-61-4) [1310,](#page-61-5) [1580,](#page-67-12) [1584,](#page-67-13) [1624,](#page-68-8) [1632,](#page-68-9) [1635,](#page-68-10) [1636,](#page-68-11) [1637,](#page-68-12) [1645,](#page-68-13) [1650,](#page-0-0) [1702,](#page-70-5) [1730,](#page-70-6) [1735,](#page-70-7) [1808,](#page-72-7) [1812,](#page-72-8) [1817,](#page-72-9) [1825,](#page-72-10) [1828,](#page-72-11) [1841,](#page-73-10) [1849,](#page-73-11) [1856,](#page-73-12) [1866,](#page-73-13) [1952,](#page-76-3) [1962,](#page-76-4) [1970,](#page-76-5) [1971,](#page-76-6) [2020,](#page-77-5) [2026,](#page-77-6) [2031,](#page-78-10) [2063,](#page-78-11) [2069,](#page-79-7) [2074,](#page-79-8) [2112,](#page-80-4) [2119,](#page-80-5) [2135,](#page-80-6) [2139,](#page-80-7) [2146,](#page-80-8) [2152,](#page-81-6)

[1170,](#page-56-2) [1179,](#page-0-0) [1549,](#page-66-0)

\if@ACM@authordraft

\if@ACM@authorversion

\if@ACM@badge . . . . .

\if@ACM@journal . [126,](#page-31-0) [644,](#page-44-0) [1268,](#page-60-0) [1586,](#page-67-8) [1603,](#page-68-1) [1619,](#page-68-2) [1630,](#page-68-3)

\if@ACM@manuscript .

\if@ACM@natbib . . . .

\if@ACM@printacmref

\if@ACM@printccs . . .

\if@ACM@printfolios

\if@ACM@sigchiamode

\if@ACM@timestamp . .

 $\ldots$  [1253,](#page-59-2) [2212,](#page-82-2) [2213,](#page-82-3) [2218,](#page-82-4) [2219,](#page-82-5) [2226,](#page-83-0) [2229,](#page-83-1) [2234,](#page-83-2)

. . . . . . . . . <u>127</u>, [573,](#page-42-3) [639,](#page-44-1) [683,](#page-45-1) [689,](#page-45-2)

. . . . . . . . . <u>125</u>,

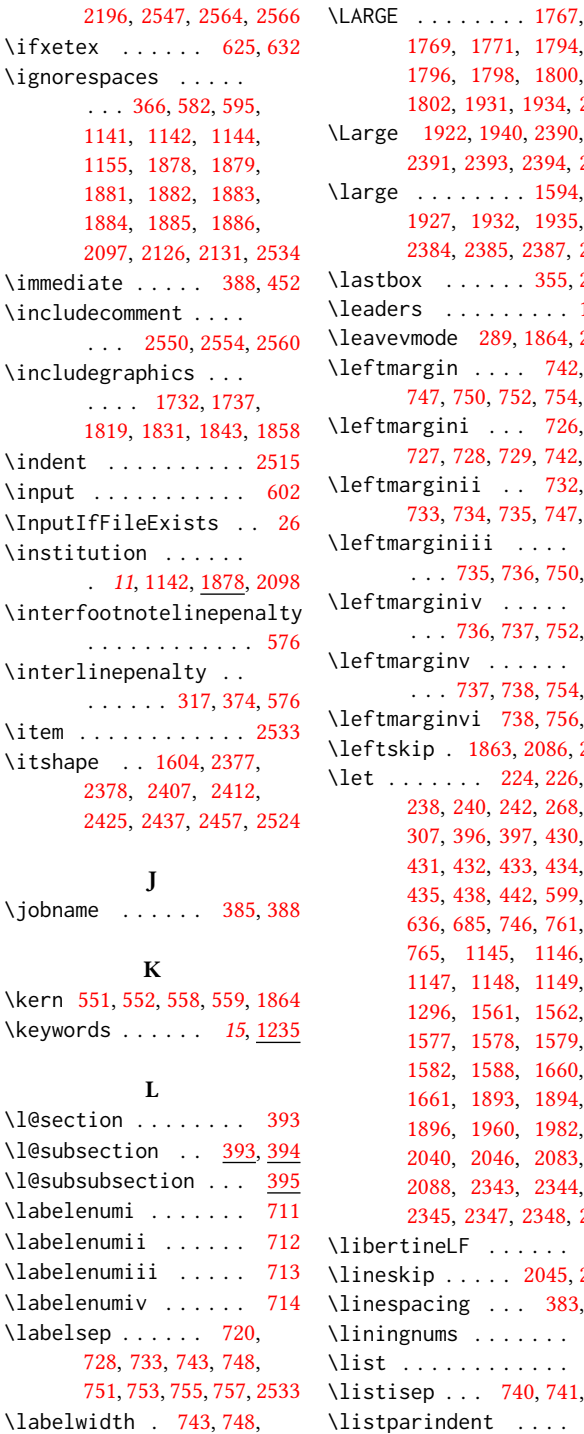

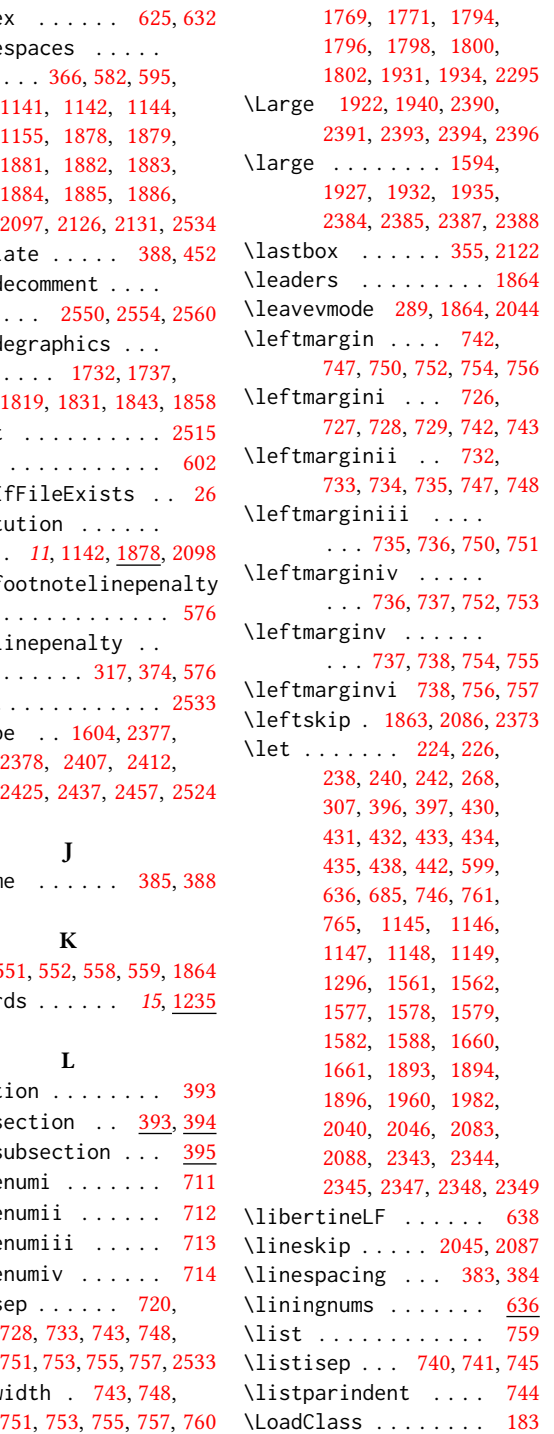

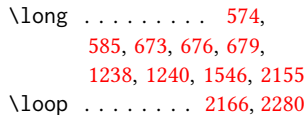

## M

\makeatletter . . . . . [380](#page-37-17) \makebox . . . . . [1594,](#page-67-14) [2289](#page-84-6) \makelabel . . . . . . . . [761](#page-47-12) \MakeTextUppercase . . . . . [1963,](#page-76-7) [1965,](#page-76-8) [2375,](#page-86-12) [2384,](#page-0-0) [2387,](#page-86-9) [2390,](#page-86-3) [2393,](#page-86-5) [2415,](#page-87-3) [2419](#page-87-4) \maketitle .... [18](#page-17-0), [1555](#page-67-21) \marginfigure ..... [675](#page-45-6) marginfigure (environment) . . . . . . . . [20](#page-19-0) \marginpar . . . . . [574,](#page-42-9) [674,](#page-44-5) [677,](#page-45-7) [680,](#page-45-8) [1729](#page-70-10) \marginparsep . . [682,](#page-45-9) [2251](#page-83-8) \marginparwidth . [682,](#page-45-9) [2251](#page-83-8)  $\text{Margintable} \dots \dots \quad \frac{678}{ }$  $\text{Margintable} \dots \dots \quad \frac{678}{ }$  $\text{Margintable} \dots \dots \quad \frac{678}{ }$ margintable (environment) . . . . . . . . [20](#page-19-0) \mbox . . . . . . . . . . . . [246](#page-34-24) \mdseries . . . . . . . . . [1788,](#page-72-19) [1790,](#page-72-20) [1792,](#page-72-21) [1796,](#page-72-15) [1798,](#page-72-16) [1800,](#page-72-17) [1802,](#page-72-18) [1804,](#page-72-22) [1944,](#page-75-8) [1947](#page-75-9) \medskip . . [1683,](#page-69-5) [1685,](#page-69-6) [1687,](#page-69-7) [1689,](#page-69-8) [1983,](#page-76-2) [1985,](#page-76-9) [2044,](#page-78-12) [2116,](#page-80-12) [2137](#page-80-13) \mktitle@bx . . . . [1554,](#page-66-2) [1711,](#page-70-11) [1713,](#page-70-12) [1715,](#page-70-13) [1717,](#page-70-14) [1719,](#page-70-15) [1721,](#page-70-16) [1723,](#page-70-17) [1725,](#page-70-18) [1727,](#page-70-19) [1816,](#page-72-23) [1835,](#page-0-0) [1863,](#page-73-16) [1983,](#page-76-2) [2043,](#page-78-5) [2044,](#page-78-12) [2115](#page-80-1) \month . . . . . . . [1201,](#page-0-0) [2199](#page-82-10) \moveleft . . . . . . . . . [699](#page-45-0) \multiply . . . . . . . . . [2286](#page-84-7) N \NAT@@setcites .... [264](#page-34-25)

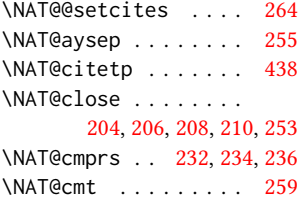

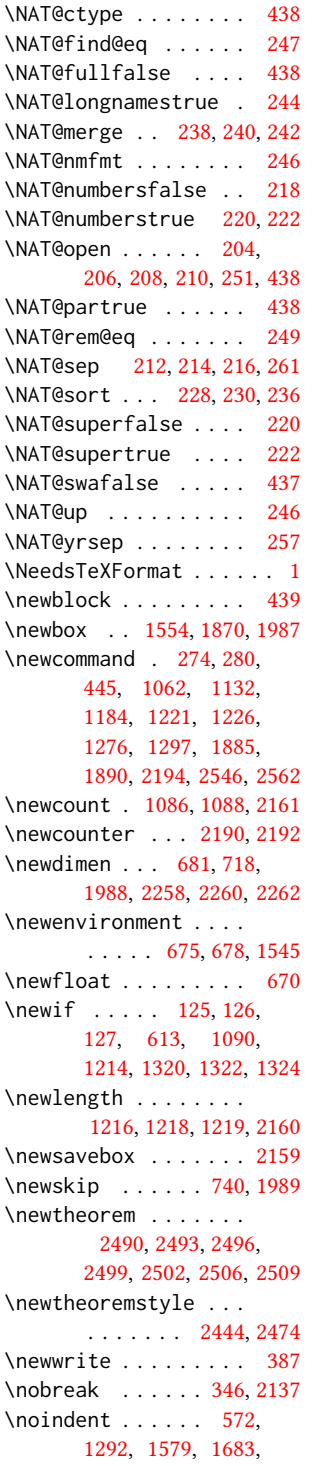

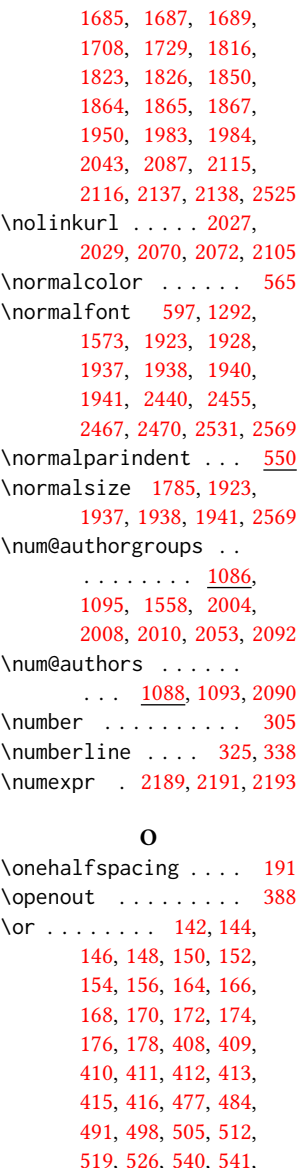

[910,](#page-50-6) [912,](#page-50-7) [914,](#page-50-8) [918,](#page-50-9) [920,](#page-50-10) [924,](#page-50-11) [928,](#page-50-12) [932,](#page-50-13) [936,](#page-51-0) [940,](#page-51-1) [944,](#page-51-2) [948,](#page-51-3) [952,](#page-51-4) [956,](#page-51-5) [960,](#page-51-6) [964,](#page-51-7) [968,](#page-51-8) [972,](#page-51-9) [976,](#page-51-10) [980,](#page-51-11) [984,](#page-52-0) [987,](#page-52-1) [991,](#page-52-2) [994,](#page-52-3) [999,](#page-52-4) [1003,](#page-52-5) [1007,](#page-52-6) [1011,](#page-52-7) [1015,](#page-52-8) [1019,](#page-52-9) [1023,](#page-52-10) [1027,](#page-52-11) [1031,](#page-52-12) [1035,](#page-53-3) [1039,](#page-53-4) [1043,](#page-53-5) [1047,](#page-53-6) [1202,](#page-57-0) [1203,](#page-57-3) [1204,](#page-57-4) [1383,](#page-63-1) [1385,](#page-63-2) [1388,](#page-63-3) [1390,](#page-0-0) [1391,](#page-63-4) [1393,](#page-63-5) [1395,](#page-0-0) [1397,](#page-63-6) [1400,](#page-63-7) [1403,](#page-63-8) [1406,](#page-63-9) [1408,](#page-0-0) [1411,](#page-0-0) [1414,](#page-0-0) [1421,](#page-0-0) [1432,](#page-0-0) [1443,](#page-0-0) [1451,](#page-0-0) [1457,](#page-0-0) [1463,](#page-0-0) [1477,](#page-0-0) [1489,](#page-0-0) [1496,](#page-0-0) [1510,](#page-0-0) [1517,](#page-0-0) [1523,](#page-0-0) [1530,](#page-66-5) [1535,](#page-66-6) [1684,](#page-69-9) [1686,](#page-69-10) [1688,](#page-69-11) [1690,](#page-69-12) [1692,](#page-69-13) [1694,](#page-69-14) [1696,](#page-69-15) [1698,](#page-70-21) [1712,](#page-70-22) [1714,](#page-70-23) [1716,](#page-70-24) [1718,](#page-70-25) [1720,](#page-70-26) [1722,](#page-70-27) [1724,](#page-0-0) [1726,](#page-70-28) [1746,](#page-0-0) [1748,](#page-71-12) [1750,](#page-71-13) [1752,](#page-71-14) [1754,](#page-71-15) [1756,](#page-71-16) [1758,](#page-71-17) [1760,](#page-71-18) [1768,](#page-71-19) [1770,](#page-71-20) [1772,](#page-71-21) [1774,](#page-71-22) [1776,](#page-71-23) [1778,](#page-71-24) [1780,](#page-71-25) [1782,](#page-71-26) [1789,](#page-72-26) [1791,](#page-72-27) [1793,](#page-72-28) [1795,](#page-72-29) [1797,](#page-72-30) [1799,](#page-72-31) [1801,](#page-72-32) [1803,](#page-72-33) [1903,](#page-74-25) [1905,](#page-74-26) [1907,](#page-74-27) [1909,](#page-74-28) [1911,](#page-75-16) [1913,](#page-75-17) [1915,](#page-75-18) [1917,](#page-75-19) [1926,](#page-75-20) [1929,](#page-75-21) [1930,](#page-75-22) [1933,](#page-75-23) [1936,](#page-75-24) [1939,](#page-75-25) [1942,](#page-75-26) [1945,](#page-75-27) [2006,](#page-77-10) [2007,](#page-77-11) [2009,](#page-77-12) [2011,](#page-77-13) [2055,](#page-78-16) [2217,](#page-82-17) [2224,](#page-83-12) [2232,](#page-83-13) [2267,](#page-83-14) [2272,](#page-84-8) [2307,](#page-84-9) [2315,](#page-85-9) [2323,](#page-85-10) [2382,](#page-86-13) [2383,](#page-86-14) [2386,](#page-86-15) [2389,](#page-86-16) [2392,](#page-86-17) [2395,](#page-86-18) [2413,](#page-87-5) [2417,](#page-87-6) [2431,](#page-88-6) [2432,](#page-88-7) [2433,](#page-88-8) [2434,](#page-88-9) [2435,](#page-88-10) [2436,](#page-0-0) [2441,](#page-88-11) [2442,](#page-88-12) [2461,](#page-88-13) [2462,](#page-88-14) [2463,](#page-88-15)

[542,](#page-41-8) [544,](#page-41-9) [545,](#page-41-10) [546,](#page-41-11) [547,](#page-41-12) [548,](#page-41-13) [653,](#page-44-7) [654,](#page-44-8) [655,](#page-44-9) [656,](#page-44-10) [657,](#page-44-11) [659,](#page-44-12) [662,](#page-44-13) [665,](#page-44-14) [705,](#page-46-22) [706,](#page-46-23) [707,](#page-46-24) [708,](#page-46-25) [709,](#page-46-26) [710,](#page-46-27) [715,](#page-46-28) [716,](#page-46-29) [829,](#page-48-1) [833,](#page-48-2) [837,](#page-49-0) [844,](#page-49-1) [848,](#page-49-2) [852,](#page-49-3) [856,](#page-49-4) [860,](#page-49-5) [864,](#page-49-6) [867,](#page-49-7) [873,](#page-49-8) [879,](#page-49-9) [885,](#page-50-0) [891,](#page-50-1) [895,](#page-50-2) [899,](#page-50-3) [902,](#page-50-4) [906,](#page-50-5)

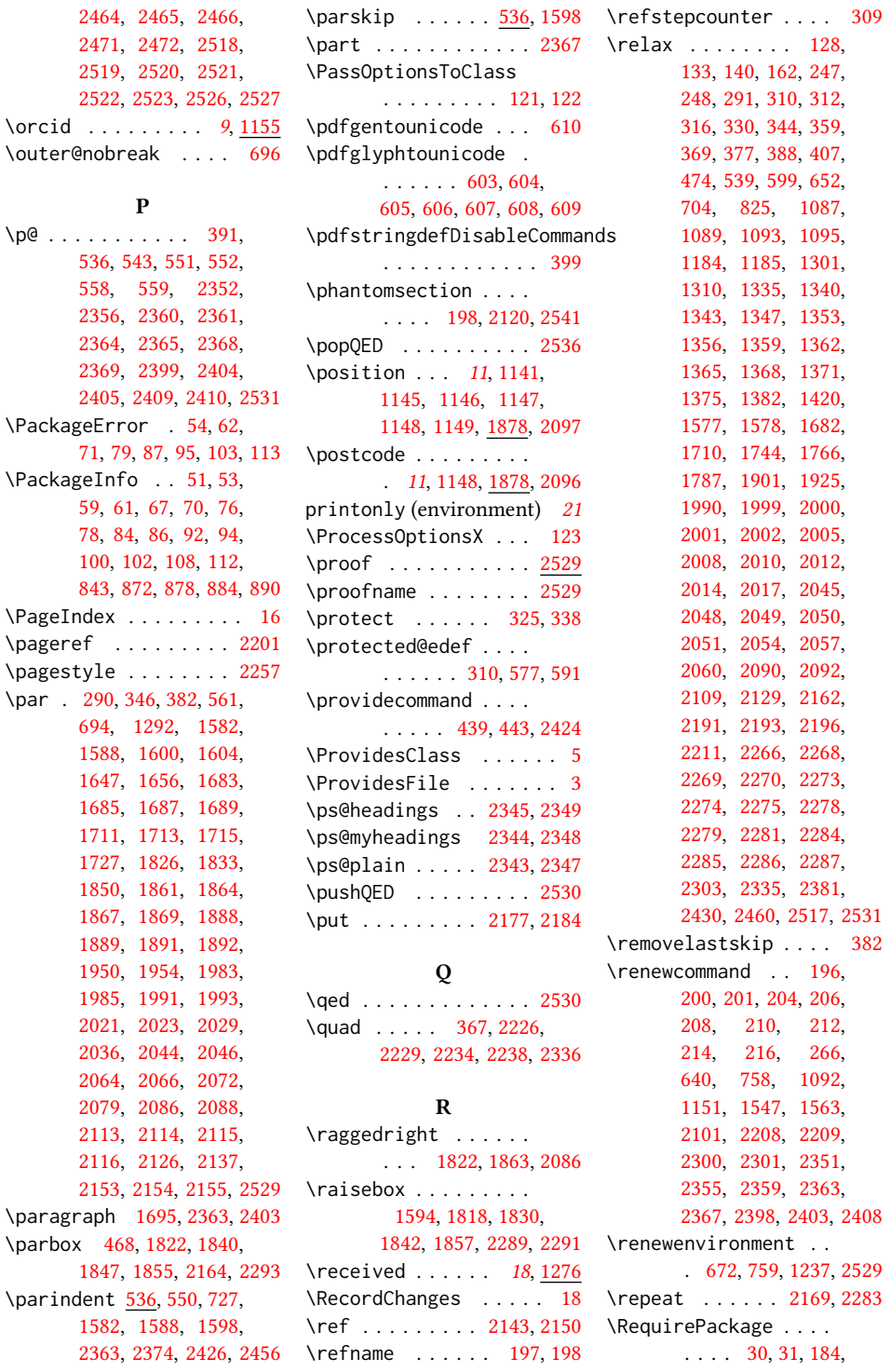

[190,](#page-33-32) [193,](#page-33-33) [195,](#page-33-34) [398,](#page-37-24) [454,](#page-39-11) [455,](#page-39-12) [465,](#page-39-13) [472,](#page-39-14) [553,](#page-41-21) [600,](#page-43-20) [612,](#page-43-21) [626,](#page-43-22) [628,](#page-43-23) [630,](#page-43-24) [631,](#page-43-25) [633,](#page-43-26) [642,](#page-44-18) [1294,](#page-60-11) [1299,](#page-61-9) [2157](#page-81-18) \reset@font . . . . [575,](#page-42-15) [588](#page-42-16) \reversemarginpar . . [534](#page-40-13) \rightskip . . . . . . . . [2372](#page-86-33) \rlap . . . . . . . . . . . [2290](#page-84-24) \rule . . . . . [582,](#page-42-5) [595,](#page-42-6) [2292](#page-84-25) S \savebox . . . . . . . . . [2164](#page-81-14) screenonly (environment) . . . . . . . . [21](#page-20-0) \scriptsize . . . [2166,](#page-81-8) [2170](#page-81-2) \scshape . . . . . [2427,](#page-87-15) [2514](#page-90-19) \section . . . . . . [197,](#page-33-26) [1691,](#page-69-19) [1693,](#page-69-20) [1697,](#page-70-30) [1699,](#page-70-31) [2124,](#page-80-20) [2351,](#page-85-13) [2540](#page-91-7) \section@raggedright  $\ldots$  [2371,](#page-86-34) [2375,](#page-86-12) [2376,](#page-86-35) [2384,](#page-0-0) [2385,](#page-86-8) [2387,](#page-86-9) [2388,](#page-86-10) [2390,](#page-86-3) [2391,](#page-86-4) [2393,](#page-86-5) [2394,](#page-86-6) [2396,](#page-86-7) [2397,](#page-86-36) [2402,](#page-87-16) [2415,](#page-87-3) [2416,](#page-87-17) [2419,](#page-87-4) [2420](#page-87-18) \SelectFootnoteRule . . . . . . . . . [554,](#page-41-22) [556](#page-41-23) \setbox . . . . [355,](#page-36-12) [586,](#page-42-0) [699,](#page-45-0) [1816,](#page-72-23) [1835,](#page-0-0) [1863,](#page-73-16) [1874,](#page-74-0) [1983,](#page-76-2) [1992,](#page-77-0) [2043,](#page-78-5) [2115,](#page-80-1) [2122](#page-80-11) \setcitestyle . . . . . . . . [23](#page-22-0), [201,](#page-33-29) [275,](#page-35-15) [281](#page-35-16) \setcopyright . . [16](#page-15-0), [1379](#page-0-0) \setcounter . . . . [1572,](#page-67-24) [1642,](#page-68-16) [1705,](#page-70-32) [2191,](#page-82-15) [2193,](#page-82-16) [2379,](#page-86-37) [2414,](#page-87-19) [2418](#page-87-20) \setkeys . . . . . . . [38,](#page-29-12) [131,](#page-31-17) [1056,](#page-53-7) [1263,](#page-59-7) [1379,](#page-63-10) [1973,](#page-76-14) [1974,](#page-76-15) [1978,](#page-76-16) [1979,](#page-76-17) [2033,](#page-78-24) [2034,](#page-78-25) [2037,](#page-78-26) [2038,](#page-78-27) [2076,](#page-79-20) [2077,](#page-79-21) [2080,](#page-79-22) [2081](#page-79-23) \setlength [536,](#page-41-14) [537,](#page-41-24) [543,](#page-41-15) [550,](#page-41-18) [720,](#page-46-5) [721,](#page-46-31) [726,](#page-46-10) [732,](#page-46-13) [735,](#page-46-15) [736,](#page-46-16) [737,](#page-46-17) [738,](#page-46-18) [1217,](#page-58-7) [1220,](#page-58-8) [2165](#page-81-19)

[185,](#page-32-19) [186,](#page-32-20) [187,](#page-33-30) [188,](#page-33-31)

 $\ldots$  [18](#page-17-2), [1263,](#page-59-8) [1264,](#page-60-12) [1266,](#page-60-13) [1269,](#page-60-14) [1271,](#page-60-15) [1274](#page-60-16) \setTrue ......... [381](#page-37-25) \SetWatermarkColor . [467](#page-39-15) \SetWatermarkFontSize [466](#page-39-16) \SetWatermarkText . . [468](#page-39-9)  $\simeq$  \sfdefault ....... [640](#page-44-16) \sffamily . . . . . . . . . [1767,](#page-71-8) [1769,](#page-71-9) [1771,](#page-71-10) [1773,](#page-71-0) [1775,](#page-71-1) [1777,](#page-71-2) [1781,](#page-71-4) [1922,](#page-75-3) [1927,](#page-75-5) [1931,](#page-75-1) [2205,](#page-82-22) [2295,](#page-84-5) [2375,](#page-86-12) [2376,](#page-86-35) [2377,](#page-86-1) [2384,](#page-0-0) [2385,](#page-86-8) [2387,](#page-86-9) [2388,](#page-86-10) [2393,](#page-86-5) [2394,](#page-86-6) [2415,](#page-87-3) [2416,](#page-87-17) [2419,](#page-87-4) [2420](#page-87-18) \shortauthors [19](#page-18-0), [1113,](#page-55-4) [1114,](#page-55-15) [1119,](#page-55-6) [1120,](#page-55-16) [1122,](#page-55-17) [1125,](#page-55-7) [1126,](#page-55-18) [1128,](#page-55-19) [1659,](#page-69-21) [1661,](#page-69-1) [2204](#page-82-1) \shortcite ..... [442,](#page-38-13) [445](#page-38-16) \shorttitle . . . . [2215,](#page-82-23) [2221,](#page-83-18) [2229,](#page-83-1) [2238,](#page-83-3) [2243](#page-83-19) \showeprint . . . . . . [2562](#page-0-0) \sidebar . . . . . . . . [670](#page-44-19) sidebar (environment) . [20](#page-19-0) \skip . . . . . . . . . . . . [564](#page-42-17) \small . . [575,](#page-42-15) [674,](#page-44-5) [677,](#page-45-7) [680,](#page-45-8) [1292,](#page-60-9) [1683,](#page-69-5) [1685,](#page-69-6) [1687,](#page-69-7) [1689,](#page-69-8) [1928,](#page-75-12) [2122,](#page-80-11) [2137,](#page-80-13) [2305](#page-84-1) \smallskipamount . . . [741](#page-46-20) \space [334,](#page-36-18) [1673,](#page-69-22) [1895,](#page-74-9) [2547](#page-91-3) \specialcomment . . . . [2538](#page-91-8) \standardpagestyle . [2206](#page-82-24) \startPage ..... [15](#page-14-1), [1231](#page-58-9) \state . [11](#page-10-0), [1147,](#page-55-13) [1878,](#page-74-33) [2100](#page-79-24) \stepcounter . . . [1163,](#page-56-8) [1165,](#page-56-9) [1172,](#page-56-10) [1175,](#page-56-11) [1182](#page-0-0) \streetaddress . . . . . [11](#page-10-0), [1145,](#page-55-11) [1878,](#page-74-34) [2095](#page-79-25) \string [452,](#page-39-6) [1233,](#page-58-10) [2133,](#page-80-21) [2134](#page-80-22) \strut . . . . . . . [1840,](#page-73-22) [1855](#page-73-24) \strutbox . . . . . . [582,](#page-42-5) [595](#page-42-6) \subparagraph . . . . . [2408](#page-87-14) \subsection . . . . . . [2355](#page-85-14) \subsubsection [2359,](#page-86-31) [2398](#page-86-32) \subtitle ....... [9](#page-8-1), [1084](#page-54-17) \subtitlenote .. [13](#page-12-0), [1168](#page-56-12)

\settopmatter . . . . .

teaserfigure (environment) . . . . . . . . [16](#page-15-1) \terms . . . . . . . . [15](#page-14-0), [1233](#page-58-11) \textbf . . . . . . [1303,](#page-61-10) [1314](#page-61-3) \textbullet [401,](#page-37-26) [1302,](#page-61-11) [2226,](#page-83-0) [2229,](#page-83-1) [2234,](#page-83-2) [2238](#page-83-3) \textcolor . . . . . . . [2295](#page-84-5) \textheight . . . . . . [2169](#page-81-5) \textit . . . . . . . [1315,](#page-0-0) [2141,](#page-80-23) [2145,](#page-80-24) [2146,](#page-80-8) [2147](#page-80-25) \textrightarrow . [402,](#page-38-27) [1312](#page-61-12) \textwidth [682,](#page-45-9) [700,](#page-45-16) [701,](#page-45-17) [1567,](#page-67-4) [1806,](#page-72-2) [1834,](#page-73-3) [1862,](#page-73-5) [1899,](#page-74-1) [1999,](#page-77-18) [2042](#page-78-6) \thanks . . . . [13](#page-12-1), [1547,](#page-66-9) [2155](#page-81-7) \thankses . . . . . . . . . [1550,](#page-0-0) [1552,](#page-66-10) [1580,](#page-67-12) [2155](#page-81-7) \the . . . . . . [1199,](#page-0-0) [1201,](#page-0-0) [2166,](#page-81-8) [2170,](#page-81-2) [2199,](#page-82-10) [2286](#page-84-7) \theACM@time@hours . . . . . . . . [2193,](#page-82-16) [2200](#page-82-25) \theACM@time@minutes [2200](#page-82-25) \theenumi . . . . . . . . . [711](#page-46-1) \theenumii . . . . . . . . [712](#page-46-2) \theenumiii . . . . . . . [713](#page-46-3) \theenumiv . . . . . . . . [714](#page-46-4) \thefootnote . . . . . . [1563](#page-67-23) \theoremstyle . . . . . [2485,](#page-89-6) [2488,](#page-89-7) [2504,](#page-90-20) [2512](#page-90-21) \thepage . . [2201,](#page-82-18) [2212,](#page-82-2) [2213,](#page-82-3) [2218,](#page-82-4) [2219,](#page-82-5) [2226,](#page-83-0) [2229,](#page-83-1) [2234,](#page-83-2) [2238,](#page-83-3) [2242,](#page-83-4) [2305,](#page-84-1) [2332](#page-85-0) \thispagestyle ... [1707](#page-70-33) \thmname . . . . . [2454,](#page-88-20) [2484](#page-89-8) \thmnote . . . . . [2454,](#page-88-20) [2484](#page-89-8) \thmnumber . . . . [2454,](#page-88-20) [2484](#page-89-8) \thr@@ .......... [242](#page-34-22) \time .... [2188,](#page-82-26) [2191,](#page-82-15) [2193](#page-82-16) \title . . . . . . . . [9](#page-8-2), [2133](#page-80-21) \titlenote . . [13](#page-12-0), [1159,](#page-56-13) [2134](#page-80-22) \topsep . . . [745,](#page-47-15) [749,](#page-47-18) [2531](#page-90-9) \trivlist . . . . . . . . [2532](#page-90-22) \tw@ . . . . . . . . . . . . [240](#page-34-21) \two@digits . . . [2199,](#page-82-10) [2200](#page-82-25) \twocolumn . . . . . [1717,](#page-70-14) [1719,](#page-70-15) [1721,](#page-70-16) [1723,](#page-70-17) [1725](#page-70-18)

T \teaserfigure ..... [1545](#page-66-8)

## 113

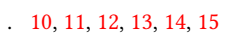

Z

U

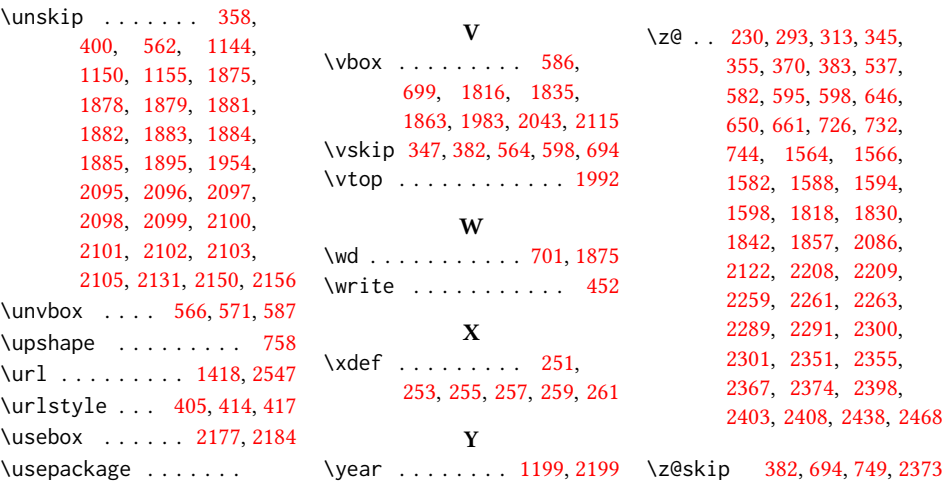